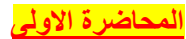

#### **المتغيرات Variables**

**يقصد بالمتغير** "أي خاصية يمكن قياسها وتتباين قيمها من فرد إلى أخر أو من مجموعة إلى أخرى "، والبيانات اإلحصائية التي يتعامل معها الباحث النفسي أو يقوم بجمعها ما هي إال درجات أو مؤشرات لمقدار الشيء أو الصفة أو الخاصية موضوع القياس لدى الفرد.

**أمثلة:** متغير الجنس )ذكر، أنثى(، متغير الذكاء، متغير القلق

#### **المتغيرات المستقلة والمتغيرات التابعة**

ا**لمتغير المستقل** هو المتغير الذي يخضع للتحكم والسيطرة وبتغير قيمه أو درجاته تتغير تبعاً لذلك قيم ا**لمتغير التابع.** فإذا كان هناك متغيرين بينهما عالقة معينة فيمكن التنبؤ بقيمة أحدهما ويعرف في هذه الحالة بالمتغير **التابع** إذا علمت قيمة األخر وهو المتغير **المستقل**.

**أمثلة:**

- تأثير الذكاء على التحصيل الدراسي
- أثر التدريس باستخدام الفصول االفتراضية على تحصيل الطالب في مقرر االحصاء االجتماعي

**متغيرات مستقلة ومتغيرات مترابطة** 

عندما يكون لدينا مجموعة من القياسات التي ترتبط أو تؤثر في بعضها البعض يقال للمتغيرات في هذه الحالة **متغيرات مرتبطة** أما إذا كانت القياسات غير مترابطة وال تؤثر في بعضها البعض فإن المتغيرات في هذه الحالة تكون **متغيرات مستقلة. أمثلة:**

- إذا أر دنا معرفة تأثير الذكاء على التحصيل فيمكن اعتبار الدرجات التي يحصل عليها الأفراد مستقلة ما دامت درجة الفرد لا ترتبط بدرجة غيره من األفراد
	- إذا أردنا معرفة الاختلاف بين تقدير الأم وتقدير الأب للعدوانية عن أطفالهم، فهنا يكون لكل طفل درجتين في العدوانية إحداهما تقدير الأب والأخرى تقدير الأم وهنا يقال أن الدرجات مترابطة

### **طبيعة البيانات**

#### **البيانات الكيفية )النوعية(:**

هي المشاهدات أو الصفات التي ال يمكن قياسها مباشرة بوسائل القياس المألوفة كالعد والقياس)تكون في صورة غير عددية(. أ**مثلة:** لون العين (أسود، أخضر ، عسلي، أزرق)، الجنس (ذكر ، أنثـي)، تقديرات الطلاب (ممتاز ، جيد جداً، جيد، مقبول)، الجنسية )مصري، سعودي، ألماني(.

#### **البيانات الكمية )العددية(:**

هي المشاهدات أو الصفات التي يمكن قياسها مباشرة بوسائل القياس المألوفة )تكون في صورة عددية(. **أمثلة:** عدد طالب التعليم االلكتروني، الطول، الوزن، عدد أفراد األسرة.

**أنواع البيانات الكمية** 

**البيانات المنفصلة:** ً هي المشاهدات أو الصفات التي تأخذ قيماً متمايز ة عن بعضها، مما يعني عدم اتصال البيانات، و لا تتضمن كسور اً ٍ **أمثلة:** عدد الطالب الموزعين في كل تخصص أو شعبة أو فصل من فصول مدرسة. **البيانات المتصلة:**

هي المشاهدات أو الصفات التي تأخذ مدى معين أو مجال معين من القيم ويمكن توزيعها على خط متصل بدون فواصل بينها ألنها تتضمن كسورا. **أمثلة:** الطول، والوزن. ً **أساليب إجراء البحث** 

#### **أسلوب الحصر الشامل:**

يتم فيه جمع البيانات عن الظاهرة موضوع الدراسة من جميع مفردات المجتمع اإلحصائي المراد بحثه سواء أكان نطاقه أو مجاله ً واسعاً أو محدوداً.

## **أسلوب العينات:**

يتم فيه جمع البيانات عن جيء فقط من مفردات المجتمع اإلحصائي، ويتم سحب العينة بطريقة ما يساعد في تعميم نتائجها على مجتمع البحث.

## **أسلوب الحصر الشامل:**

### مز ابا أسلوب الحصر الشامل:

- خال من أخطاء الصدفة (الأخطاء العشوائية أو أخطاء المعاينة) - يعطي صورة مفصله عن مفردات الظاهرة موضوع الدراسة. عيوب أسلوب الحصر الشامل:
	- الييادة الكبيرة في التكاليف المادية والبشرية واليمنية.
- طول الوقت الالزم لجمع البيانات يفقد نتائج البحث حداثتها وبالتالي قيمتها.
- وجود مجتمعات بطبيعتها غير محدودة وبالتالي يتعذر تحديد إطار مفرداتها.

#### **أسلوب العينات:**

#### مز ابا أسلوب العينات·

- يوفر التكاليف المادية والبشرية واليمنية إلجراء الدراسة. - زيادة الرقابة والضبط والتحكم في معظم األسباب المؤدية إلى األخطاء.
	- يصلح للمجتمعات غير المحدودة.

### عيوب أسلوب العينات:

- يتعرض أسلوب المعاينة إلى نوع آخر من الأخطاء ينفرد به هذا الأسلوب ويطلق عليه خطأ المعاينة أو خطأ الصدفة وخطأ التحيي.

### **المجتمع والعينة**

### **المجتمع:**

يعرف المجتمع بأنه مجموعة من العناصر، أو المفردات التي تخص ظاهرة معينة محل الدراسة. وهو مصطلح علمي يراد به كل من يمكن أن تعمم عليه نتائج البحث.

## **العينة:**

تعرف العينة بأنها جيء من مفردات المجتمع اإلحصائي يتم اختياره بطريقة علمية، ثم دراسة خصائص هذا الجيء لغرض التعرف على خصائص المجتمع الذي اختير منه ذلك الجيء. ولكي تكون العينة مقبولة من الناحية اإلحصائية ينبغي أن تكون عينة ممثلة للمجتمع، أي أنها تحتوي على جميع الخصائص بنفس تواجدها في المجتمع اإلحصائي الذي اختيرت منه

### **البارامترات )المعلمات( واإلحصاءات**

ً للمجتمع خصائص متعددة مثل المتوسط والوسيط واالنحراف المعياري وكذلك لكل عينة تسحب من هذا المجتمع خصائصها أيضا وما يتعلق بخصائص المجتمع يسمى مَعلْم أو بارامتر Parameter بينما كل ما يتعلّق بخصائص العينات يسمى إحصاءه َّ Statistic ويمكن االستفادة من إحصاءات العينة تقدير معلمات المجتمع.

#### **اإلحصاء الوصفي واإلحصاء االستداللي**

**اإلحصاء الوصفي** يقتصر على الوصف الكمي للظواهر وتصنيفها وتحليلها وعالقتها بغيرها من الظواهر.

الإحصاء الا<mark>ستدلالي</mark> يتعدى ذلك مستفيداً من نتائج الإحصاء الوصفي في الاستدلال على خصائص المجتمع العام للظاهرة فهو يهدف إلى تقدير خصائص المجتمع استنادا إلى نتائج دراسة عينة منتقاة من هذا المجتمع.

#### **اإلحصاء البارامتري واإلحصاء الالبارامتري**

**األساليب البارامترية )المعلمية(:** هي األساليب التي تتطلب استيفاء افتراضات معينة حول المجتمع الذي تسحب منه عينة البحث ومن هذه الافتراضات أن يكون التوزيع طبيعياً وأن يكون هناك تجانس في التباين. والأساليب البار امترية تصلح للبيانات في المستوى الفتري والمستوى النسبي.

**األساليب الالبارامترية )الالمعلمية(:** هي األساليب التي تستخدم في الحاالت التي ال يكون فيها نوع التوزيع االحتمالي لألصل الذي سحبت منه العينة معروفاً أو في حالة عدم استيفاء شرط التوزيع الاعتدالي للمجتمع والأساليب الإحصائية اللابار امترية تصلح في حالة البيانات الرتبية واالسمية.

## **طرق عرض البيانات**

- 1 -**العرض الجدولى للبيانات**
- 2 -**العرض البيانى للبيانات**

وسوف نتناول فى هذه المحاضرة العرض الجدولى للبيانات بينما نتعرض للعرض البيانى للبيانات فى المحاضرة التالية إن شاء الله تعالى.

## **أوال: العرض الجدولي**

**ويقصد بالعرض الجدولى للبيانات** أن يتم تلخيص البيانات محل الدراسة وتصنيفها فى صورة جداول تعبر عن القيم التي أخذها المتغير من خالل البيانات التي جمعها و كرار كل قيمة من تلك القيم.

### **أهمية الجداول االحصائية:**

- تعبر عن الحقائق الكمية المعروضة بعدد كبير من االرقام في جداول بطريقة منظمة
	- تلخيص المعلومات الرقمية الكثيرة العدد، المتغيرة القيم، مما يسهل التعرف عليها.
		- االستيعاب وبسهولة عدد كبير من الموضوعات
		- اظهار البيانات بأكبر وضوح ممكن وأصغر حيي مستطاع

#### **تكوين الجداول**

#### **تتكون اجزاء الجدول مما يلي:**

- 1 **رقم الجدول:** يجب ان يرقم كل جدول حتى تسهل االشارة اليه.
- 2 **العنوان:** يجب أن يعطي كل جدول عنوانا كامال لتسهيل مهمة استخراج المعلومات منه، ويجب أن يكون هذا العنوان واضحا قصيرا بقدر االمكان، ويستخدم في بعض االحيان عنوان توضيحي لبعض الجداول وذلك من أجل إعطاء معلومات إضافية عن بيانات الجدول.
- 3 **الهيكل الرئيسي:** ويتكون الجدول من أعمدة وصفوف، ويعتبر ترتيب المعلومات في االعمدة والصفوف أهم خطوة في تكوين الجدول.
	- 4 **العمود:** كل جدول يتكون من عمود أو اكثر ويوجد لكل عمود عنوان يوضح محتوياته.

- 5 **الحواشي:** قد يحتوي الجدول على مفردات بيانات ال ينطبق عليها عنوان الجدول أو عنوان العمود، ففي هذه الحالة تستعمل الحواشي لتوضيح ذلك وذلك اما بترقيم الملاحظات او باستعمال علامة (\*) .. الخ.
- 6 **المصدر:** قد تؤخذ بيانات الجدول من مصادر جاهية لذلك يجب إظهار المصدر في أسفل الجدول حتى يمكن الرجوع اليه عند الحاجة

**أنواع الجداول االحصائية:**

**تقسم الجداول تبعا لدرجة تعقيدها الى:**

**جداول بسيطة:** وفيها يتكون كل من موضوع الجدول ومادته من بضع أسطر وخانات تتعلق بالتقسيمات اليمانية )أي األمور التي يتناولها الجدول أمور تتسلسل حسب السنوات) أو المكانية (أي توزيع الظاهرة حسب المكان) أو مؤشرات وصفية بسيطة وبأرقام بسيطة أيضا.

**جداول التوزيع التكرارى:** وفيها تكون المعطيات مجمعة في فئات بمؤشر أو متغير واحد، ولكل فئة تكراراتها الخاصة عند ذلك المؤشر

**جدول التوزيع التكراري المتجمع:** وفيه تجمع التكرارات على التوالي من أحد طرفي الجدول الى طرفة اآلخر فنحصل على التكرار الكلي (مجموعة التكرارات)، (فاذا بدأ من أعلى الى أسفل الجدول) سمي جدول تكراري متجمع صاعد، (واذا بدأ من أسفل الى أعلى الجدول( سمي جدول تكرار متجمع نازل أو هابط**.**

**الجداول المزدوجة أو المركبة:** وهي الجداول التي تتكون من متغيرين أو أكثر، وهذه المتغيرات قد توزع على أعمدة وحقول الجدول بصورة نظامية، تعبر عن االفكار العلمية التي يريد الباحث توضيحها توضيحا عدديا.

**وهناك عدة مالحظات يجب اإلنتباه إليها عند عمل جدول التوزيع التكرارى لبيانات المتغير الكمى المتصل:**

#### **-1 إن تحديد عدد الفئات يتوقف على أمور عدة منها:**

- أ عدد المفردات محل الدراسة
- ب انتظام وتوزيع تلك البيانات
- ت طبيعة بيانات المشكلة محل الدراسة

2- **طول الفئة** لا بد أيضاً من تحديده بعناية حيث يمثل الوجه الآخر للعملة مع عدد الفئات، فمن الأفضل أن يكون تحديده بطريقة تجعل مركز الفئة قريباً من تركز البيانات بتلك الفئة بقدر الإمكان حيث يعبر مركز الفئة عن قيمة كل مفردة من المفردات التي تنتمي لتلك الفئة.

**-**3 **أن تكون حدود الفئات واضحة** بحيث ال يكون هناك أي تداخل فيما بينها.

**ومن هنا يمكن إعداد جداول التوزيعات التكرارية للمتغيرات المتصلة بثالث صور هى:**

- 1 الجداول التكرارية المنتظمة
- 2 الجداول التكرارية غير المنتظمة
	- 3 الجداول التكرارية المفتوحة

## **المحاضرة الثانية**

### **تبويب وعرض البيانات االحصائية**

 **أوًال: العرض الجدألي للبيانات** 

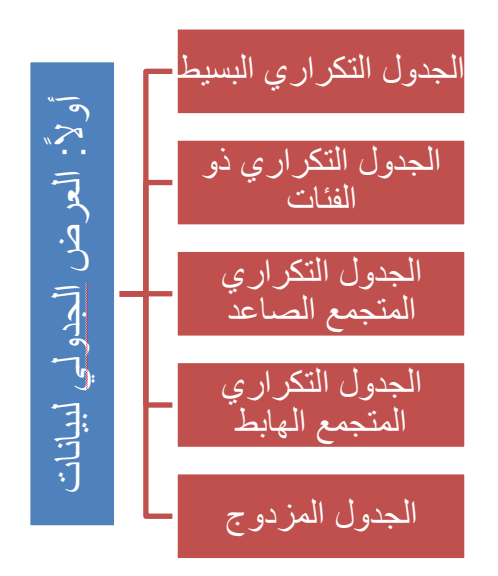

## <mark>تبويب البيانات ف*ي* جدول تكراري بسيط:</mark>

مثال : البيانات النالية هي درجات حصل عليها عشرون طالباً فسى مسادة الإحصاء الاجتماعي بالفرفة الأولى فسم الاجتمـــاع فـــي امتحـــان نهاية العام : 12 11 15 14 12 10 15 13 12 10 14 10 13 12 15 13 12 10 12 15 والمطلوب نبويب هذه البيانات في جدول نوزيع نكراري بسبط ؟

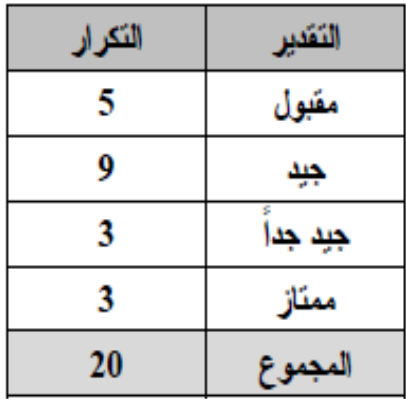

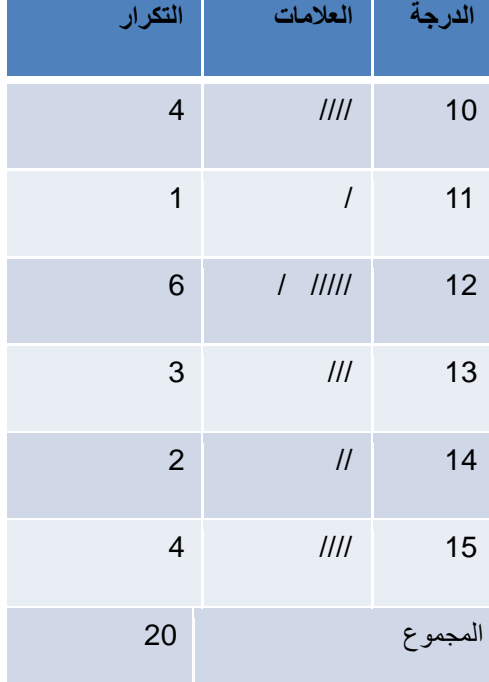

# <mark>تبويب البيانات ف*ي* جدول تكراري ذو فئات:</mark>

• **المقصأد بالفئات** 

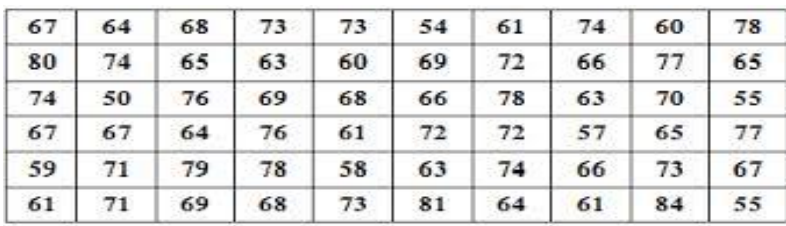

• **طريقة كتابة الفئات** 

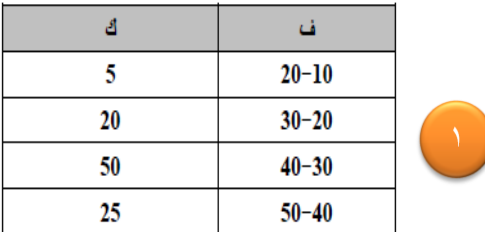

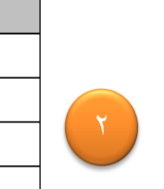

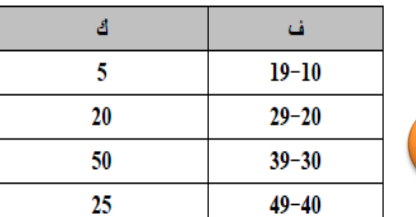

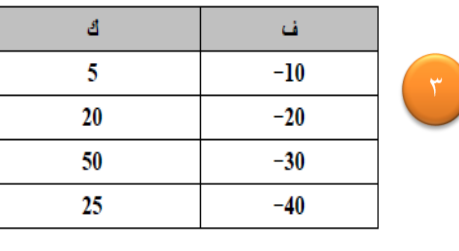

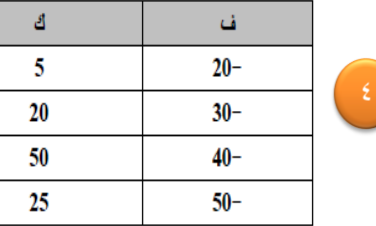

<u>مثال :</u>

قام باحث بجمع بيانات تمثل درجات اختبار مادة الحاســب الآلـــي لخمسين طالباً من طلاب المرحلة الثانية من الثانوية العامــــة فــــى الجدول التالي :

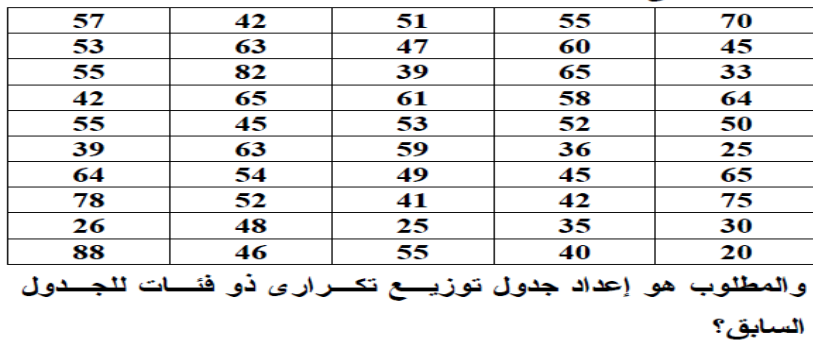

**حساب المدى = كبر قيمة – صغر قيمة = 88 – 20= 68**

**عدد الفئات = 1 + 3,3 لأ )ن(**

**7 .............. 6,61 = 1,699 × 3,3 + 1 =**

**طأل الفئة = المدى / عدد الفئات**

 د: عالء أيوب اإلحصاء االجتماعي **10............................. 9,71 = 7 /68 = بداية الفئة األألى هأ الحد األدنى للدرجات )20(**

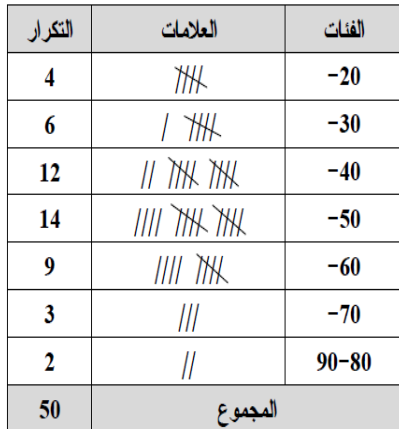

تبويب البيانات في الجدول التكراري المتجمع الصاعد:

يقصد بالتكرار المتجمع الصاعد هو تجميع تكرار كل فئة على جميع التكرارات السابقة لها بحيث يكون مجموع التكرار التصاعدي للفئة الأخيرة مساوي لمجموع التكرارات

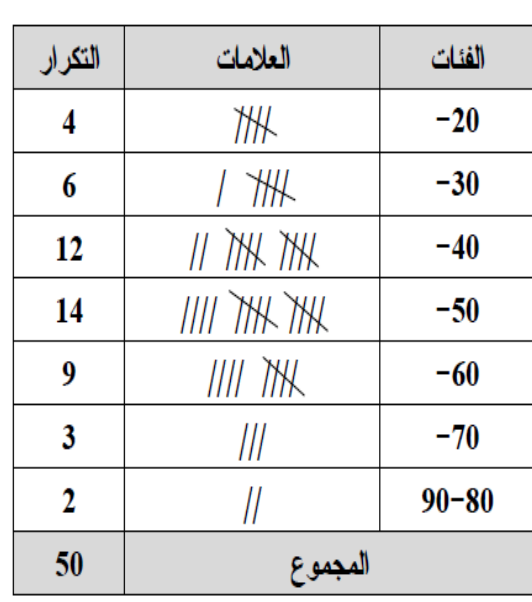

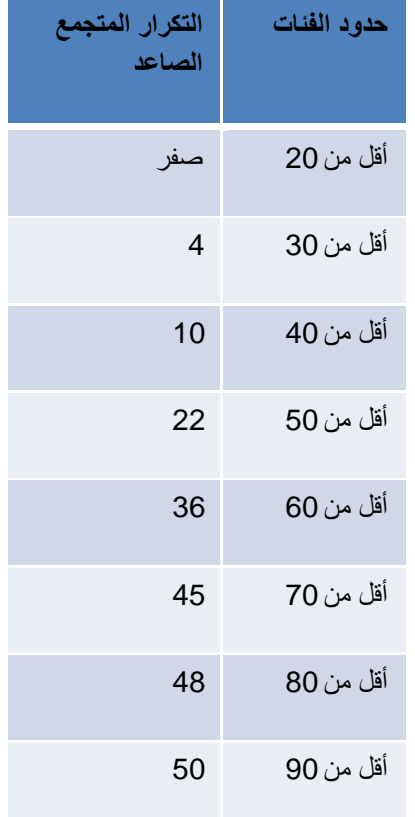

## تبويب البيانات في الجدول التكراري المتجمع الهابط:

يقصد بالتكرار المتجمع الهابط هو تجميع تكرار كل فئة على جميع التكرارات التالية لها بحيث يكون مجموع التكرار التنازلي للفئة األولى مساوي لمجموع التكرارات

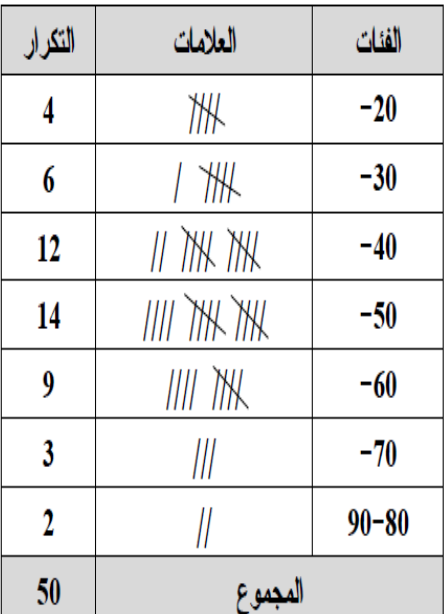

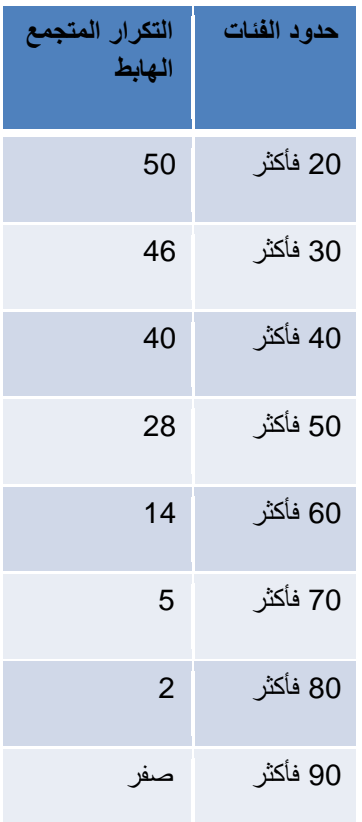

## تبويب البيانات ف*ي* الجدول المزدوج:

التوزيع المشترك بين النوع وحضور المحاضرات

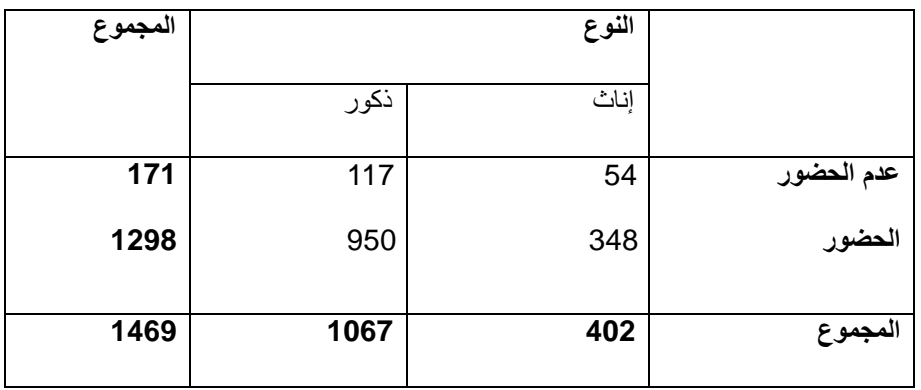

## **ثانيا: العرض البياني للبيانات**

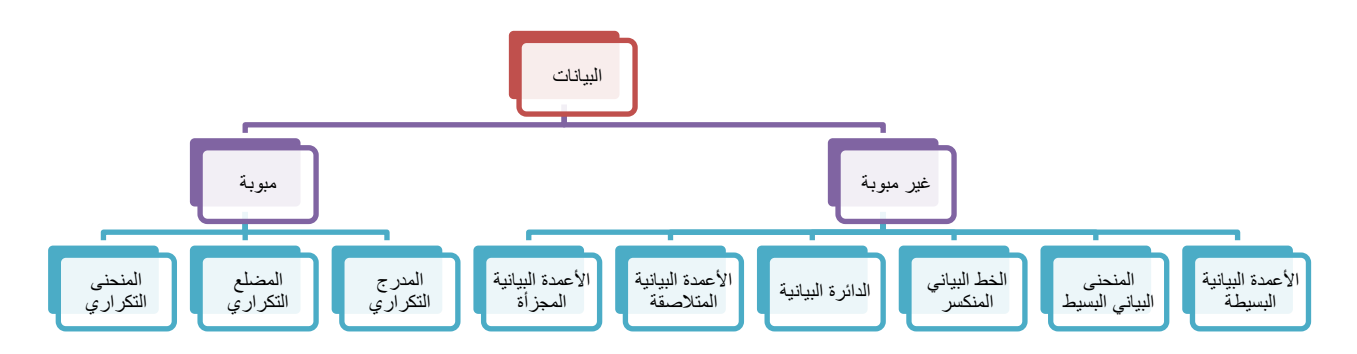

**األعمدة البيانية البسيطة:**

الجدول النالمي يوضح أعداد الطلاب بسبعض أقسسام كليسة الآداب جامعة المنصورة والمطلوب عرض هذه البيانات باستخدام طريقة الأعمدة البيانية البسيطة ؟

| الفلسفة |     |     | الاجتماع   الإعلام   الجغرافيا | التاريخ | القسد      |
|---------|-----|-----|--------------------------------|---------|------------|
| 550     | 350 | 400 | 500                            | 650     | عدد الطلاب |

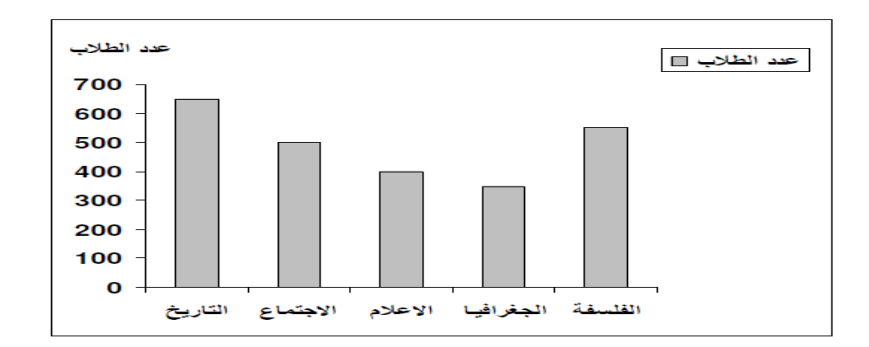

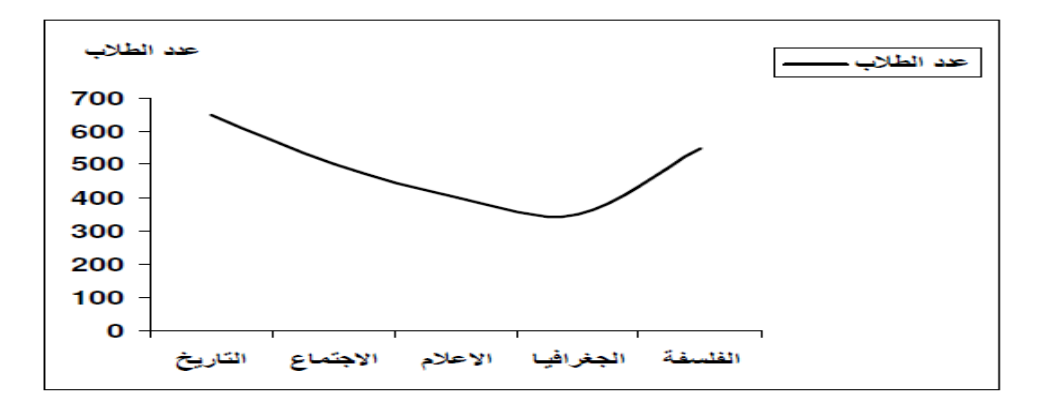

 **الخط البياني المنكسر:**

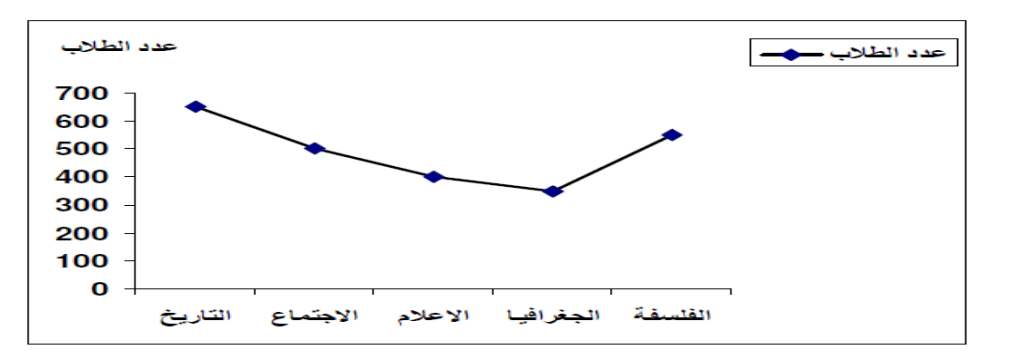

**الدائرة البيانية:**

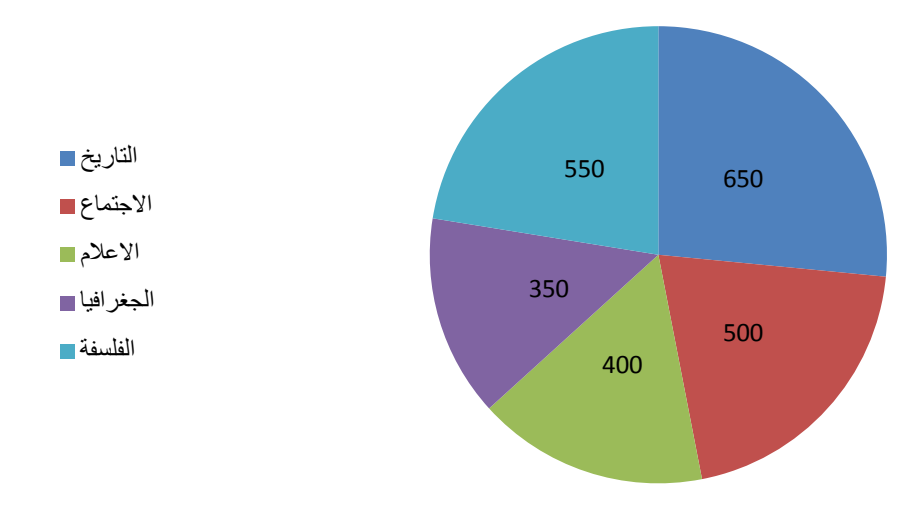

#### **األعمدة البيانية المتالصقة:**

الجدول التال*ي* يوضح أعداد الطلاب ببعض أقسام كلية الآداب بجامعة الملك فيصل والمطلوب عرض هذه البيانات. باستخدام **طريقة األعمدة المتالصقة** 

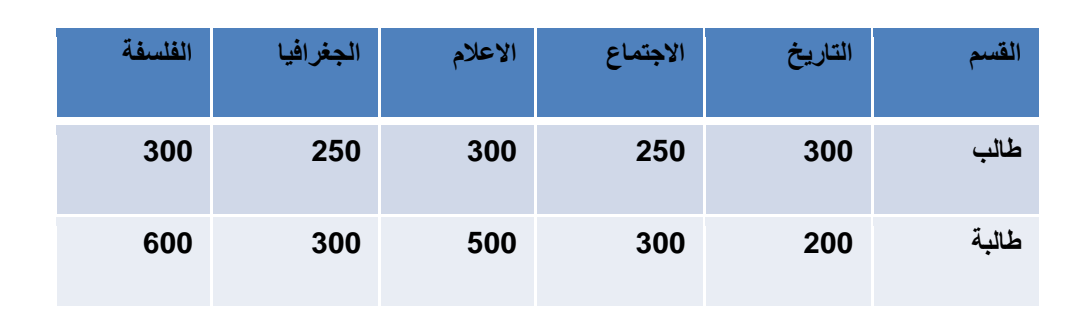

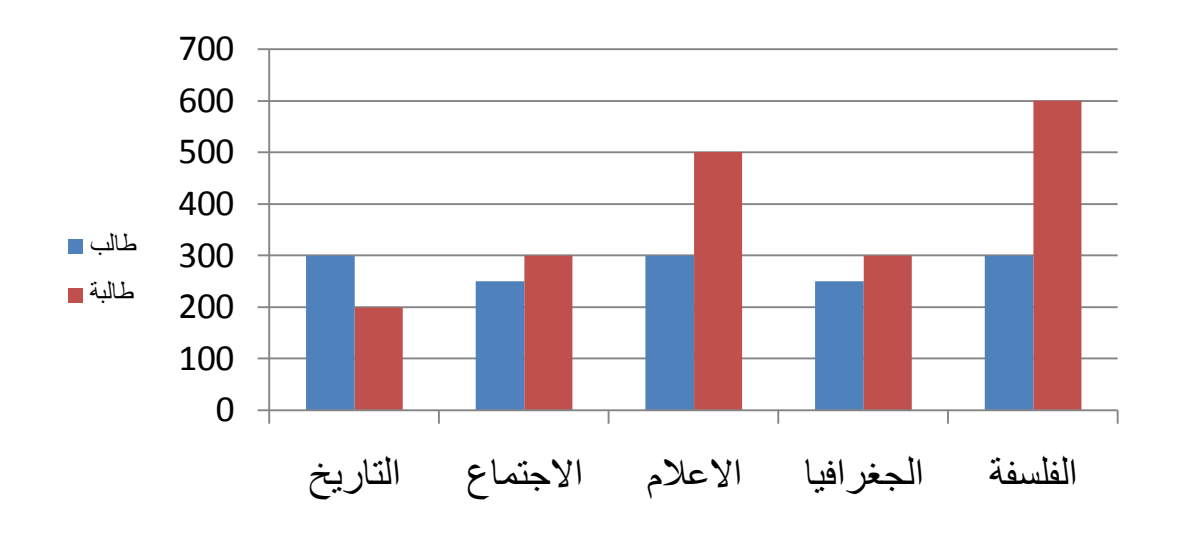

**األعمدة البيانية المجز ة:**

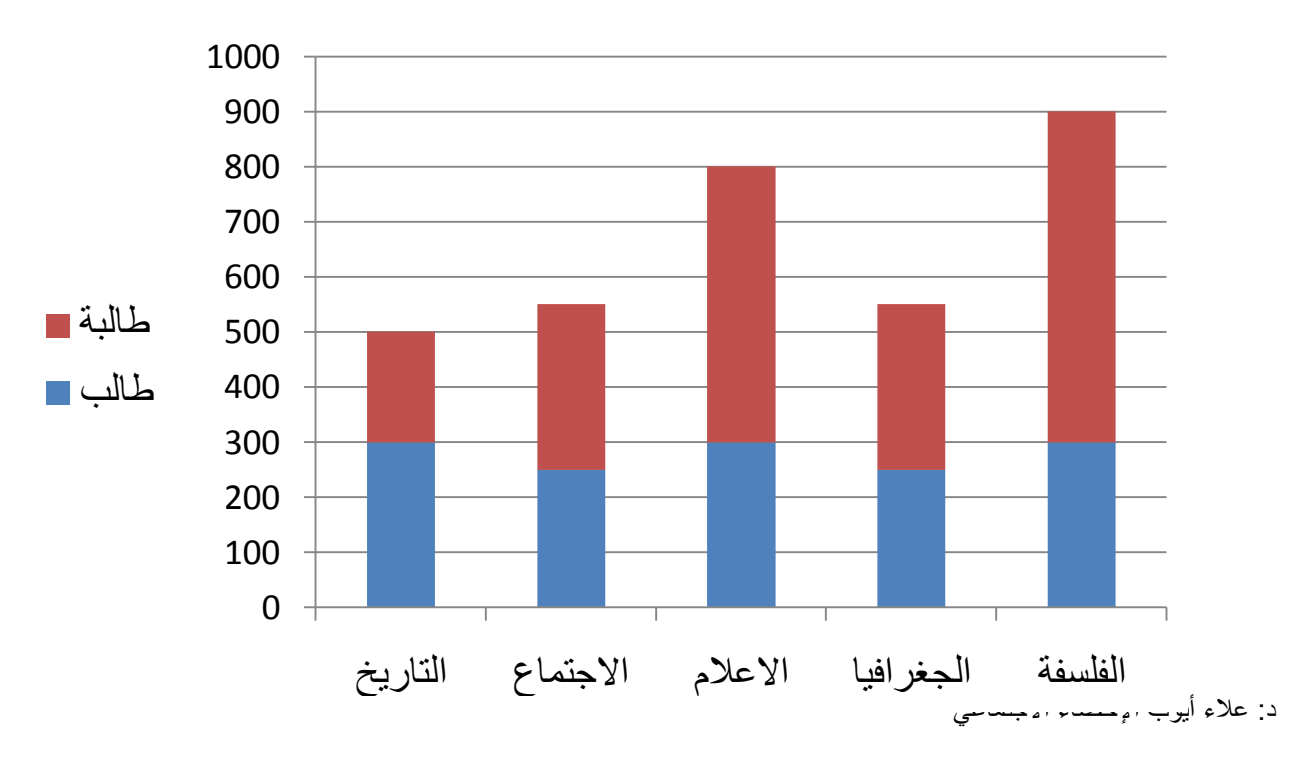

**المدرج التكراري:**

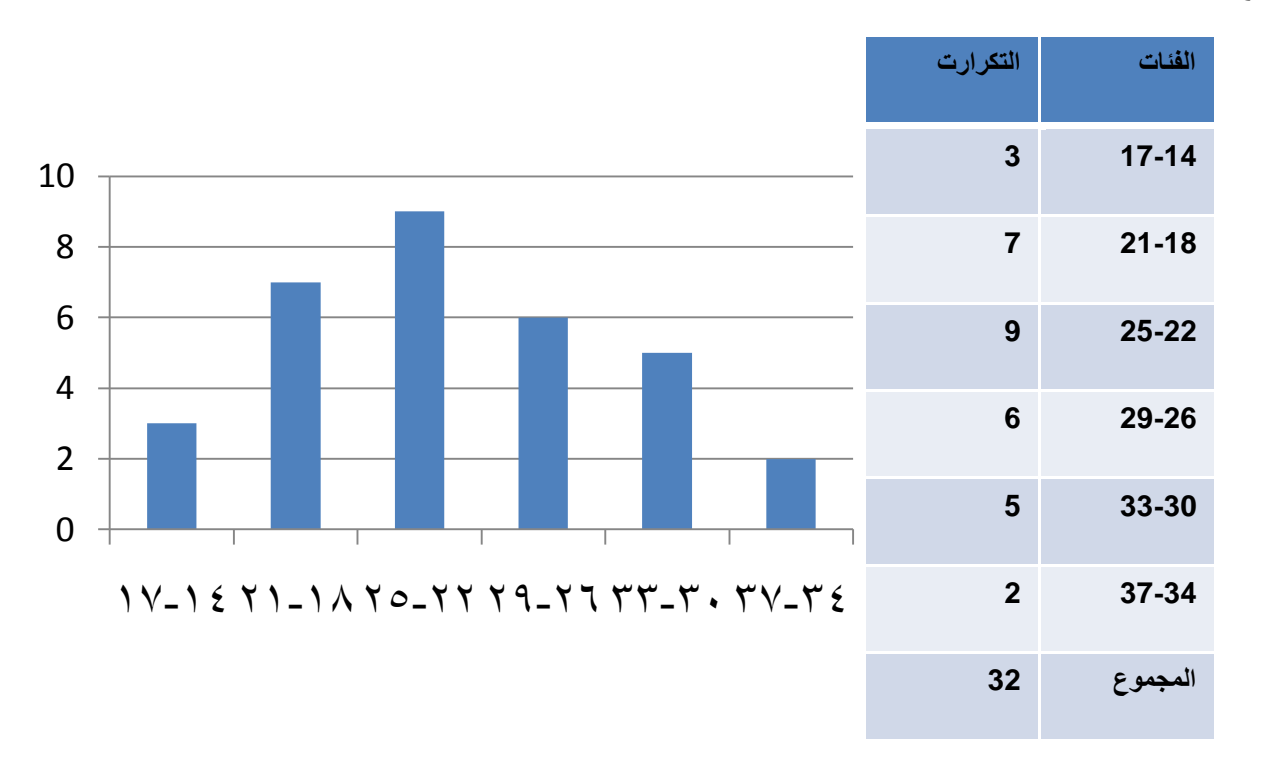

**المضلع التكراري** 

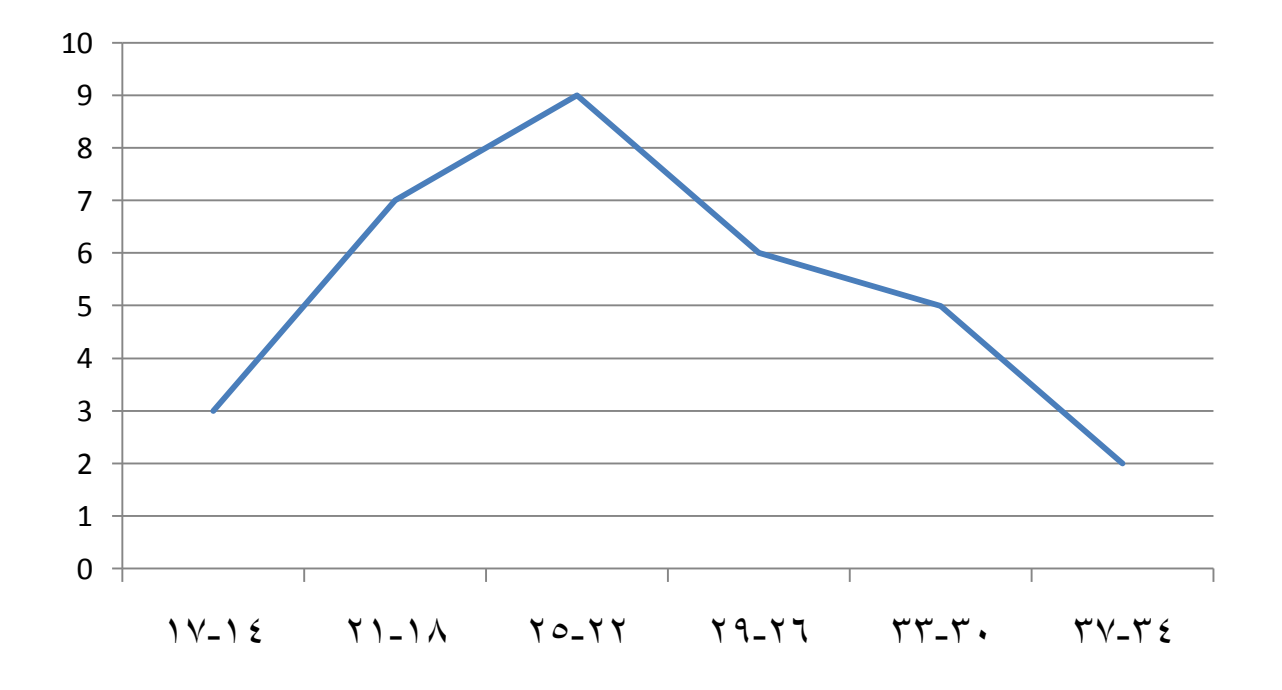

**المنحنى التكراري:**

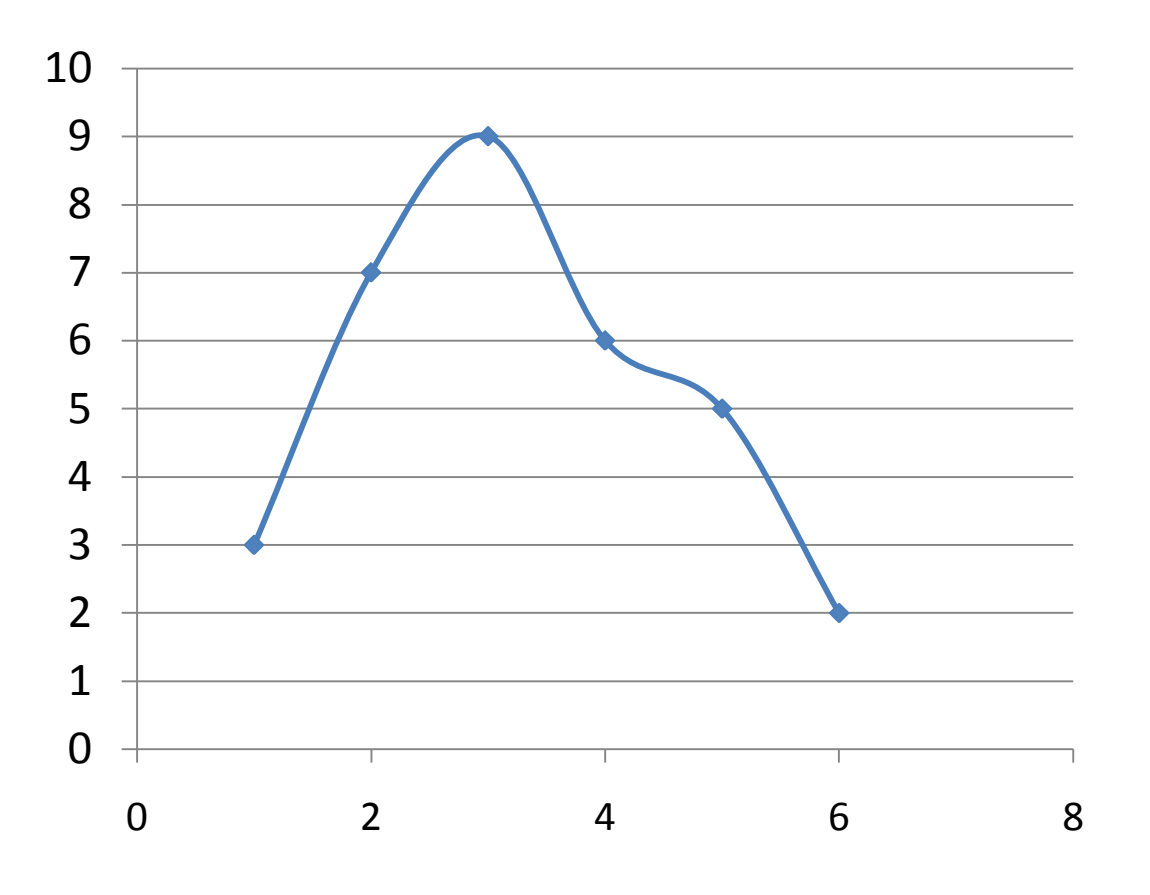

**تمارين:**

1\_ حصل عدد من الطلاب في مادة الإحصاء على الدرجات التالية :

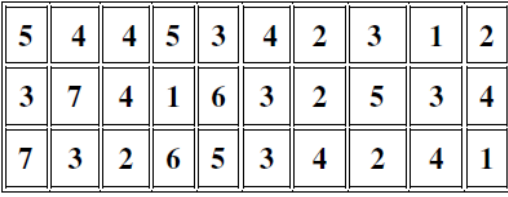

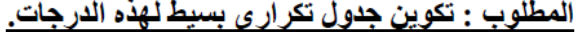

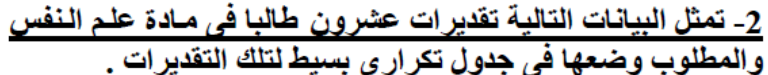

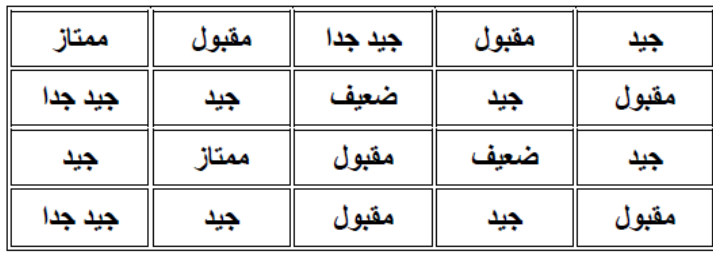

د: علاء أيوب الإحصاء

#### **المحاضرة الثالثة**

## مقابيس النز عه المركز بة المتوسط الحسابي – الوسيط – المنوال

- كل ظاهرة في الحياة العامة لها ميل للتجمع حول نقطة معينة ؛ ومن ثم إذا استطعنا تحديد هذه النقطة فإننا سنصل إلى قيمة متوسطة تتجمع حولها القيم.
	- الميل إلى التجمع حول هذه يسمى القيمة بالنزعة المركزية
		- وتسمى المقاييس المستخدمة مقاييس النزعة المركزية

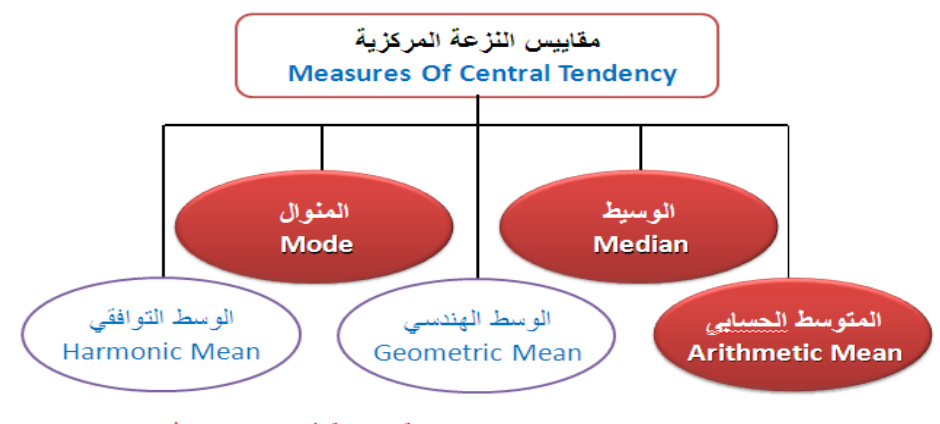

يسمى الوسط الحسابي، والوسيط، والمنوال، مقاييس النزعة المركزية لأن كلا منها يحاول أن يصف<br>نقطة تجمع المسابي

أهمية مقاييس النزعة المركزية

عند معرفتنا بتلك المتوسطات (مقاييس النز عة المركزية) يصبح أمامنا فرصة كبيرة لأن :

- ننظر لمتوسط مجموعة من البيانات لنعرف الكثير عن خصائص تلك المجموعة.
- نعقد مقارنة بين عدة مجموعات من البيانات في وقت واحد وذلك من خالل مقارنة متوسطات تلك المجموعات بعضها ببعض .

#### الوسط الحسابى **Arithmetic Mean**

يعد من أكثر المقاييس المستخدمة فى االحصاء حيث انه بسيط وسهل الفهم و يصلح للمقارنة بين المجموعات .

 إذا كانت قيم المتغير (x (هـــى xn , … , 2x , 1x حيث (n (يمثل حجم المجموعة ؛ فإن الوسط الحسابى يمكن التعبير عنه على النحو التالى **:-**

$$
\overline{\mathbf{x}} = \frac{x_1 + x_2 + \dots + x_n}{n} = \frac{\sum x}{n}
$$

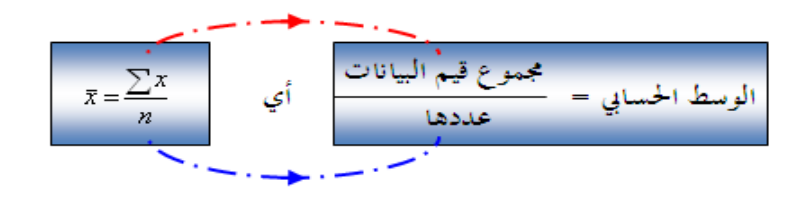

س 1 : درجات خسة طلاب في مقرر ما [الدرجة العظمي 20] هي : 10 , 2 , 7 , 12 , 10  
أوجد الوسط اخسابي لدرجاقم .  

$$
\overline{x} = \frac{\sum x}{n} = \frac{9+2+7+12+10}{5} = \frac{40}{5} = 8
$$

من هذا المثال البسبيط يمكن ملاحظة الحخصائص العامة التالية للوسط الحسابي :

- يمكن تحديد قيمة الوسط الحسابي بالضبط، كما أن طريقة تحديده سهلة .
	- يأخذ في االعتبار جميع البيانات .
		- ال يتأثر بترتيب البيانات .
- لا يُشترط أن يكون الوسط الحسابي عدداً صحيحاً ولا يُشترط أن يكون إحدى قيم البيانات ولكنه قيمة تقع بين أقل قيمة في البيانات وأكبر قيمة فيها .
	- يتأثر بالقيم المتطرفة في البيانات ]كما يتضح من السؤالين التاليين[ **.**

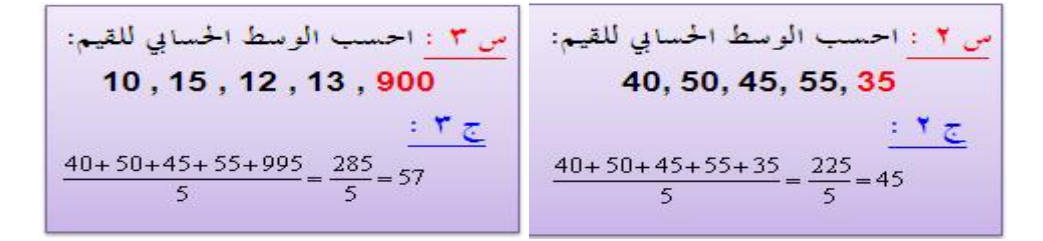

• إذا أضفنا عدد ثابت c لكل قيمة من قيم البيانات، فإن :

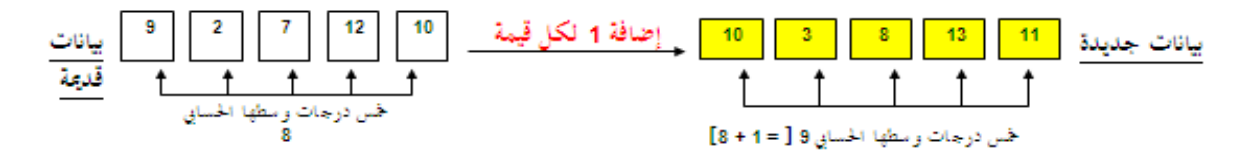

اعتبر نفسك مدرساً للطلاب الحمسة المذكورين في س ١ [كانت درجالهم (من 20) كالتالي : 2 , 9 ] 10 , 12 , 7 , ] وأردت أن تحسن من الوسط الحسابي لدرجاقمم ، أيهما أفضل : أن نزيد درجة كل طالب 5 درجات أم نزيد درجة كل طالب %50 من قيمتها ؟ علل إجابتك .

حساب الوسط الحسابي لبيانات غير مبوبة

$$
\frac{1}{2}
$$
وجد الوسط اخسابي الأرقام :  
5,5,5,5,5,5,5,3,3,6,6,6,4,4,4,4,4,2,2,8,8,8  

$$
\frac{3}{2}
$$
  g<sub>2</sub> g<sub>4</sub> g<sub>4</sub> g<sub>4</sub> g<sub>2</sub> g<sub>2</sub> g<sub>4</sub> g<sub>4</sub> g<sub>4</sub> g<sub>4</sub> g<sub>2</sub> g<sub>4</sub> g<sub>4</sub>

$$
x = \frac{(6 \times 5) + (2 \times 3) + (2 \times 6) + (5 \times 4) + (2 \times 2) + (3 \times 8)}{6 + 2 + 2 + 5 + 2 + 3}
$$
\n
$$
= \frac{30 + 6 + 12 + 20 + 4 + 24}{20} = \frac{96}{20} = 4.8
$$
\n
$$
\vdots
$$
\n
$$
y = \frac{30 + 6 + 12 + 20 + 4 + 24}{20} = \frac{96}{20} = 4.8
$$

$$
\bar{x} = \frac{\sum fx}{\sum f} = \frac{96}{20} = 4.8
$$
\nİي أنه في حالة البيانات الكمية التقطعة

\nذات التكرارات يكن حساب الوسط

\n
$$
\bar{x} = \frac{\sum fx}{\sum f}
$$

\n
$$
\bar{x} = \frac{\sum fx}{\sum f}
$$

\n4.1

\n5.2

\n5.3

\n6.4

\n6.4

\n7.5

\n8.6

\n9.6

\n10.7

\n11.8

\n12.9

\n13.9

\n2.1

\n3.1

\n4.1

\n5.2

\n6.3

\n7.4

\n8.4

\n9.4

\n10.4

\n11.8

\n12.9

\n13.9

\n14.1

\n15.1

\n16.1

\n17.1

\n18.1

\n19.2

\n11.1

\n11.1

\n12.1

\n13.1

\n14.1

\n15.1

\n16.1

\n17.1

\n18.1

\n19.2

\n11.1

\n11.1

\n12.1

\n13.1

\n14.1

\n15.1

\n16.1

\n17.2

\n18.2

\n19.3

\n10.4

\n11.4

\n11.4

\n12.4

\n13.4

\n14.4

\n15.4

\n16.5

\n17.5

\n18.6

\n19.6

\n11.1

\n11.1

\n12.1

\n13

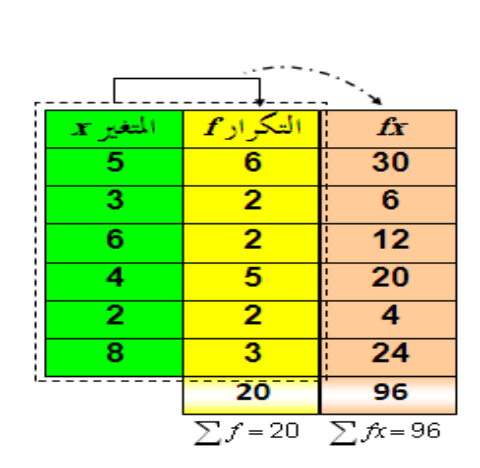

س: من مائة رقم يتكرر الرقم 4 عشرون مرة، والرقم 5 أربعون مرة، والرقم 6 ثلاثون مرة، والباقي كَانُوا الرقم 7 احسب الوسط الحسابي للمائة رقم .

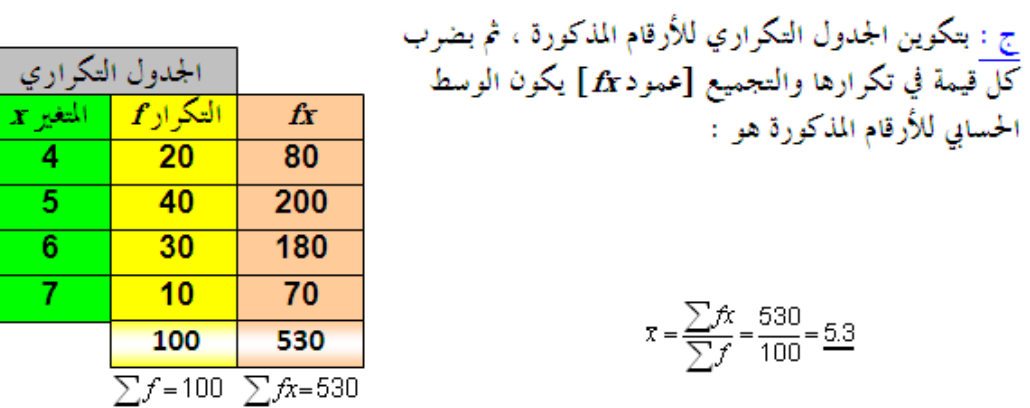

## حساب الوسط الحساب*ي* لبيانات مبوبة\_

عندما نتعامل مع بيانات متصلة تُعطى فيها قيم المتغير على صورة فترات، فيمكن اعتبار أن جميع القيم داخل الفترة مطابقة لمركز الفئة ، وبالتالي يمكن استخدام الصيغة السابقة لحساب الوسط الحسابي :

$$
\bar{x} = \frac{\sum f x_0}{\sum f}
$$

حيث  $\sum f$  هو مجموع التكرارات ،  $\sum f$  هو مجموع حاصل ضرب مركز كل فئة في تكرار الفئة

ففي المثال التالي والذي يوضح اطوال سيقان الزهار بالسنتيمتر ، يكون الوسط الحسابي لأطوال سيقان الأزهار ه<u>و: .</u>

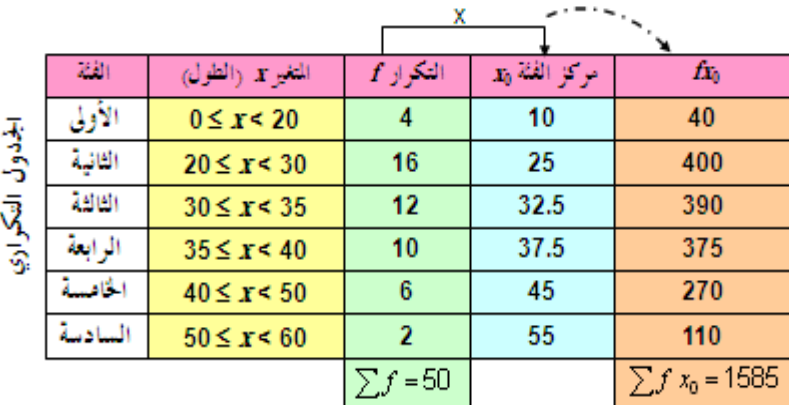

$$
x = \frac{\sum f x_0}{\sum f} = \frac{1585}{50} = \frac{31.7}{}
$$

## مزايا وعيوب الوسط الحسابي

من كل ما سبق يمكن استعراض مزايا وعيوب الوسط الحسابي كالتالي :

- يمكن تحديد قيمة الوسط الحسابي بالضبط، كما أن طريقة تحديده سهلة [ميزة].
	- يأخذ في الاعتبار جميع البيانات [ميزة] .
		- لا يتأثر بترتيب البيانات [ميزة] .
	- يتأثر بالقيم المتطرفة في البيانات [عيب] .
	- لا يمكن حسابه بالرسم ، أي بيانياً [عيب] .

**Median** 

## استخدام الوسيط في حالة التعامل مع

• البيانات اِلتي تكثر بها القيم الشاذة.

الوسيط

- الجداول التكرارية المفتوحة من أحد طرفيها أو من كليهما.
	- التوزيعات التكرارية غير المتساوية فِي طول الفئات.

تعريف الوسيط :

(ببساطة) يُعرف الوسيط [وسنرمز له بالرمز M] لمجموعة من القيم (المرتبة تصاعدياً أو تنازلياً حسب قيمها) على أنه القيمة التي تقسم مجموعة القيم إلى مجموعتين متساويتين في العدد ، أو بتعبير آخر هي القيمة التي في المنتصف

فمثلاً لمجموعة القيم : 13 , 14 , 16 , 16 , 10 , 18 , 18 , 14 , 19 [عددها ٩ قيم أي رقم فردي] ، إذا قمنا بترتيبها تصاعدياً أو تنازلياً

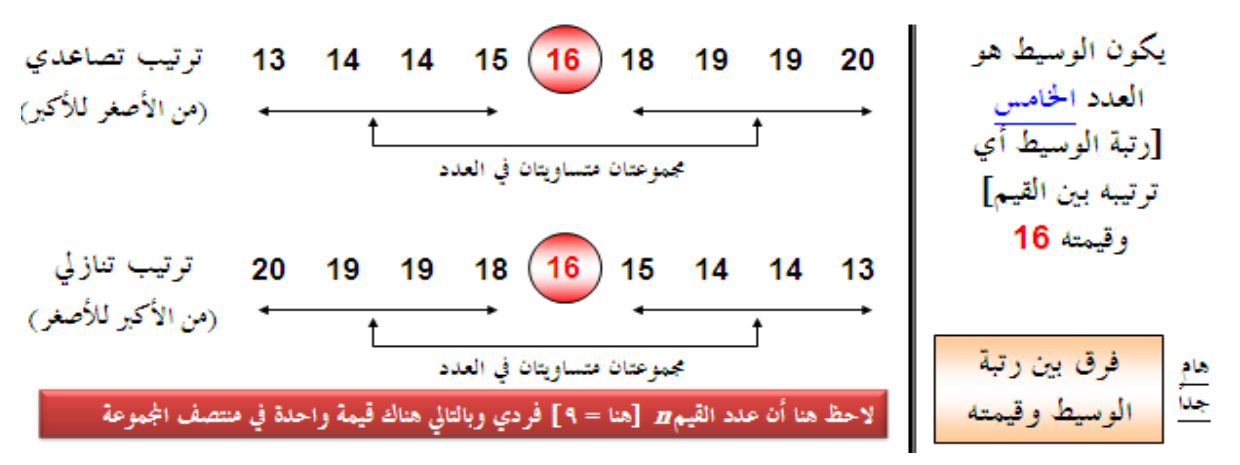

د: علاء أيوب الإحصاء الاجتماعي

أما لمجموعة القيم : 12 , 13 , 14 , 19 , 16 , 20 , 15 , 18 , 14 , 19 [عددها ١٠ قيم (أي رقم زوجي) حيث أضفنا القيمة 12 للمجموعة السابقة]، إذا قمنا بترتيبها تصاعدياً أو تنازلياً

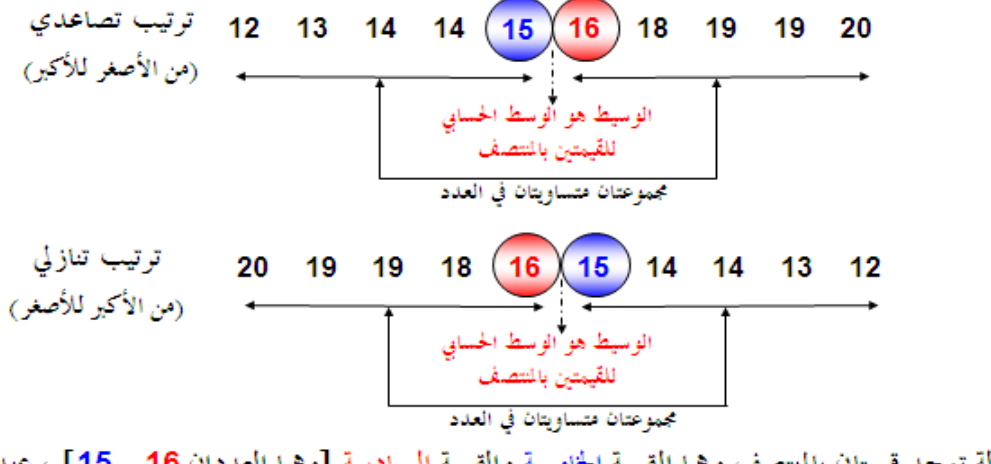

في هذه الحالة توجد قيمتان بالمتصف وهما القيمة الخامسة والقيمة السادسة [وهما العددان 16 , 15] ، عندئذ يكون الوسيط هو الوسط الحسابي لهاتين القيمتين ، أي :  $\frac{15 \div 16}{2}$  = 15.5

إذن من السابق يمكن استنتاج طريقة حساب الوسيط لمجموعة من القيم كالآني :

- قم أولاً بترتيب البيانات تصاعدياً أو تنازلياً .
- حدد ما إذا كانت هناك قيمة واحدة بالمتصف أم قيمتين، وهذا يتوقف على قيمة n

فمثلا

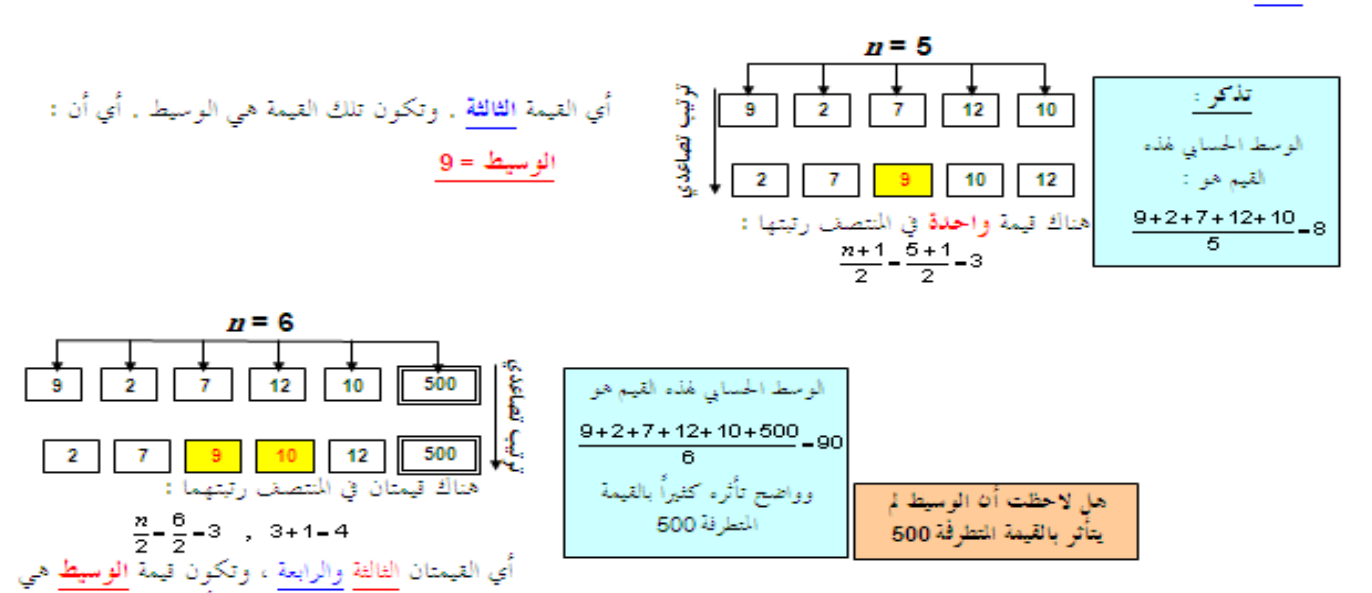

الوسط الحسابي لهاتين القيمتين ، أي :

 $\frac{9+10}{2}$  = 9.5

د: علاء أبوب الإحصاء الاجتماعي

لاحظ من الأمثلة السابقة أن كلاً من المتوسطين الوسط الحسابي و الوسيط من السهل حسابهما ومن الممكن أن يمثل كل منهما مقياساً للنز عة المركزية للبيانات ، <u>لكن</u> الأفضل (نسبياً هنا) أن نستخدم الوسط الحسابي كمقياس للنز عة المركزية للبيانات حيث أنه يأخذ في االعتبار جميع قيم البيانات، بينما يهتم الوسيط بقيم البيانات في المنتصف )وذلك بعد ترتيبها( **.**

مثال آخر : الأجر (بالريال) في الساعة لخمسة عاملين في مكتب هو : 37 , 92 , 39 , 39 . 25 . احسب الوسط الحسابي <mark>للأجور ووسيط هذه الأجور . أيهما تفضل كمقياس لمتوسط أجر الساعة ؟ ولماذا ؟</mark>

> $\overline{x} = \frac{\sum x}{x} = \frac{25 + 39 + 32 + 92 + 37}{5} = \frac{225}{5} = 45$  في 45 أما لتحديد الوسيط ، فلابد أو لاً من ترتيب القيم (تصاعدياً مثلاً) : 92 , 39 , 37 , 39 , 25 , 32

> > وحيث أن عدد القيم فردي ، إذن هناك قيمة واحدة في المنتصف ]هي 37[ وهي الوسيط

الحظ في هذا السؤال أن الوسط الحسابي )بالرغم من عدم احتياجه لترتيب القيم وفي نفس الوقت يأخذ في االعتبار جميع قيم البيانات) إلا أنه تأثر جداً بالقيمة المنطرفة 92 ، في حين لم يتأثر بها الوسيط لأنه يعتمد على البيانات في المنتصف . لذا يُفضل هنا استخدام الوسيط كمقياس للنزعة المركزية حيث يعطي داللة أفضل لمتوسط األجور من الوسط الحسابي .

**الأسيط لبيانات كمية متصلة:**

يمكن حساب الوسيط للبيانات الكمية المتصلة من خالل الرسم

وكذلك من خالل المعادالت االحصائية بسهولة

**الأسيط من خالل الرسم البياني يتم كالتالي:**

الجدول التالي بوضح العلاقة بين فئات الدخل بأحد المصانع وعدد العمال والمطلوب من واقع بيانات الجدول حساب الوسيط بالرسم من حدول النكر از المتحمع الصاعد والهابط معاً .

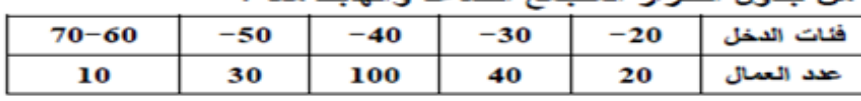

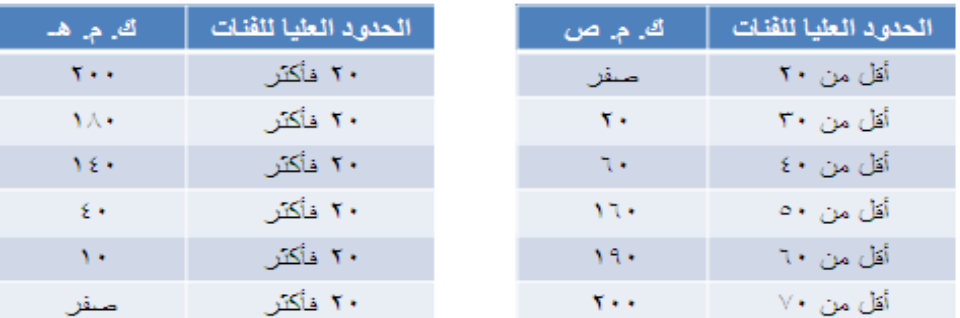

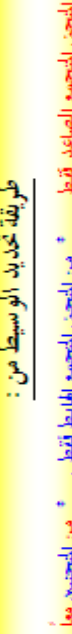

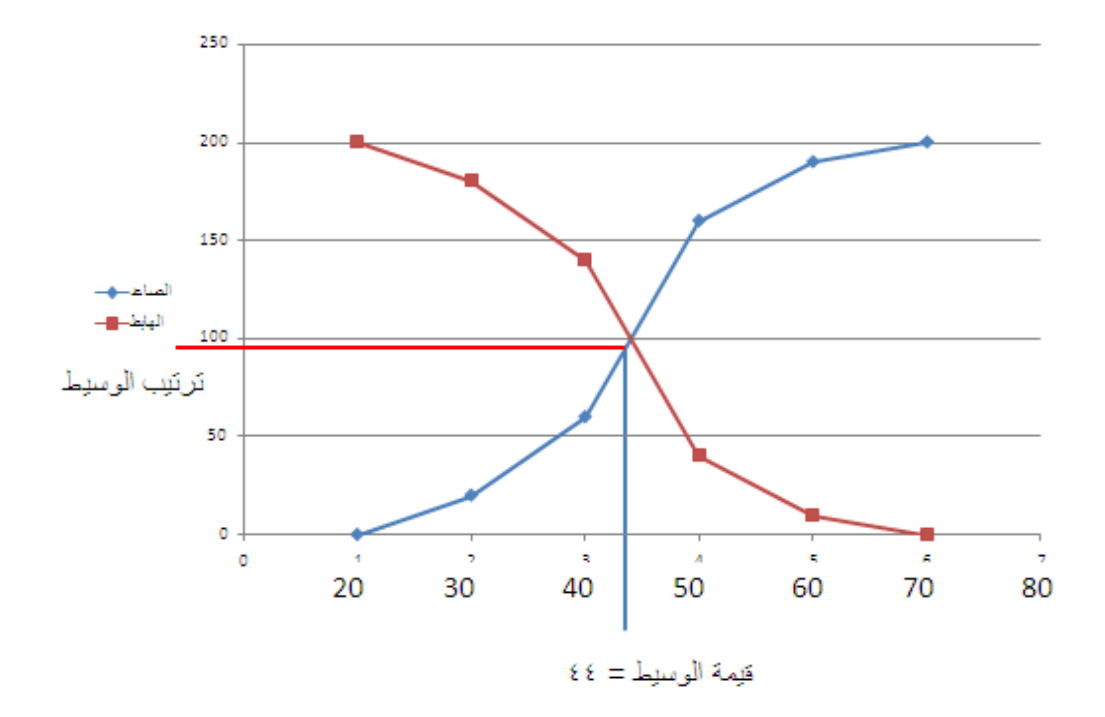

# الوسيط من خلال المعادلات الاحصائية:

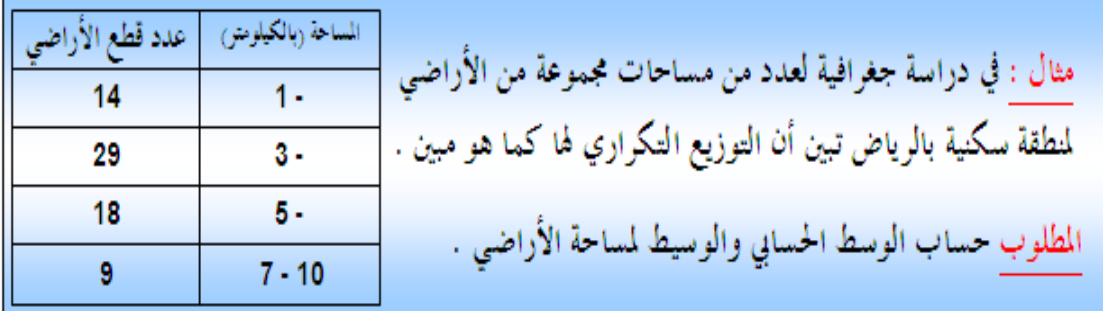

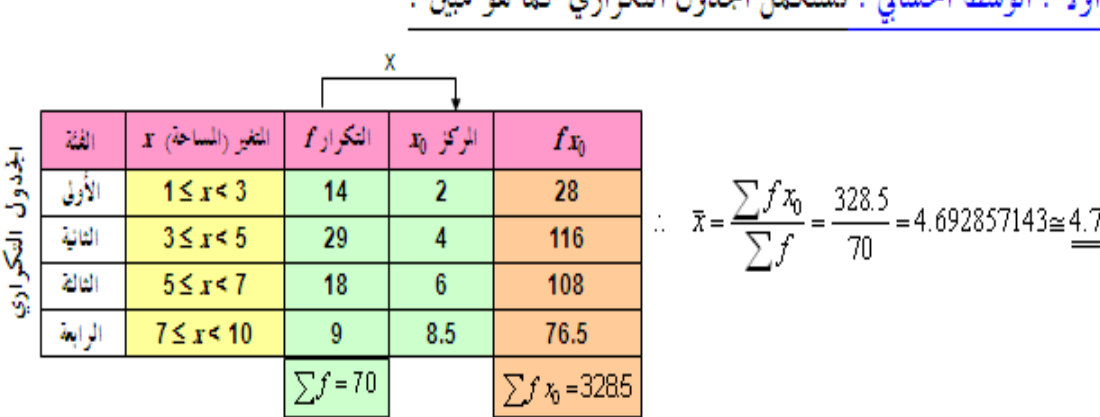

المتغير x هنا هو مساحة الأرض (بالكيلومتر) ، في حين يمثل عدد قطع الأراضي التكرار $f$  . أولاً : الوسط الحسابي : نستكمل الجدول التكراري كما هو ميين :

وهنا يتبادر إلى الذهن سؤالان هامان :

أي أن الفئة الوسيطية هي تلك الفئة التي يقع داخلها الوسيط

السؤال الأول : هل من المكن تحديد الفئة الوسيطية من الجدول التكراري مباشرةً أم لازم نعمل الجدول التكراري المتجمع الصاعد ونرسم المضلع التكراري المتجمع الصاعد ؟ .

السؤال الثاني : هل من الممكن [بعد تحديد الفئة الوسيطية] تحديد الوسيط من الجدول التكراري مباشرة دون الحاجة للجدول التكراري المتجمع الصاعد أو المضلع التكراري المتجمع الصاعد ؟ .

والإجابة على السؤالين : نعم يمكن تحديد الفئة اليويبييطيةٍ من الجدول التكراري مباشرةً ، ثم بعد ذلك يمكن أيضاً من هذا الجدول التكراري تحديد قيمة الوسيط دون أن نحتاج لعمل جدول تكراري متجمع صاعد ورسم المضلع التكراري المتجمع الصاعد ، وذلك كالتالي:

بالنسبة للسؤال الأول [تمديد الفنة الوسيطية]

(١) احسب أولاً نصف مجموع التكرارات . (٢) ابدأ بالرقم صفر في ذهنك وزود تكرارات الفئات على التوالي وكل مرة قارن بنصف مجموع التكرارات السابق . أول ما يزيد الناتج عن نصف المجموع السابق أو يساويه تكون آخر فئة زودنا تكرارها تكون هي الفئة إليميبييليةِ .

ويتم ذلك كالتالي

- 1  $\frac{1}{2}\sum f = \frac{70}{2} = 35$  +  $\frac{1}{2}\sum f$  +  $\frac{1}{2}\sum f$
- نبدأ بالصفر [في ذهننا] • نزود علمي الصفر السابق تكرار الفئة الأولى [14] ينتج 14 | 14 أقل من 35 ، يبقى الفئة الأولى ليست الفئة الوسيطية
- نزود على الــــ 14 الأخيرة تكرار الفئة الثانية [29] ينتج

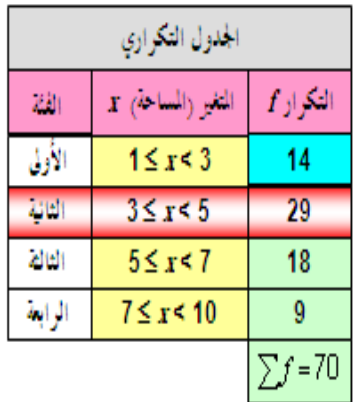

43

وبالنسبة للسؤال الثاني [تحديد الوسيط (بعد ما حددنا الفئة الوسيطية)]

zár

الأولى<br>الثانية<br>الثال<mark>ة</mark>

الرابة

- الفئة الوسيطية

د: علاء أيوب الإحصاء الاجتماعي

## 4 4 5 5 6 6 7 7

فقد تتسرع وتقول أنها رباعية المنوال ومناولها : 7 , 6 , 5 , 4

لكن ]حيث أن جميع القيم لها نفس التكرار[ هذه المجموعة األخيرة عديمة المنوال

والمنوال [مقارنةً بالوسط الحسابي والوسيط] به العديد من العيوب منها :

- أنه لا يأخذ في الاعتبار جميع البيانات ولكنه يهتم فقط بالقيم الأكثر تكراراً .
	- أنه قد لا يتواجد أو قد يكون هناك أكثر من منوال للبيانات .

إلا أنه أيضاً يتميز ببعض المزايا منها :

- أنه أسرع في تحديده من الوسط والوسيط
- من الممكن تحديده للتوزيعات التكرارية للبيانات المنفصلة سواء كانت تلك البيانات كمية متقطعة أو ن<u>وعية</u><br>[والبيانات الأخيرة (النوعية) لا يمكن حساب الوسط الحسابي لها أو الوسيط]

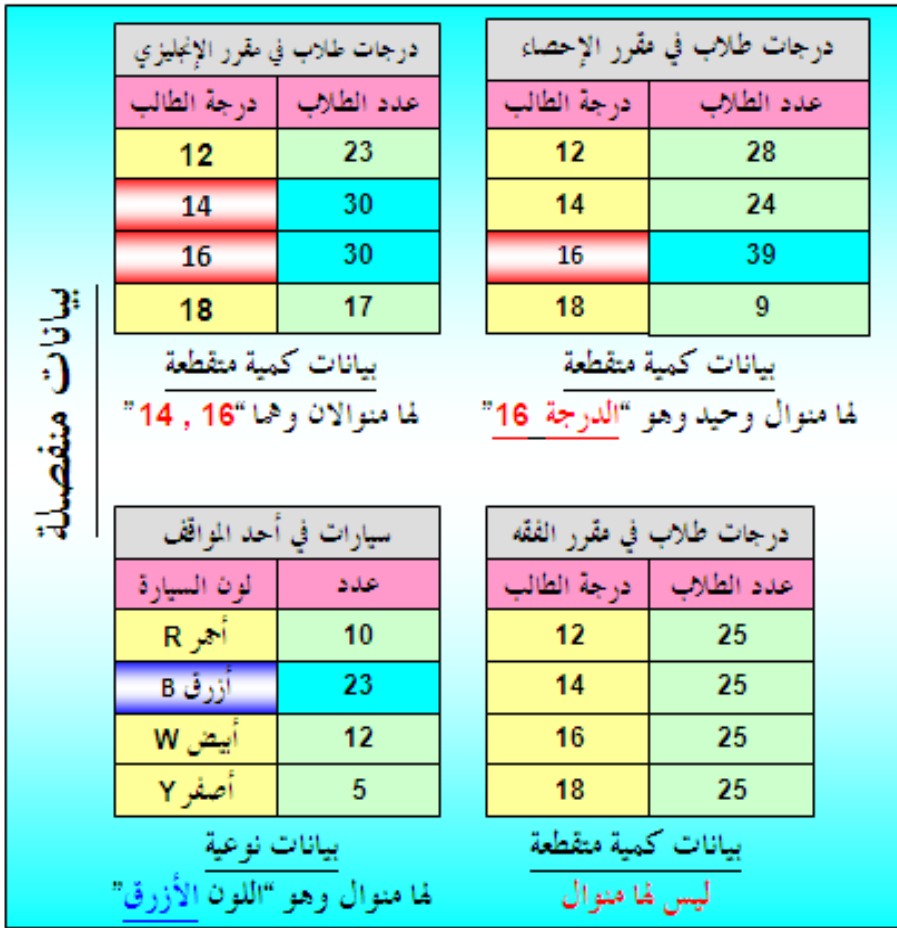

 $14$ 

 $\Delta$ 

 $2<sub>d</sub>$ 

مقارنة بين المتوسطات الثلاثة : الوسط ، الوسيط ، المنوال

د: علاء أيوب الإحصاء الاجتماعي

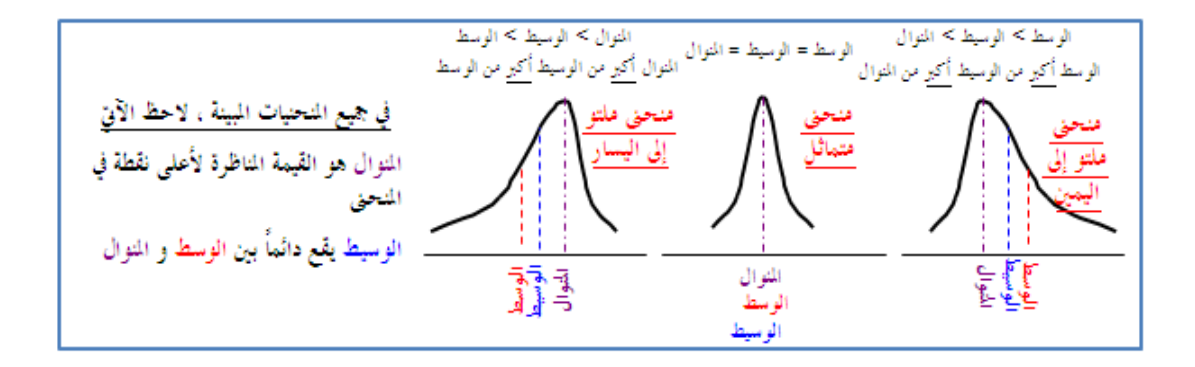

# تمرين: من واقع بيانات الجدول التالي:

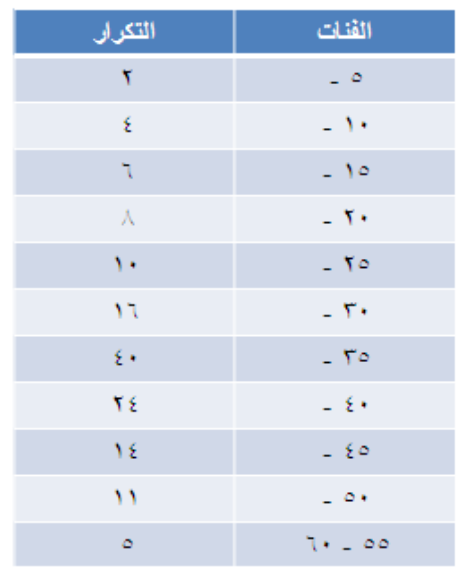

- احسب الوسط الحسابي بطريقة مراكز الفئات
	- احسب الوسيط بطريقتين مختلفتين
		- احسب المنوال

#### **المحاضرة 4**

#### **مقاييس التشتت**

)المدى، اإلنحراف المتوسط، التباين، اإلنحراف المعياي(

#### **تعريف التشتت**

درجة التباعد أو التقارب التي تتجه بها البيانات الكمية للانتشار حول قيمة متوسطة (أحد مقاييس النز عة المركزية) تُسمى تشتت أو تغير البيانات. وتستخدم مقاييس التشتت في المقارنة بين مجموعات البيانات من حيث تشتتها.

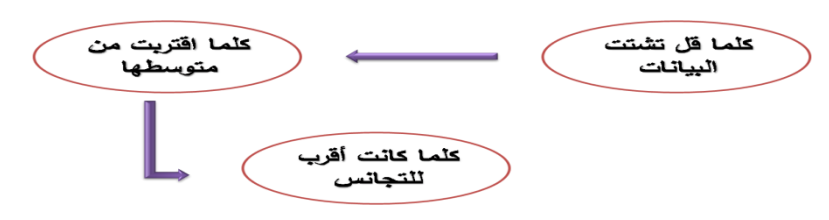

#### هل يمكن االكتفاء بالوسط الحسابي في وصف البيانات؟

إذا كان لدينا 3 مجموعات من الطالب، كل مجموعة مكونة من خمسة طالب، وكانت درجاتهم في أحد المقررات كالتالي:

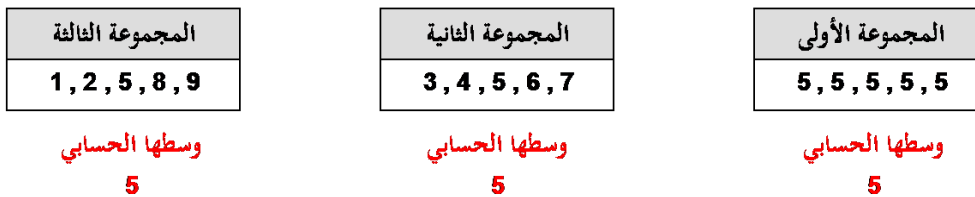

المجموعات الثلاثة لها وسط حسابي 5 ، لكن في <u>المجموعة الأولى:</u> جميع القيم متساوية وتساوي الوسط 5 ، في حين تنتشر البيانات في <u>المجموعة الثانية</u> حول هذا الوسط بقدرٍ ما ، وفي <u>المجموعة الثالثة</u> تنتشر البيانات حول الوسط بقدرٍ أخر .

أي أن الوسط الحسابي وحده ليس كافياً وحده لوصف البيانات، ولكن لابد من وجود نوع آخر من المقاييس لرصد مدى <u>تشتت</u> البيانات عن تلك القيمة المتوسطة الممثلة للبيانات. هذا النوع من المقاييس هو ما نسميه بـ مقاييس التشتت

# **أوالً : المدى** *R* **:**

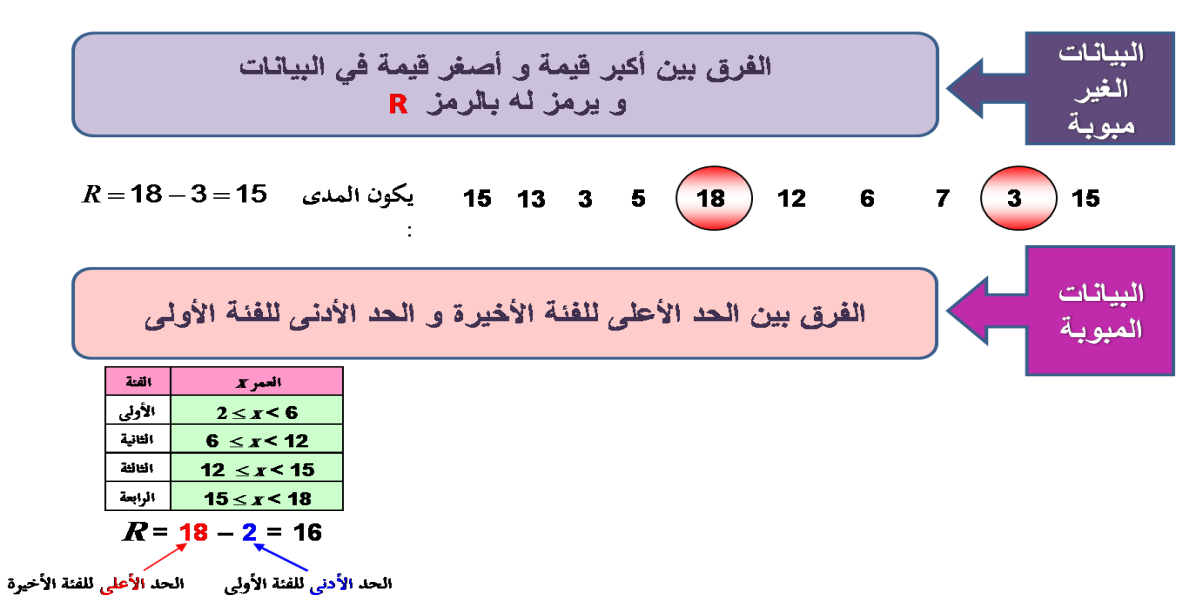

وبالرغم من بساطة تحديده إال أن له بعض العيوب:

• تأثره بالقيم المتطرفة

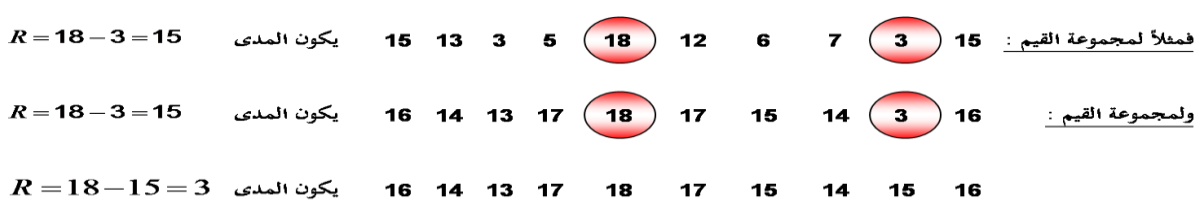

أي أن المدى واحد للمجمو عتين في حين يبدو للعين المجردة أن هناك تشتت للبيانات أكبر في المجموعة الأولى عنه في المجموعة الثانية ، مما يعني أن المدى هنا ال يظهر هذا الفارق.

لذا يُعد المدى <u>مقياساً للتشتت</u> لكنه <u>غير جيد</u> في كثير من الأحيان

• ال يمكن تحديده في حالة التوزيعات التكرارية المفتوحة

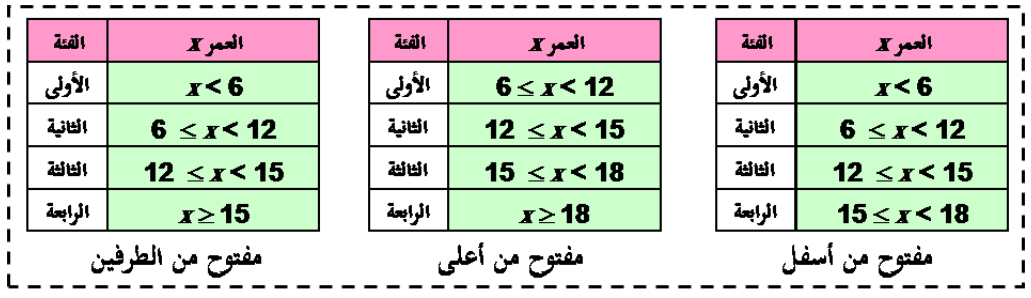

لا يمكن تحديد مدى البيانات

• ال يدخل في حسابه جميع البيانات

مثال :

البيانات التالية لدرجات ذكاء مجموعتين من الأطفال أوجد المدى وقارن بين المجموعتين:

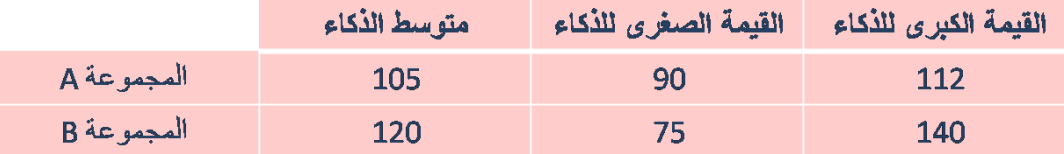

| A      | $\text{L}_2$ | $\text{L}_3$ | $=$ | $140 - 75 = 65$ |     |     |     |     |     |     |     |     |     |     |     |     |     |     |     |     |     |     |     |     |     |     |     |     |     |     |     |     |     |     |     |     |     |     |     |     |     |     |     |     |     |     |     |     |     |     |     |     |     |     |     |     |     |     |     |     |     |     |     |     |     |     |          |
|--------|--------------|--------------|-----|-----------------|-----|-----|-----|-----|-----|-----|-----|-----|-----|-----|-----|-----|-----|-----|-----|-----|-----|-----|-----|-----|-----|-----|-----|-----|-----|-----|-----|-----|-----|-----|-----|-----|-----|-----|-----|-----|-----|-----|-----|-----|-----|-----|-----|-----|-----|-----|-----|-----|-----|-----|-----|-----|-----|-----|-----|-----|-----|-----|-----|-----|-----|-----|----------|
| C = 65 | $\text{L}_2$ | $=$          | $=$ | $=$             | $=$ | $=$ | $=$ | $=$ | $=$ | $=$ | $=$ | $=$ | $=$ | $=$ | $=$ | $=$ | $=$ | $=$ | $=$ | $=$ | $=$ | $=$ | $=$ | $=$ | $=$ | $=$ | $=$ | $=$ | $=$ | $=$ | $=$ | $=$ | $=$ | $=$ | $=$ | $=$ | $=$ | $=$ | $=$ | $=$ | $=$ | $=$ | $=$ | $=$ | $=$ | $=$ | $=$ | $=$ | $=$ | $=$ | $=$ | $=$ | $=$ | $=$ | $=$ | $=$ | $=$ | $=$ | $=$ | $=$ | $=$ | $=$ | $=$ | $=$ | $=$ | $=$ | $=$ </td |

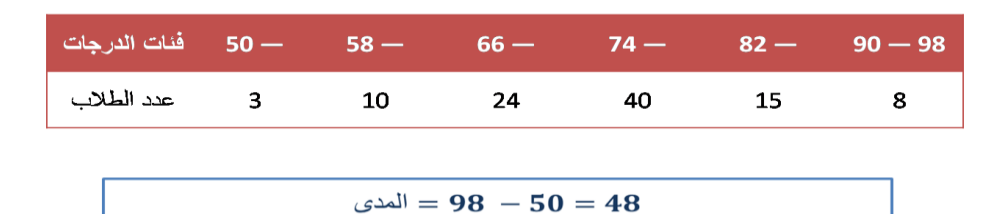

**ثانياً : االنحراف المتوسط ]أو متوسط االنحرافات[** *D.M*

يُعرف الانحراف المتوسط (أو متوسط الانحرافات) [وسنرمز له بالرمز MD] على أنه متوسط القيم المطلقة للانحرافات عن قيمة متوسطة للبيانات [عادةً تكون الوسط الحسابي أو الوسيط] .

فإذا اعتبرنا أن القيمة المتوسطة للبيانات هي الوسط الحسابي ، فإن االنحراف المتوسط لمجموعة من البيانات عددها *n* يُعطى بـ :

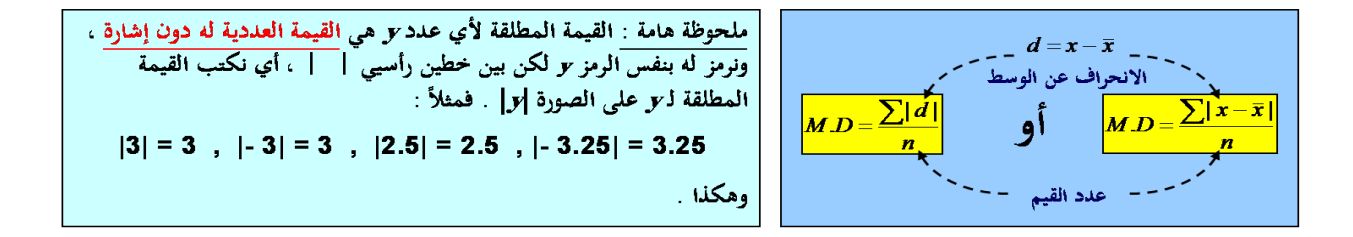

 $\bm{d}$  حيث  $\bar{x}$   $\bm{x}$  هي انحراف القيمة  $\bm{Y}$  عن الوسط الحسابي ،  $\bm{d}|$  هي القيمة المطلقة للانحراف  $\bm{d}$ 

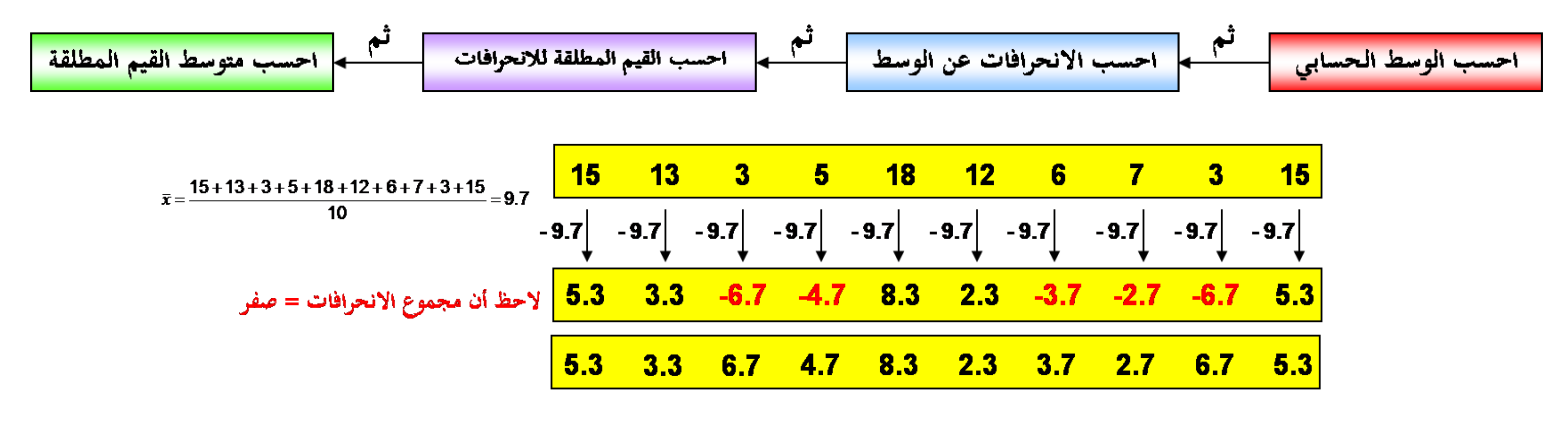

**إذن االنحراف المتوسط هو متوسط القيم المطلقة لالنحرافات :**

$$
M.D = \frac{5.3 + 3.3 + 6.7 + 4.7 + 8.3 + 2.3 + 3.7 + 2.7 + 6.7 + 5.3}{10} = \underline{4.9}
$$

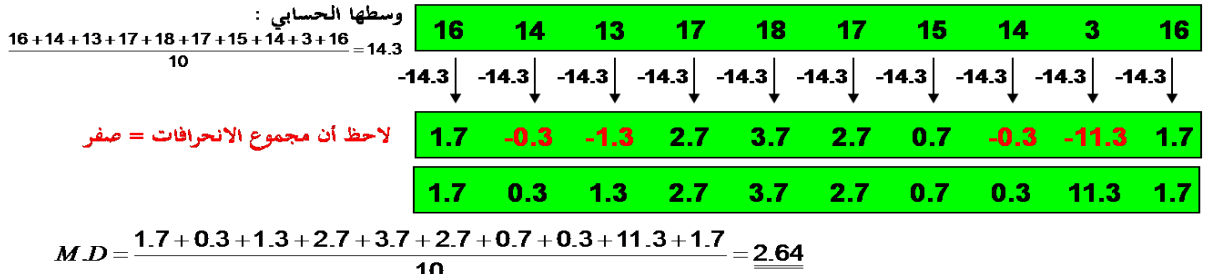

أي أن الانحراف المتوسط للمجموعة الثانية من القيم أقل من الانحراف المتوسط للمجموعة الأولى من القيم مما يعني أن المجموعة الثانية أقل تشتتاً من المجموعة الأولى وهذا الأمر لا يمكن ملاحظته عند استخدام المدى كمقياس للتشتت

**ويمكن أن يتم حل السؤال السابق وذلك بتنظيم خطواتنا من خالل جداول كالتالي :**

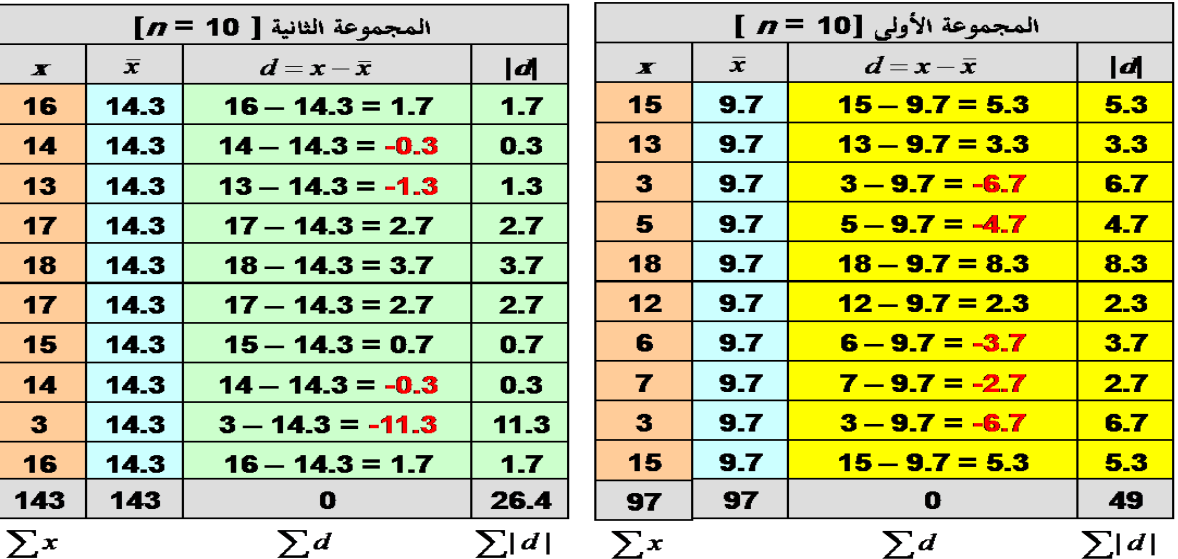

$$
\bar{x} = \frac{\sum x}{n} = \frac{143}{10} = 14.3 \quad MD = \frac{\sum |d|}{n} \qquad \bar{x} = \frac{\sum x}{n} = \frac{97}{10} = 9.7 \quad MD = \frac{\sum |d|}{n} \qquad \qquad \bar{x} = \frac{26.4}{10} = 2.64 \qquad \qquad \bar{x} = \frac{49}{10} = 4.9
$$

• **وفي حالة البيانات الكمية المتقطعة ذات التكرارات:**

• يمكن تحديد االنحراف المتوسط *D.M* من العالقة :

$$
M.D = \frac{\sum f |d|}{\sum f}
$$

فمثلاً : إذا كان المطلوب حساب الانحراف المتوسط للبيانات المبينة بالجدول التكراري :

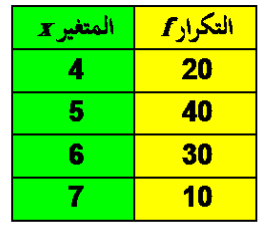

 $\overline{d=x-\bar{x}}$ المتغير x التكرار  $\boldsymbol{f}$  $\overline{d}$  $f/d$ الجدول التكراري  $\overline{80}$  $4 - 5.3 = -1.3$  $\overline{1.3}$  $20 \times 1.3 = 26$  $\overline{\bf{4}}$  $20$  $5 - 5.3 = -0.3$  $0.3$  $40 \times 0.3 = 12$  $\overline{\mathbf{5}}$  $40$ 200  $\overline{\mathbf{6}}$  $0.7$  $30 \times 0.7 = 21$ 180  $6 - 5.3 = 0.7$  $30$  $\overline{\mathbf{z}}$  $7 - 5.3 = 1.7$  $1.7$  $10 \times 1.7 = 17$  $\overline{70}$  $10$ 530 76 100  $\sum f|d|$  $\sum f = 100 \sum f x = 530$ 

 $\bar{x} = \frac{\sum fx}{\sum f} = \frac{530}{100} = 5.3$ 

 $\bar{x}$ 

$$
M.D = \frac{\sum f |d|}{\sum f} = \frac{76}{100} = 0.76
$$
  

$$
\frac{G}{\sqrt{1 - \frac{25}{100}}}
$$
  

$$
\frac{G}{\sqrt{1 - \frac{25}{100}}}
$$
  

$$
\frac{G}{\sqrt{1 - \frac{25}{100}}}
$$
  

$$
\frac{G}{\sqrt{1 - \frac{25}{100}}}
$$
  

$$
\frac{G}{\sqrt{1 - \frac{25}{100}}}
$$

- **وفي حالة البيانات الكمية المتصلة :**
- نستخدم نفس العالقة السابقة لتحديد االنحراف المتوسط *D.M* ، أي يكون

$$
\mathbf{X_0} \quad \mathbf{A} = \mathbf{X_0} - \bar{\mathbf{X}}
$$
  \n
$$
\mathbf{X_0} \quad \mathbf{A} = \mathbf{X_0} - \bar{\mathbf{X}}
$$
 \n
$$
\mathbf{A} \quad \mathbf{A} \quad \mathbf{A} \quad
$$

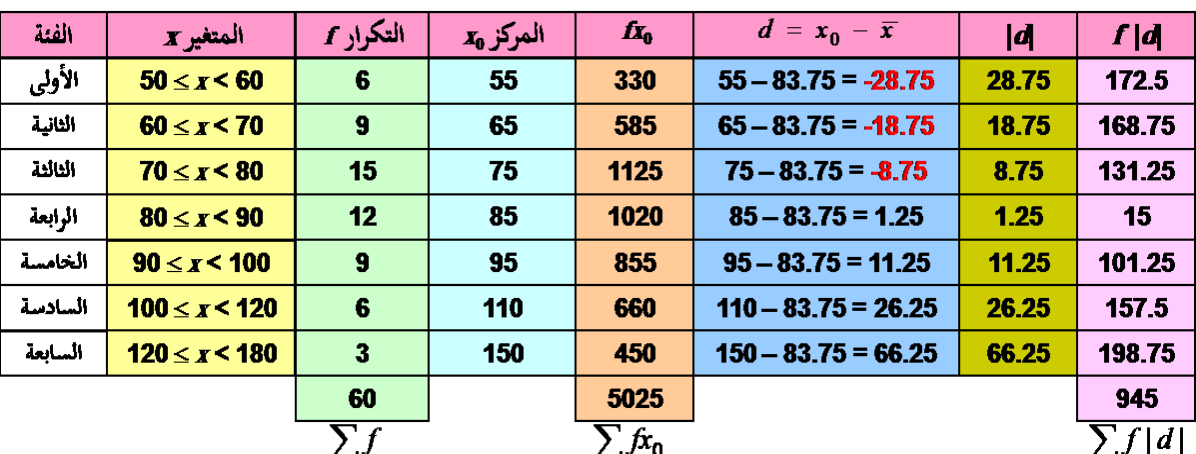

$$
= \frac{\sum f x_0}{\sum f} = \frac{5025}{60} = \frac{83.75}{200} \qquad \qquad M.D = \frac{\sum f |d|}{\sum f} = \frac{945}{60} = 15.75
$$

## **ثالثاً : التباين** *s 2* **واالنحراف المعياري** *s*

يُعرف <u>متوسط مربعات الانحرافات عن الوسط الحسابي</u> على أنه <u>تباين</u> مجموعة البيانات [ويُرمز له بالرمز <sup>2</sup>5] ، ويُعرف <u>الجذر</u> التربيعي للتباين على أنه االنحراف المعياري للبيانات ]ويُرمي له بالرمي *s* ]، أي أن :

$$
s = \sqrt{s^2} = \sqrt{\frac{\sum d^2}{n}} = \sqrt{\frac{2d^2}{n}}
$$

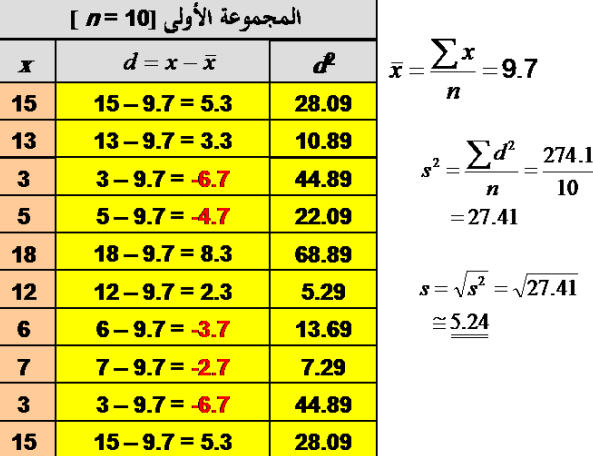

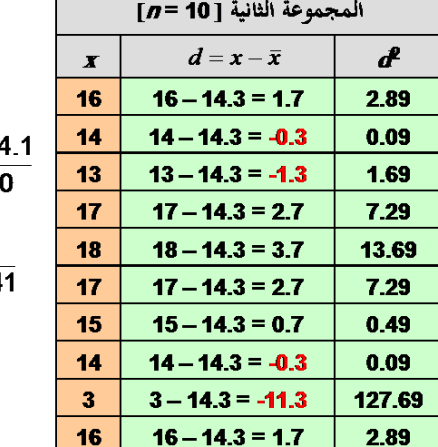

$$
\bar{x} = \frac{\sum x}{n} = 14.3
$$
  

$$
s^2 = \frac{\sum d^2}{n} = \frac{164.3}{10}
$$
  

$$
= 16.41
$$
  

$$
s = \sqrt{s^2} = \sqrt{16.41}
$$
  

$$
\approx \frac{4.05}{10.41}
$$

- **وفي حالة البيانات الكمية المتقطعة ذات التكرارات :**
	- يمكن تحديد التباين *s* 2 واالنحراف المعياري *s* من :

$$
s = \sqrt{s^2} = \sqrt{\frac{\sum fd^2}{\sum f}} = \sqrt{s^2 + \frac{(\sum fd^2)}{\sum f}} = \sqrt{s^2 + \frac{(\sum fd^2)}{\sum f}} = \sqrt{s^2 + \frac{(\sum fd^2
$$

: إذا كان المطلوب حساب االنحراف المعياري للبيانات المبينة بالجدول التكراري فمثالً

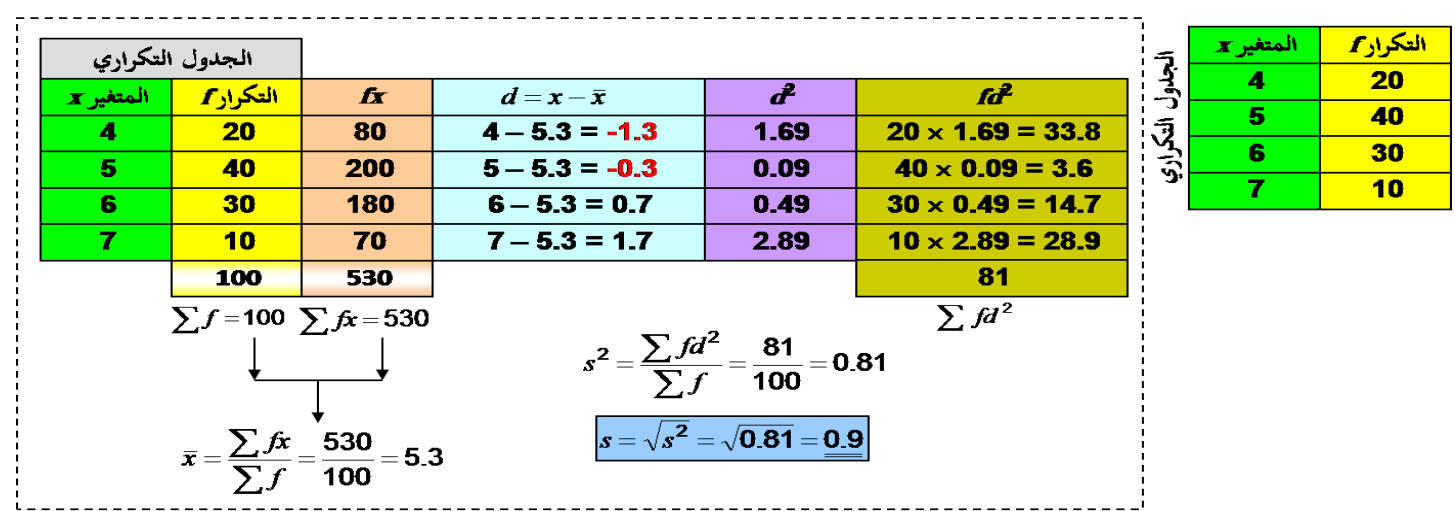

- **وفي حالة البيانات الكمية المتصلة :**
- تُستخدم نفس العالقة السابقة لتحديد االنحراف المعياري *s*:

$$
d = x_0 - \bar{x}
$$
  $s = \sqrt{s^2} = \sqrt{\frac{\sum f d^2}{\sum f}}$   $s = \sqrt{s^2} = \sqrt{\frac{\sum f d^2}{\sum f}}$   $s^2 = \frac{\sum f d^2}{\sum f}$ 

أي أنه عند حساب الانحر افات نعتبر أن مركز أي فئة يمثل جميع القيم الموجودة في تلك الفئة:

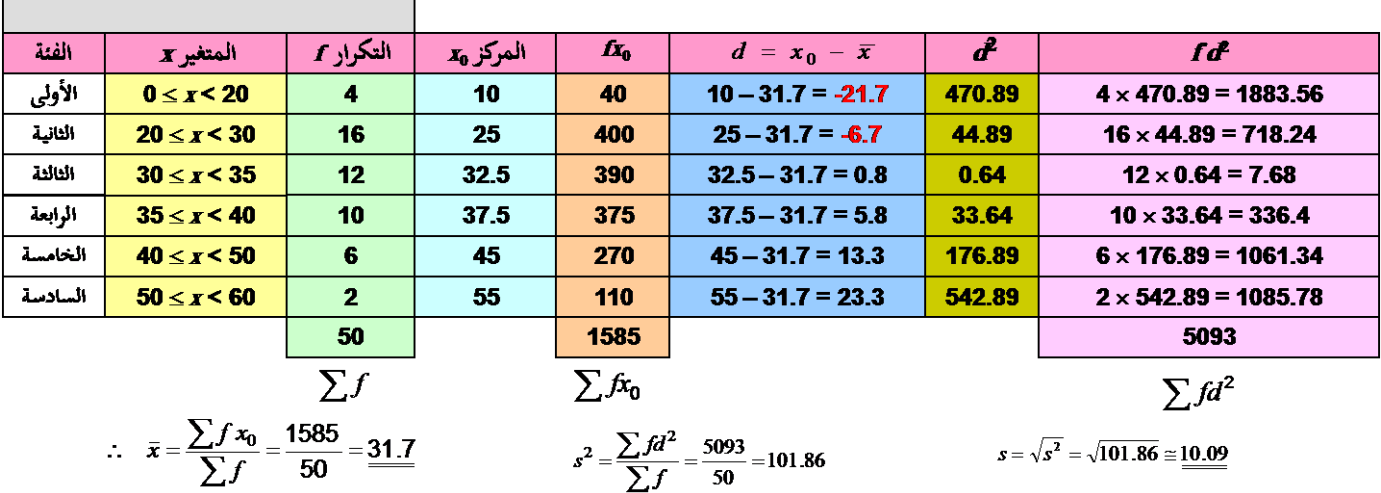

## **وبنفس األسلوب يمكن التعامل مع المثال السابق لحساب التباين واالنحراف المعياري**

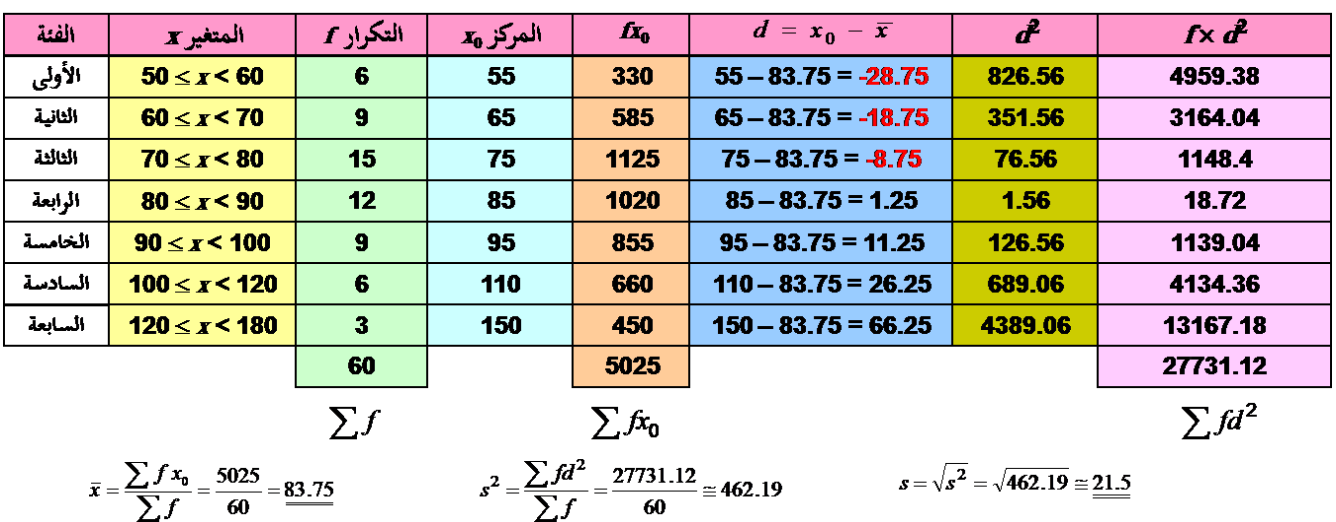

من السابق يتضح أن كلاً من الانحراف المتوسط والانحراف المعياري يعتمدا تماماً في حساباتهما على الوسط الحسابي ، وبالتالي ً فلهما نفس ميايا وعيوب الوسط الحسابي . أي :

## المزايا :

- من السهل حسابهما
- يأخذ في االعتبار جميع البيانات
- ال يحتاجا لترتيب معين للبيانات

### العيوب :

- يتأثرا بشدة بالقيم المتطرفة
- ال يمكن إيجادهما بالرسم ) بيانيا(ً
- ال يمكن حسابهما للتوزيعات التكرارية المفتوحة
- ويمكن تلخيص كل ما يخص الوسط الحسابي واالنحراف المتوسط واالنحراف المعياري في اآلتي :
	- للقيم المفردة :

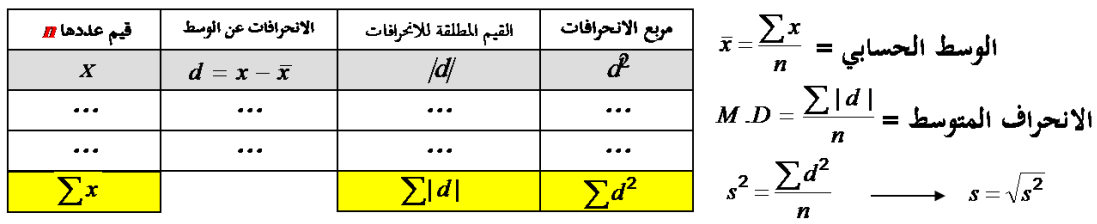

• ولتوزيع تكراري :

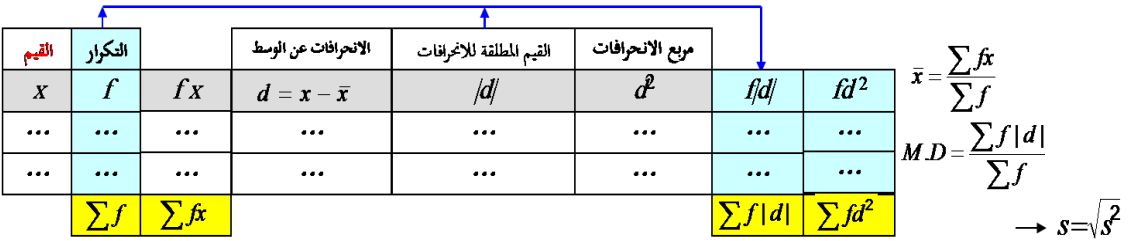

• وللبيانات المتصلة :

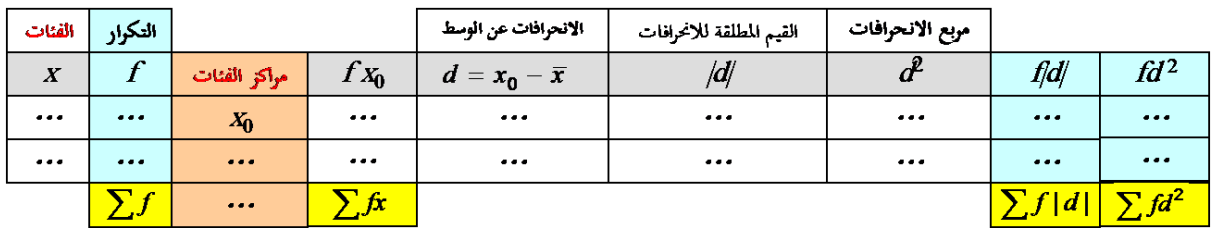

**خاصيتان هامتان لالنحراف المتوسط واالنحراف المعياري :**

الخاصية األولى : إضافة عدد ثابت *c* لكل قيمة من قيم البيانات ال يؤثر على قيمة االنحرافين المتوسط والمعياري .

الخاصية الثانية : ضرب كل قيمة من قيم البيانات في عدد ثابت *c* يجعل :

 $\bm{c}$  الانحراف المتوسط (أو المعياري) الجديد = الانحراف المتوسط (أو المعياري) القديم × القيمة المطلقة للثابت

فمثال،ً لو كانت لدينا البيانات التالية والتي توضح درجات مجموعة من الطالب كالتالي :

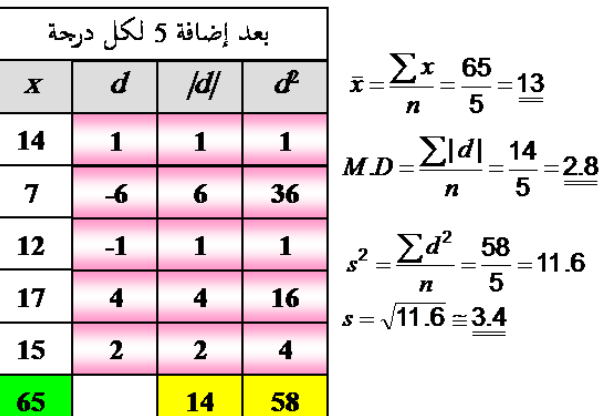

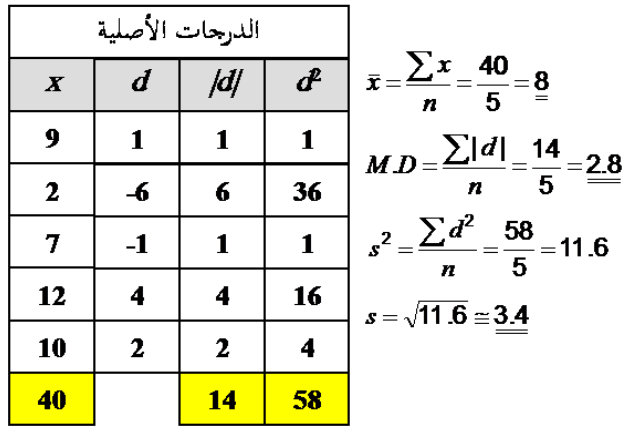

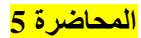

## الفر وض الإحصائية

يعرف الفرض بأنه إجابة متوقعة لسؤال من الأسئلة التي تراود ذهن الباحث أو المهتم، وهذه الإجابة لا تكون نهائية وإنما خاضعة للدراسة والتحقق من مدى صحتها فإما أن تكون اإلجابة صحيحة وإما أن تكون اإلجابة خاطئة.

وتوقع الإجابة من جانب الباحث لا يتم من فراغ وإنما بناءً على خلفية نظرية متعلقة بهذا السؤال ونتائج دراسات سابقة حوله.

فمثلاً: يراود ذهن الباحث سؤال مضمونه: <u>ما طبيعة العلاقة بين حب الاستطلاع والقدرة الابتكارية لدى طلاب قسم علم الاجتماع؟</u> وبناء على الخلفية النظرية ونتائج الدراسات السابقة المرتبطة بطبيعة العالقة بين المتغيرين يصيغ الباحث إجابة متوقعة لهذا السؤال وهي تمثل إحدى فروض بحثه وتكون صياغة الفرض كالتالي:

- توجد عالقة بين حب االستطالع واالبتكارية
- ال توجد عالقة بين حب االستطالع واالبتكارية
- الفرض هو اقتراح لقضية معينة وبالتالي فإن قرار قبولنا هذا االقتراح كاقتراح صحيح أو رفضنا إياه كاقتراح خاطئ ال بد أن يؤجل حتى نجمع دليل يؤكد قبوله أو رفضه.

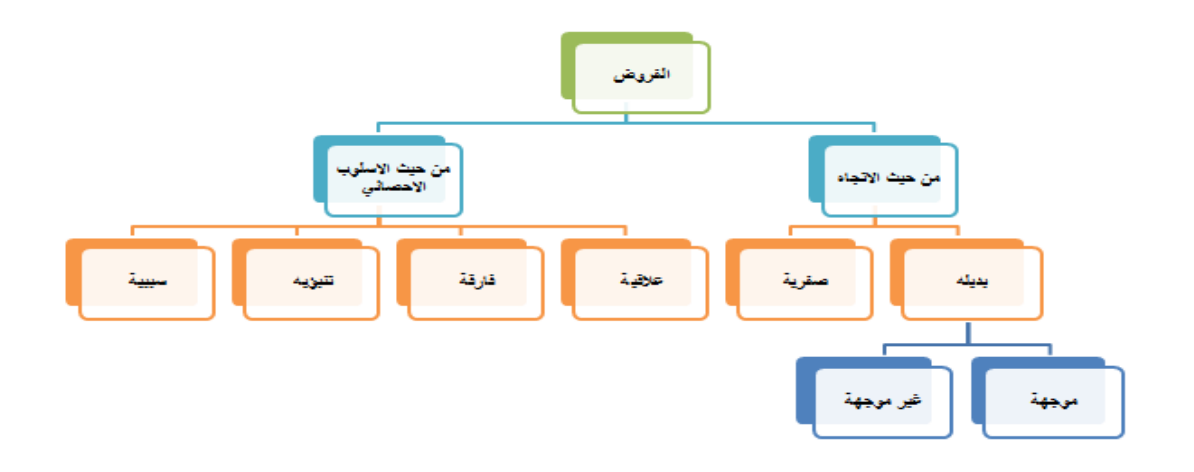

# • الفرضية الصفرية )فرضية العدم( (Hypothesis Null (H<sup>O</sup> :

هي الفرضية حول معلمة المجتمع التي نجري اختبار عليها باستخدام بيانات من عينة والتي تشير أن الفرق بين معلمة المجتمع واإلحصائي من العينة ناتج عن الصدفة وال فرق حقيقي بينهما. وهي الفرضية التي ننطلق منها ونرفضها عندما تتوفر دالئل على عدم صحتها، وخالف ذلك نقبلها وتعني كلمة Nul انه ال يوجد فرق بين معلمة المجتمع والقيمة المدعاة ) إحصائية العينة(.

- : (H<sub>a</sub>) Alternative Hypothesis الفرضية البديلة
- هي الفرضية التي يضعها الباحث كبديل عن فرضية العدم و نقبلها عندما نرفض فرضية العدم باعتبارها ليست صحيحة بناء على المعلومات المستقاة من العينة.
	- وفي اختبار الفروض يمكن أن نرتكب نوعين من الخطأ:
- ا<u>لخطأ من النوع الأول Type I error: </u>الخطأ من النوع الأول هو "رفض الفرض العدمي بينما هو صحيح ". أي أنه على الرغم من أن الفرض العدمي في الواقع صحيح وكان من الواجب قبوله فقد تم أخذ قرار خاطئ برفضه. وباختصار شديد فإن الخطأ من النوع األول هو : " رفض فرض صحيح". ويرمي له بالرمي .
- الخطأ من النوع الثاني error II Type: وفي المقابل فإن الخطأ من النوع الثاني يعني " قبول الفرض العدمي بينما هو خاطئ " أي أنه على الرغم من أن الفرض العدمي خاطئ وكان من الواجب رفضه فقد تم أخذ قرار خاطئ بقبوله وباختـصار شـديد فإن الخطأ من النوع الثاني هو " قبول فرض خاطئ ". ويرمي له بالرمي .
	- ويمكن أن نمثل ذلك في الجدول التالي:

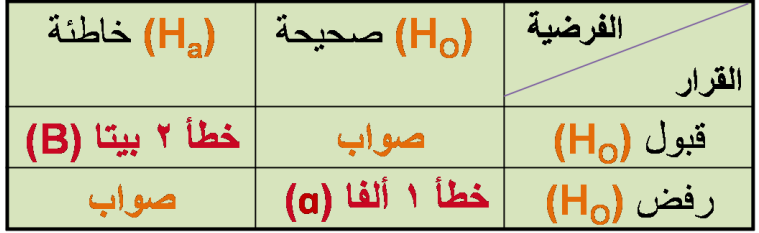

- ١. فرضية صحيحة نتائج العينة تؤيد صحتها. (قبول صواب)
- ١. فرضية صحيحة نتائج العينة غير مويدة لصحتها. (رفض صواب)<br> وهذا يعطينا خطأ من النوع الأول ألفا (a)
- ١. فرضية خاطئة نتائج تؤيد صحتها (قبول خطأ) وهذا يعطينا خطأ<br>من النوع الثاني بيتا (B) ويمكن أن يقلل بزيادة حجم العينة
	- ١. فرضية خاطئة نتائج غيرموَيدة صحتها (رفض خطأ)

الفروض البحثية:

هي الفروض التي يصيغها الباحث في بحثه بنا ًء على خلفيته النظرية ونتائج الدراسات السابقة.

.**1** الفروض العالقية:

**أ. الفرض البديل العالقي غير الموجه:**

توجد علاقة دالة إحصائياً بين الاتجاه نحو الدراسة والبيئة الدراسية ً

**ب. الفرض البديل العالقي الموجه:**

توجد علاقة ايجابية دالة إحصائياً بين الاتجاه نحو الدراسة والبيئة الدراسية ً

**ج. الفرض الصفري العالقي:**

لا توجد علاقة دالة إحصائياً بين نحو الدراسة والبيئة الدراسية ً

# **.2 الفروض الفارقة:**

**أ. الفرض البديل الفارق غير الموجه:**

توجد فروق ذات داللة إحصائية بين متوسطي درجات الذكور واإلناث في الذكاء الوجداني

**ب. الفرض البديل الفارق الموجه:**

توجد فروق ذات داللة إحصائية بين متوسطي درجات الذكور واإلناث في الذكاء الوجداني لصالح الذكور

### **ج. الفرض الصفري الفارق:**

ال توجد فروق ذات داللة إحصائية بين متوسطي درجات الذكور واإلناث في الذكاء الوجداني

## **.3 الفروض التنبؤية:**

### **أ. الفرض البديل التنبؤي غير الموجه:**

يمكن التنبؤ من المتغيرات المستقلة (الدافعية، وحب الاستطلاع، والقلق) بالمتغير التابع (التحصيل الدراسي) لدى طلاب جامعة الملك فيصل

### **ب. الفرض البديل التنبؤي الموجه:**

يمكن التنبؤ من المتغيرات المستقلة (الدافعية كمنبئ موجب، وحب الاستطلاع كمنبئ موجب، والقلق كمنبئ سالب) بالمتغير التابع )التحصيل الدراسي( لدى طالب جامعة الملك فيصل

**ج. الفرض الصفري التنبؤي :**

لا يمكن التنبؤ من المتغيرات المستقلة (الدافعية، وحب الاستطلاع، والقلق) بالمتغير التابع (التحصيل الدراسي) لدى طلاب جامعة الملك فيصل

# **.4 الفروض السببية:**

### **أ. الفرض البديل السببي غير الموجه:**

يمكن التوصل إلى نموذج سببي يفسر العلاقة بين المتغيرات المستقلة (المعاملة الوالدية، والذكاء، والضغوط النفسية، والاتجاه نحو الدراسة) والمتغير التابع (مستوى الطموح) لدى طلاب جامعة الملك فيصل

### **ب. الفرض البديل السببي الموجه:**

يمكن التوصل إلى نموذج سببي يفسر العلاقة بين المتغيرات المستقلة (المعاملة الوالدية «تأثير موجب»، والذكاء «تأثير موجب»، والضغوط النفسية تأثير سالب»، والاتجاه نحو الدراسة «تأثير موجب») والمتغير التابع (مستوى الطموح) لدى طلاب جامعة الملك فيصل

### **ج. الفرض الصفري السببي:**

لا يمكن التوصل إلى نموذج سببي يفسر العلاقة بين المتغيرات المستقلة (المعاملة الوالدية، والذكاء، والضغوط النفسية، والاتجاه نحو الدراسة) والمتغير التابع (مستوى الطموح) لدى طلاب جامعة الملك فيصل

### الفر وض الإحصائية:

ما الفرق بين الفروض البحثية والفروض االحصائية؟

### الفروض البحثية

هي الفروض التي يصيغها الباحث بنفسه في ضوء اطالعه على الخلفية النظرية ونتائج الدراسات السابقة، وبناء على اطالعه يحدد اتجاه الفرض هل هو فرض بديل موجه أم فرض بديل غير موجه أم فرض صفري.

### أما الفروض اإلحصائية

فتهدف إلى تفسير نتيجة معالجة األسلوب اإلحصائي للفرض البحثي، والذي بناء عليه نتقبل الفرض البحثي أو نرفضه، وبالتالي فالذي يجعلنا نقبل الفرض البحثي ليس الأسلوب الإحصائي فقط ولكن الفرض الإحصائي المرتبط به.

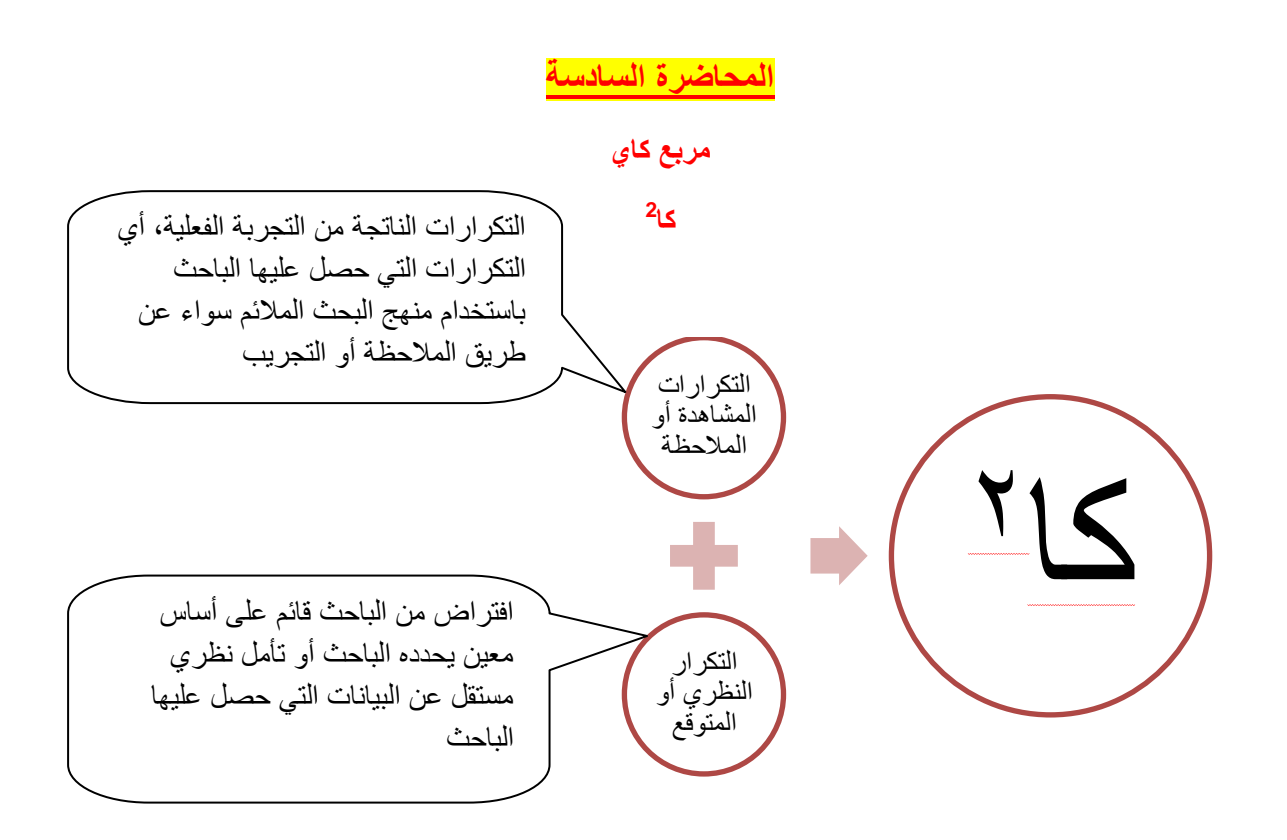

# **هل تحب اإلحصاء؟**

من المتوقع أن يجيب 50 منهم بـ (نعم) ويجيب 50 الأخرين بـ (لا) وهذا ما يسمى بالتكرار المتوقع Frequency Expected حيث إن:

لكن ما حدث أن أجاب 20منهم بـ (نعم) ، وأجاب 80 بـ (لا) وهذا ما يسمى بالتكرار المشاهد أو الملاحظ Observed Frequency

يتعامل اختبار مربع كاي مع تكرارات البيانات الاسمية هل يتعامل اختبار مربع كاي مع تكرارات البيانات الفترية أو الرتبية؟

السؤال : هل توجد فروق بين من قالوا نعم وبين من قالوا لا

**2** اختبار **كـا** Test squared-Chi هو أحد اختبارات الداللة اإلحصائية الالبارامترية

يتعامل مع **تكرارات الدرجات** وليس الدرجات نفسها، ويستخدم في دراسة الفروق بين تكرارات استجابات أفراد عينة ما على سؤال أو عدة أسئلة.

**2 أيتم حساب اختبار )كـا ( من المعادلة التالية :**

$$
x^2 = \sum \frac{(O - E)^2}{E}
$$

**حيث:**

- **Observed Frequency المشاهد التكرار : O**
- **Expected Frequency المتأقع التكرار : E**

**مثال**:

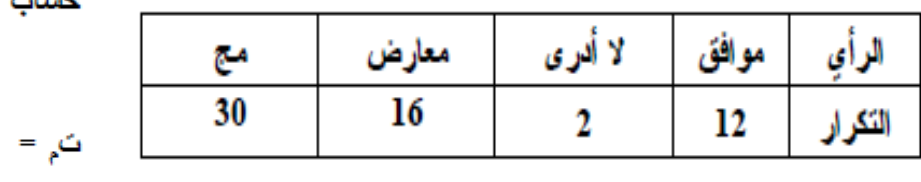

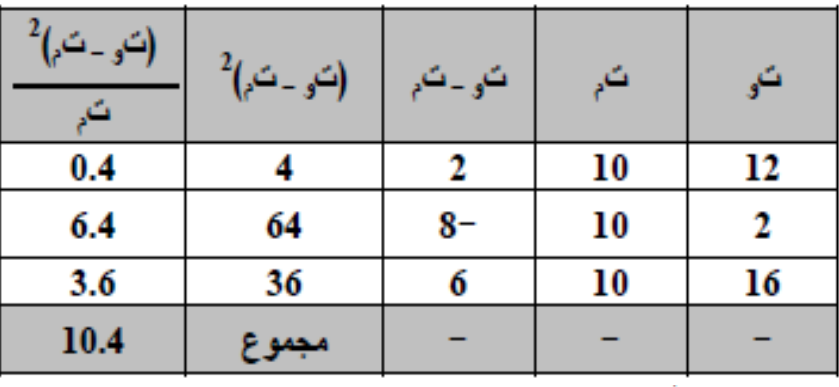

 $2 = 1 - 3 = 1 - 3$ درجة الحرية = عدد الأعمدة -

د: عالء أيوب اإلحصاء االجتماعي

### **القرار:**

نقارن كا<sup>2</sup> المحسوبة بالجدولية، فعندما تكون قيمة كا<sup>2</sup> المحسوبة <mark>أكبر</mark> من قيمة كا<sup>2</sup> المجدولة فإننا <mark>نرفض</mark> الفرضية الصفرية أو فرض العدم والتي تنص على أنه ال توجد أي عالقة بين المتغيرين ونقبل الفرض البديل والتي تثبت وجود علاقة بين المتغيرين تحت الدراسة.

أما إذا كانت <u>قيمة كا<sup>2</sup> المحسوبة أ**قل** من قيمة كا<sup>2</sup> المجدولة فإننا <mark>نقبل</mark> الفر ضبية الصفرية أو فرض العدم</u>

**طريقة خرى:**

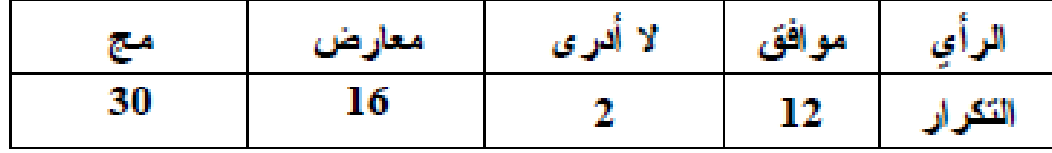

$$
x^2 = \sum \frac{(O - E)^2}{E}
$$

$$
x^{2} = \frac{(12-10)^{2}}{10} + \frac{(2-10)^{2}}{10} + \frac{(16-10)^{2}}{10}
$$

$$
x^2 = \frac{1}{10} + \frac{1}{10} + \frac{1}{10}
$$

$$
x^2=10.4
$$

**تمرين:**

قام باحث بتطبيق استبيان على مجموعة من الأفراد لأخذ أراءهم في قضية الدروس الخصوصية وذلك بتوجيه سؤال واحد إليهم: هل توافق على الدروس الخصوصية (نعم – لا ولكن بشرط – لا)، فحصل على التكرارات التالية:

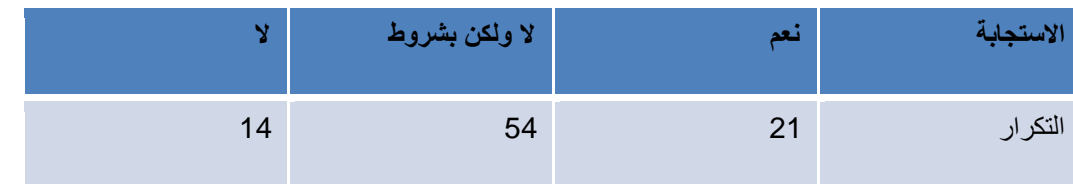

**المطلأب اختبار الفرض البحثي: و يختلف التكرار التجريبي الذي حصلنا عليه من استجابات األفراد على قضية الدرأس الخصأصية عن التكرار النظري.**

**مثال:**

أراد معلم معرفة علاقة نجاح تلاميذه في المقرر الذي يقوم بتدريسه بأماكنهم ف*ي* الفصل، فحسب عدد الناجحين في الامتحا*ن و*عدد الراسبين وحدد منهم عدد الجالسين في المقاعد الأمامية وعدد الجالسين في المقاعد الخلفية فتوصل إل*ى* الجدول التالي:

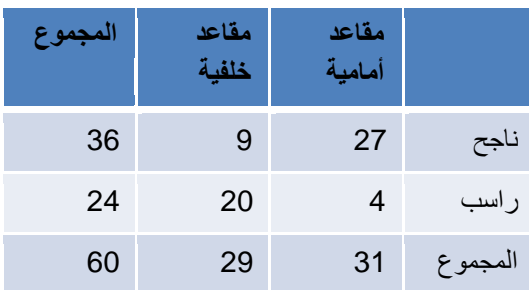

# **المطلأب اختبار الفرض البحثي:**

**تأجد عالقة بين نجاح التالميذ في اومتحان أبين ماكنهم في الفصل.**

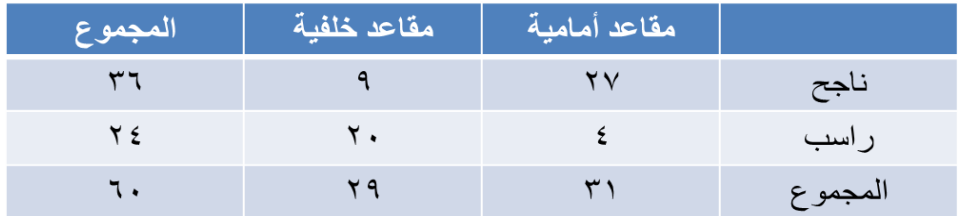

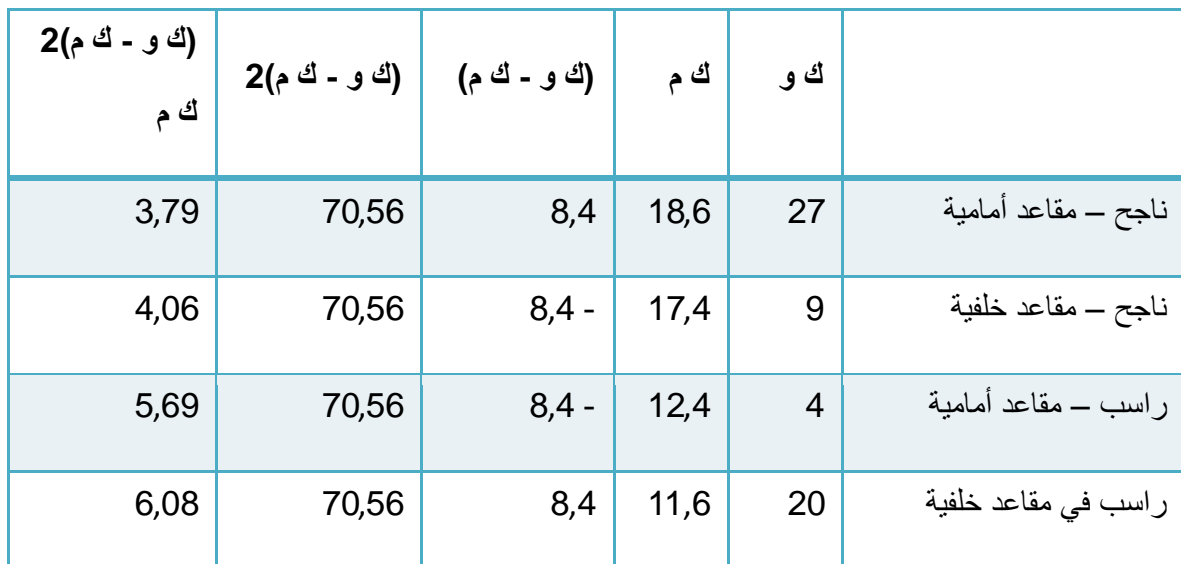

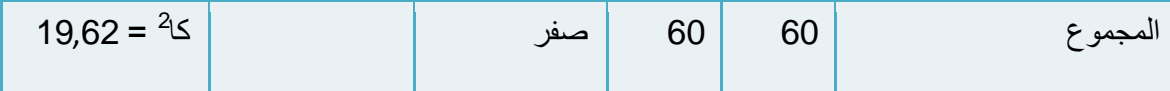

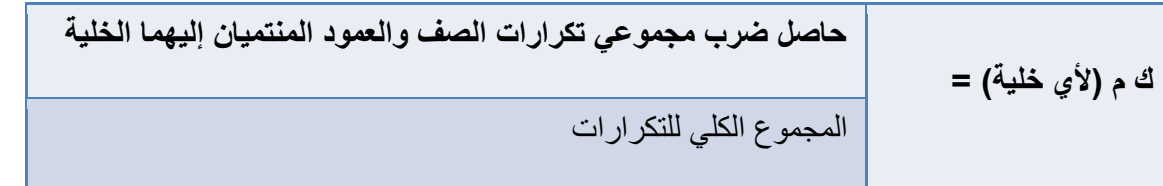

# الطريقة المختصرة لحساب مربع كاي من الجدول التكراري **2 × 2**

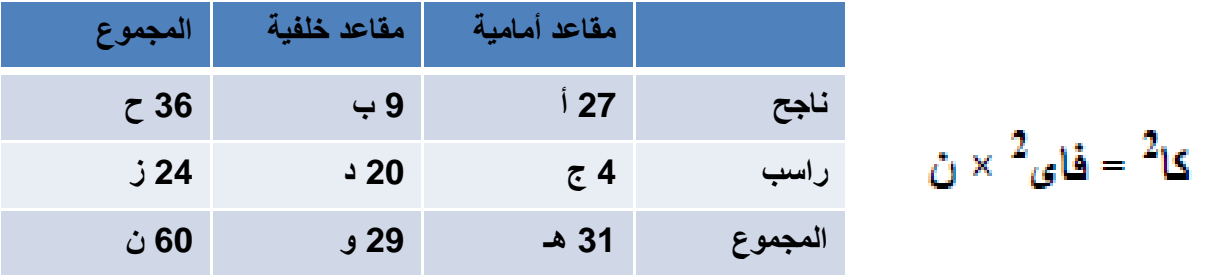

$$
\Delta \omega
$$
 is a a solu of the  $\omega$  of  $\omega$  and  $\omega$  of  $\omega$  and  $\omega$  of  $\omega$ .  
\n
$$
\Delta \omega = \frac{1 \times \omega - \omega \times \omega}{\sqrt{\omega - \omega}}
$$

$$
(4 \times 9) - (20 \times 27)
$$
\n
$$
= 24 \times 36 \times 29 \times 31
$$

$$
\mathbf{2} \mathbf{1}^{\mathsf{T}} = \mathbf{1} \mathbf{1}^{\mathsf{T}} \mathbf{1} \mathbf{1} \mathbf
$$

$$
0.33 = 0.57 = 0.57 = 0.33
$$

**معامل االرتباط**

وعندما نقول **مقاييس العالقة** نعني بذلك تلك المقاييس التي تبين درجة العالقة واالرتباط بين متغيرين أو أكثر مثال، كأن يكون الهدف معرفة هل هناك عالقة بين مستوى اإلنتاجية وجودة المنتج في مصنع ما؟، أي هل كلما زادت اإلنتاجية تقل جودة المنتج أو العكس .

**معامل االرتباط:** هو تعبير يشير إلى المقياس اإلحصائي الذي يدل على مقدار العالقة بين المتغيرات سلبية كانت أم إيجابية، وتتراوح قيمته بين الارتباط الموجب التام (+ 1) وبين الارتباط السالب التام (- 1)

**العالقة الطردية بين المتغيرات:** هو تعبير يشير إلى تيايد المتغيرين المستقل والتابع معا، فإذا كانت اإلنتاجية مرتفعة، ومستوى الجودة مرتفع، يقال حينئذ أن بينهما ارتباط موجب، وأعلى درجـة تمثله هي (+ 1) .

**العالقة العكسية بين المتغيرات:** هو تعبير يشير إلى تيايد في متغير يقابله تناقص في المتغير اآلخر، فإذا كانت اإلنتاجية منخفضة ومستوى الجودة مرتفع، يقال حينئذ أن بينهما ارتباط سالب، وأعلى درجة تمثله هي (- 1) .

إن معامل الارتباط التام الموجب (+1) يعنى التغير في اتجاه واحد في كلا الظاهرتين مع بقاء الأوضاع النسبية لوحدات الظاهرة ثابتة، سواء كان هذا التغير في اتجاه الزيادة (أي زيادة قيم الظاهرة الأولى تتبعها زيادة في قيم الظاهرة الأخرى)، أو في اتجاه النقص (أي نقص قيم الظاهرة الأولى يتبعها نقص في قيم الظاهرة الأخرى ) .

**طرق التعرف على العالقة بين متغيرين وحسابها**

**أوال: طريقة شكل االنتشار Diagram Scatter :**

هناك وسيلة مبدئية يعرف الباحث من خلالها نوع الارتباط بين المتغيرين وما إذا كان الارتباط قوياً وضعيفاً أو منعدماً، وما إذا كانت العالقة خطية أو غير خطية، موجبة أو سالبة. هذه الوسيلة هي " شكل االنتشار " والتي تصلح إذا كان المتغيران كميين. وجدير بالذكر أن هذه وسيلة مبدئية تساعد فقط في معرفة نوع الارتباط ولا تعتبر بديلاً عن الطرق اإلحصائية التي سوف نتناولها بالتفصيل في هذه المحاضرة.

والمقصود **بشكل االنتشار** هو تمثيل قيم الظاهرتين بيانياً على المحورين، المتغير األول X على المحور األفقي، والمتغير الثاني Y على المحور الرأسي، حيث يتم تمثيل كل زوج Pair من القيم بنقطة، فنحصل على شكل يمثل كيفية انتشار القيم على المستوى، وهو الذي يسمى شكل الانتشار . وطريقة انتشار القيم تدل على وجود أو عدم وجود علاقة بين المتغيرين ومدى قوتها ونو عها. فإذا كانت تتوزع بشكل منتظم دل ذلك على وجود علاقة (يمكن استنتاجها)، أما إذا كانت النقط مبعثرة وال تنتشر حسب نظام معين دل ذلك على عدم وجود عالقة بين المتغيرين أو أن العالقة بينهما ضعيفة. واألشكال التالية تظهر بعض أشكال االنتشار المعروفة :

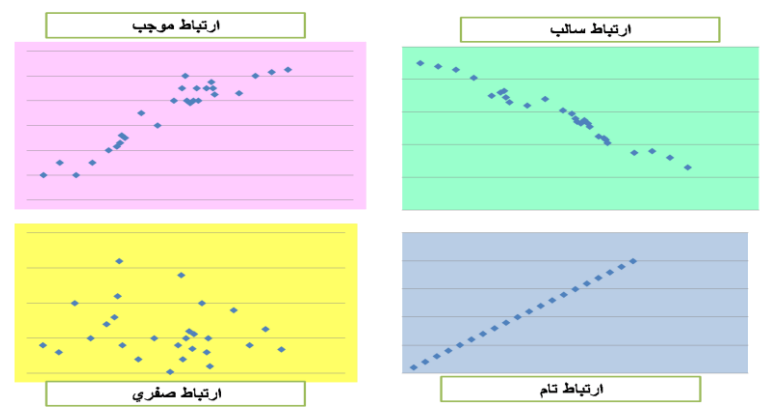

### **الشكل األول :**

إذا وقعت جميع النقاط على خط مستقيم، دل ذلك على أن العالقة بينهما خطية وأنها ثابتة أو تامة. وهذه تمثل أقوى أنواع الارتباط بين المتغيرين " ارتباط تام ". فإذا كانت العلاقة طردية فإن " الارتباط طردي تام " كما في الشكل الأول (أ). ومثاله العالقة بين الكمية المشتراة من سلعة والمبلغ المدفوع لشراء هذه الكمية. أما إذا كانت العالقة عكسية )وجميع النقاط تقع على خط مستقيم واحد فإن "الارتباط عكسي تام" كما في الشكل الأول (ب). ومثال على ذلك العلاقة بين السرعة واليمن.

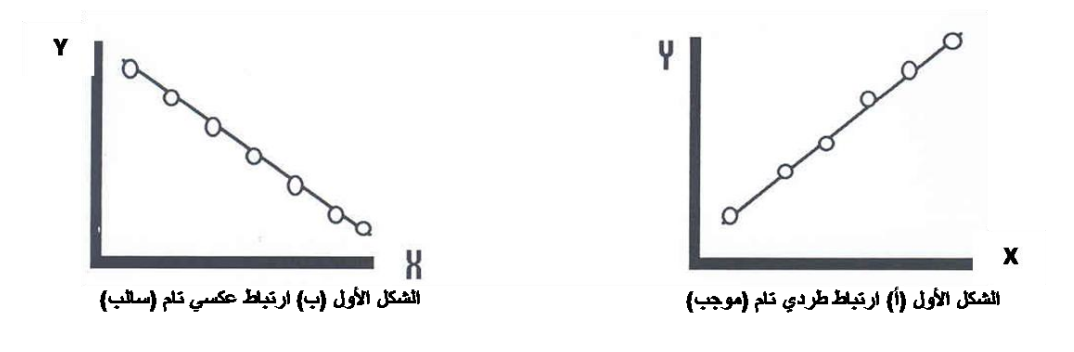

### **الشكل الثاني :**

أما إذا كانت النقاط تأخذ شكل خط مستقيم ولكن لا تقع جميعها على الخط قيل أن العلاقة خطية (موجبة أو سالبة) كما في الشكل الثاني أ، ب.

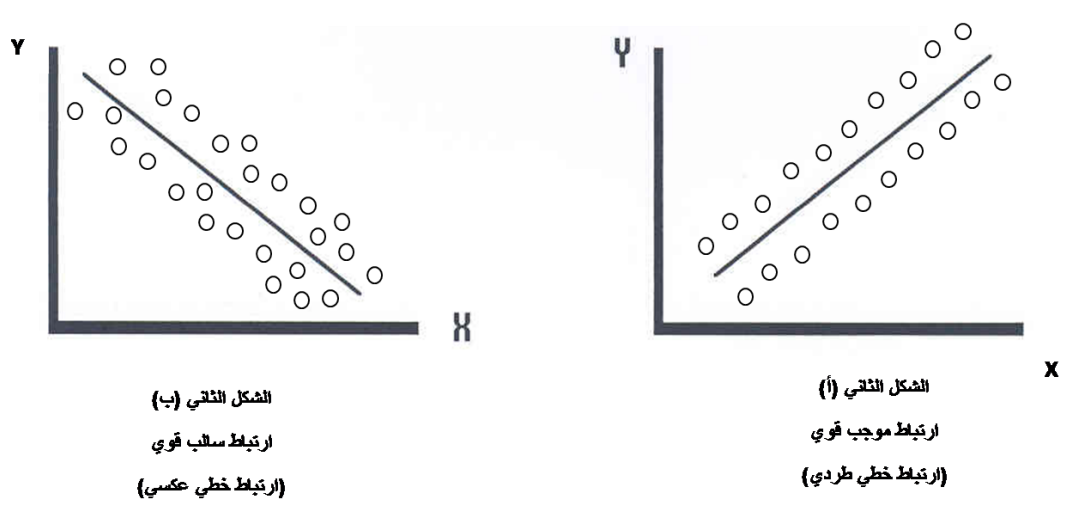

#### **الشكل الثالث :**

وإذا كانت العلاقة تأخذ شكل منحنى فإن الارتباط لا يكون خطياً "ارتباط غير خطي " Non Linear Correlation كما في الشكل الثالث :

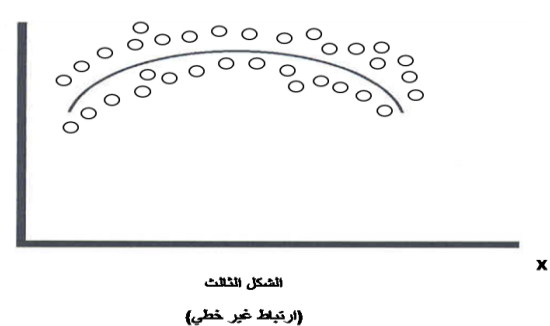

أما إذا كانت النقاط تتبعثر بدون نظام معين فإن ذلك يدل على عدم وجود عالقة بين المتغيرين )أو أن العالقة بينهما ضعيفة جداً) كالعلاقة مثلاً بين دخل الشخص وطوله كما في الشكل الرابع :

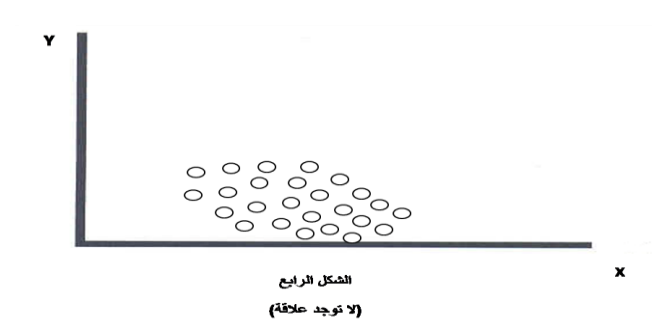

### **ثانيا: معامل االرتباط Coefficient Correlation :**

يقاس االرتباط بين متغرين بمقياس إحصائي يسمى " معامل االرتباط " ويعكس هذا المقياس درجة أو قوة العالقة بين المتغيرين واتجاه هذه العالقة. وتنحصر قيمة معامل االرتباط بين + ،1 - .1

\* فإذا كانت قيمة معامل االرتباط تساوي + 1 فمعنى ذلك أن االرتباط بين المتغيرين طردي تام، وهو أقوى أنواع االرتباط الطردي بين متغيرين.

\* وإذا كانت قيمة معامل االرتباط تساوي – 1 فمعنى ذلك أن االرتباط بين المتغيرين عكسي تام، وهو أقوى أنواع االرتباط العكسي بين متغيرين.

\* وإذا كانت قيمة معامل االرتباط تساوي صفر، فمعنى ذلك أنه ال يوجد ارتباط بين المتغيرين.

\* وكلما اقتربت قيمة معامل الارتباط من + 1 أو – 1 كلما كان الارتباط قوياً، وكلما اقترب من الصفر كلما كان االرتباط ضعيفاً.

### **والخالصة :**

أنه كلما كانت العالقة قوية بين المتغيرين كلما اقترب معامل االرتباط من + 1 أو – 1 فإذا وصلت قيمة المعامل إلى + 1 أو  $1-\epsilon$  كان الارتباط تاماً بين المتغيرين ٍ وأنه كلما كانت العلاقة ضعيفة بين المتغيرين كلما اقترب معامل الارتباط من الصفر، فإذا وصلت قيمة المعامل إلى الصفر كان الارتباط منعدماً بين المتغيرين ومعنى ذلك أيضاً أنه لا يوجد ارتباط بين متغيرين تكون قيمة المعامل فيه أكبر من + 1 ولا أصغر من — 1. ويمكن تمثيل قوة العلاقة بالشكل التالي:

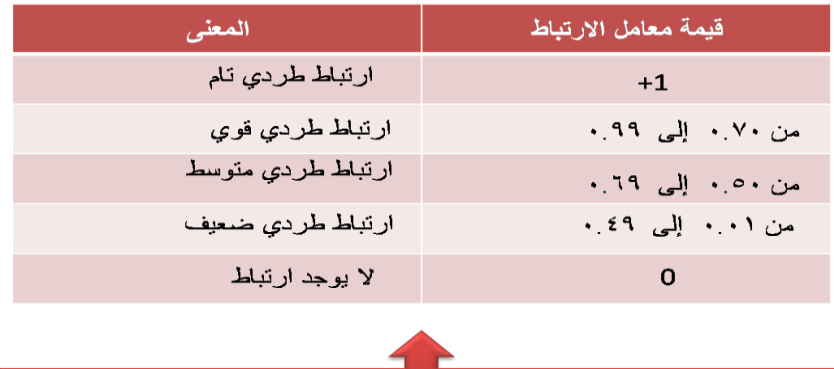

يمكن تفسير الارتباط العكسي بنفس الطريقة مع المعاملات السالبة

#### **معامل بيرسون لالرتباط الخطى البسيط**

### **Simple Correlation**

يفتر ض بير سون Pearson أن المتغير بن كميان، وأن العلاقة بينهما خطية (أي تأخذ شكل خط مستقيم، وير ي بير سون أن أفضل مقياس لالرتباط بين متغيرين قد يختلفان في وحدات القياس و / أو في مستواهما العام )مثل االرتباط بين العمر والدخل) حيث يقاس العمر بالسنوات ويقاس الدخل بالعملة، بالريال أو الدولار . كما أن المستوى العام للعمر – أي متوسط العمر ــ قد يساوي <mark>أربعين</mark> عاماً. فبينما المستوى العام ــ أي متوسط ـــ الدخل الشهري قد يكون <mark>خمسة آلاف</mark> ريإل . مثالً

وبالتالي فإن أفضل مقياس لالرتباط بين مثل هذين المتغيرين – حسب رأي بيرسون – هو عن طريق حساب انحرافات كل من المتغيرين عن وسطه الحسابي وقسمة هذه الانحرافات على الانحراف المعياري لكل منهما، فنحصل على ما يسمى بالوحدات المعيارية لكل متغير. ويكون معامل ارتباط بيرسون هو " متوسط حاصل ضرب هذه الوحدات المعيارية ". ومعامل االرتباط يكون بدون تمييي.

ويتم حساب معامل ارتباط بيرسون من خالل العالقــة التالية:

$$
r = \frac{\sum XY - \frac{(\sum X)(\sum Y)}{n}}{\sqrt{\left(\sum X^2 - \frac{(\sum X)^2}{n}\right)\left(\sum Y^2 - \frac{(\sum Y)^2}{n}\right)}}
$$

**مثال :**

رغبة إحدى الشركات معرفة العالقة بين عدد ساعات العمل لموظفيها ومستوى اإلنتاجية لهم ، فقاموا بجمع معلومات عن هذا الموضوع وحصلوا على النتائج التالية :

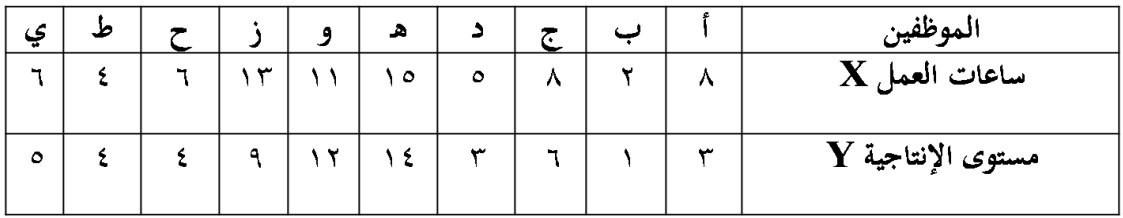

**المطلوب:** حساب معامل ارتباط بيرسون للبيانات السابقة .

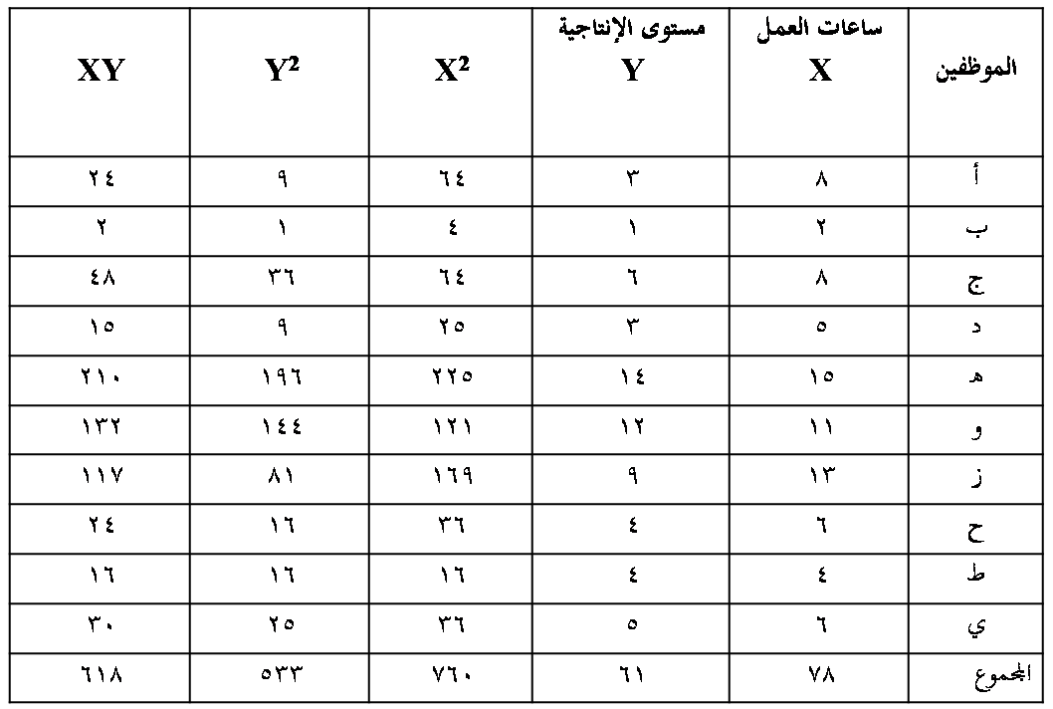

نطبق معادلة معامل ارتباط بيرسون كالتالي :

$$
r = \frac{\sum XY - \frac{(\sum X)(\sum Y)}{n}}{\sqrt{\left(\sum X^2 - \frac{(\sum X)^2}{n}\right)\left(\sum Y^2 - \frac{(\sum Y)^2}{n}\right)}}
$$

$$
r = \frac{618 - \frac{(78)(61)}{10}}{\sqrt{\left(760 - \frac{(78)^2}{10}\right)\left((533) - \frac{(61)^2}{10}\right)}} = \frac{618 - 475.8}{\sqrt{(760 - 608.4)(533 - 372.1)}}
$$

$$
=\frac{1422}{\sqrt{(1516)(1609)}}=\frac{1422}{\sqrt{2439244}}=\frac{1422}{1562}=0.91
$$

وهذه النتيجة توضح أن درجة االرتباط = 0.91 وهذه النتيجة تعتبر مؤشر على عالقة إيجابية قوية بين ساعات العمل ومستوى اإلنتاجية.

# **مالحظة مهمة :**

من خواص معامل بيرسون لالرتباط الخطي أنه ال يتأثر بالعمليات الحسابية التي تجري على المتغيرين x , y. بمعنى أنه ال يتأثر بالطرح )أو الجمع(، وال بالقسمة )أو الضرب(. أي إذا طرحنا )أو جمعنا( **قيمة معينة** من كل قيم x وقيمة أخرى من كل قيم y، أو قسمنا (أو ضربنا) قيم x على قيمة معينة وكل قيم y على قيمة أخرى فإن قيمة معامل الارتباط لا تتغير أي نحصل على القيمة نفسها.

# - **معامل ارتباط الرتب**

# **Rank Correlation**

قد يرغب الباحث في حساب معامل االرتباط بين رتب المتغيرين وليس بين القيم ذاتها، فقد يكون المتغيران **وصفيين ترتيبين** Ordinal **أو أن يكون أحد المتغيرين كمياً بينما األخر وصفياً ترتيبيا**،**ً** أو أن يكون **المتغيران كميين**، ويكون اهتمام الباحث منصباً على الرتب أكثر من القيم. ففي انتخابات مجلس الشيوخ أو النواب الأمريكي مثلاً، يعتبر المرشح األول هو من حصل على أعلى األصوات بغض النظر عن عددها، والذي يحصل على عدد أصوات أقل منه مباشرة هو الثاني.. وهكذا.

فإذا كانت رتب المتغيرين تسير في الاتجاه نفسه: بمعنى أن الرتب الأعلى للمتغير الأول تناظر ها رتب أعلى للمتغير الثاني كانت العلاقة طردية بينهما. وإذا كانت الرتب الأعلى للمتغير الأول تناظر ها رتب أدنى للمتغير الثاني كانت العلاقة بينهما عكسية. ففي مثالنا السابق عن العلاقة بين دخل الناخب وعمره، كان الناخب الأكبر عمراً (بصفة عامة) هو الأعلى دخلاً، فمن الواضح أن العلاقة بينهما طردية، أما إذا كان الناخب الأكبر عمراً (بصفة عامة) هو الأقل مشاركة في العمل السياسي فإننا في هذه الحالة نكون أمام عالقة عكسية.

**ولحساب معامل ارتباط الرتب هناك طرق مختلفة أهمها معاملي سبيرمان وكيندال.**

### **حساب معامل سبيرمان الرتباط الرتب**

### **Spearman rank Correlation Coefficient**

لحساب معامل سبيرمان لارتباط الرتب نقوم بترتيب كل من المتغيرين ترتيباً تصاعدياً أو تنازلياً (أما تصاعدياً لكلا المتغيرين أو تنازلياً لكليهما). وفي حالة الترتيب التصاعدي تأخذ أقل قيمة من قيم المتغير الرتبة رقم 1، والقيمة الأعلى منها مباشرة الرتبة رقم 2 وهكذا (بالنسبة لكل من المتغيرين). أما في حالة الترتيب التنازلي تأخذ أكبر قيمة من قيم المتغير الرتبة رقم 1، والقيمة الأقل منها مباشرة الرتبة رقم 2 وهكذا (بالنسبة لكل من المتغيرين). وعند تساوي قيمتين (أو أكثر ) من قيم المتغير نعطي كل قيمة رتبة مختلفة (كما لو كانت القيم غير متساوية) ثم نحسب متوسط هذه الرتب، ويعطى هذا المتوسط لكل من هذه القيم المتساوية. وبعد ترتيب المتغيرين نحسب الفروق بين رتب كل من المتغيرين )ونرمي للفروق بالرمي **d** )ثم نقوم بتربيع هذه الفروق ونحصل على مجموعها أي نحصل على  ${\bf d}^2$  وُلدت بعوض في معامل سبيرمان لارتباط الرتب والذي يأخذ الشكل التالي :

$$
r_s = 1 - \frac{6(\sum d^2)}{n(n^2 - 1)}
$$

حيث :  $\mathrm{d}^{2} \quad \sum \mathrm{d}^{2}$  هو مجموع مربعات الفروق بين رتب المتغيرين **n** هي عدد أزواج القيم

**مما سبق نستطيع إجمال بعضاً من المالحظات فيما يلي :**

1 – مجموع الفروق بين الرتب يساوي صفر.

 $2$  – أن قيمة معامل ارتباط الرتب تنحصر بين $1+\epsilon$  فإذا كانت الرتبة رقم 1 للمتغير الأول تناظرها الرتبة 1 للمتغير الثاني، والرتبة 2 للمتغير الأول تناظرها الرتبة رقم 2 للمتغير الثاني، وهكذا . فإن معامل ارتباط الرتب يساوي + 1 )ارتباط طردي تام بين الرتب(.

وإذا كانت الرتبة رقم 1 (أقل رتبة) للمتغير الأول تناظرها أعلى رتبة للمتغير الثاني وهكذا.. فإن معامل ارتباط الرتب يساوي – 1 (ارتباط عكسى تام بين الرتب).

3 – كذلك نالحظ أن مجموع الرتب لكل من المتغيرين تساوي

**مثال:**

البيانات التالية تمثل إجابات عينة من سبعة أشخاص حول برامج الضمان االجتماعي، ومدى مالءمتها لحاجات الناس.

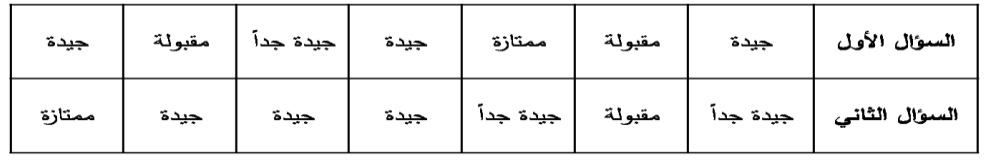

**والمطلوب:** حساب معامل سبيرمان الرتباط الرتب بين هذين السؤالين ؟

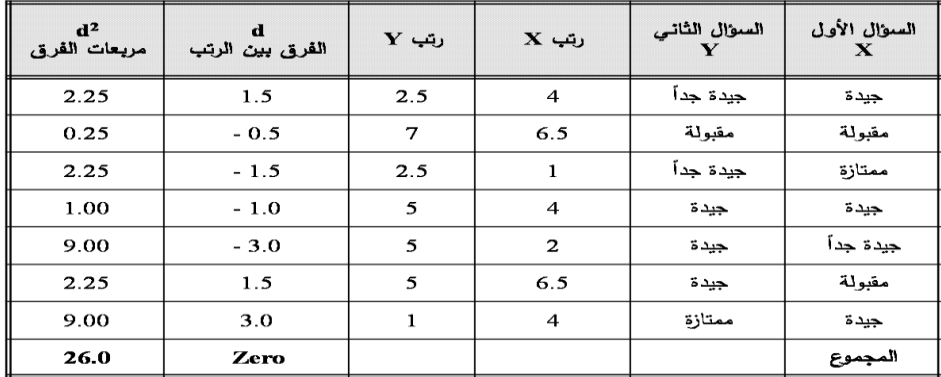

$$
r_s = 1 - \frac{6\left(\sum d^2\right)}{n\left(n^2 - 1\right)} = 1 - \frac{6(26)}{7(49-1)}
$$
  
= 1 - \frac{156}{336} = 1 - 0.46  
 $r_s = 0.54$ 

وهذا يعني أن االرتباط بين إجابات المبحوثين بالنسبة للسؤالين هو ارتباط طردي متوسط. وبالتالي فليس بالضرورة أن يكون رأي المجيبين في برامج الضمان االجتماعي تعني مالءمتها لحاجات الناس.

لدراسة العلاقة بين تقدير الطالبة في الإحصاء و تقديرها في الرياضيات ، اخترنا خمس طالبات و كانت تقديراتهم كالتالي:

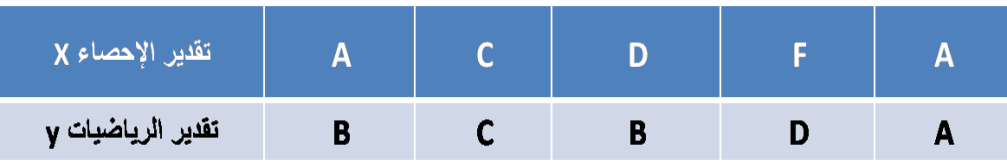

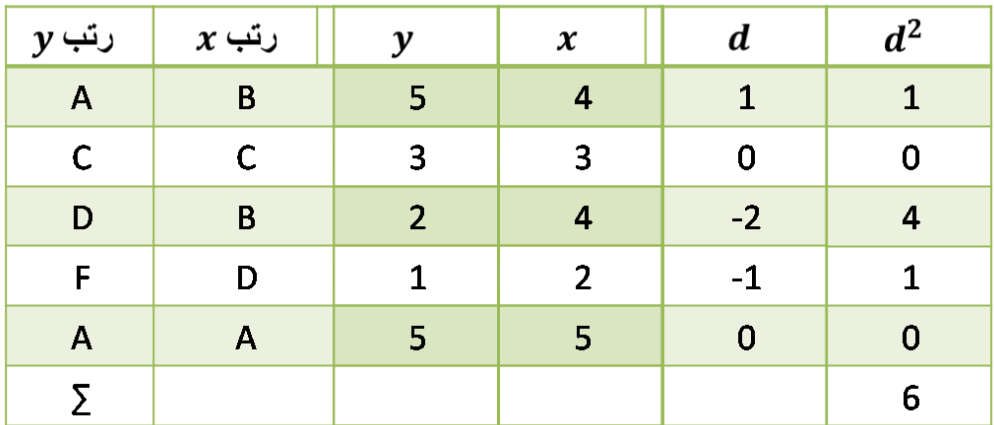

$$
r_S = 1 - \frac{6 \sum d^2}{n(n^2 - 1)}
$$
  

$$
r_S = 1 - \frac{6 \times 6}{5(5^2 - 1)} = 1 - \frac{36}{5 \times 24} = 1 - \frac{36}{120}
$$
  
= 1 - 0.3 = 0.7

أوجد قيمة معامل الارتباط بين مشاركة الطالبة في المحاضرة و درجتها في الاختبار للبيانات التالية :-

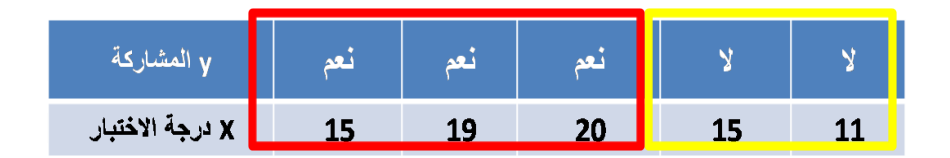

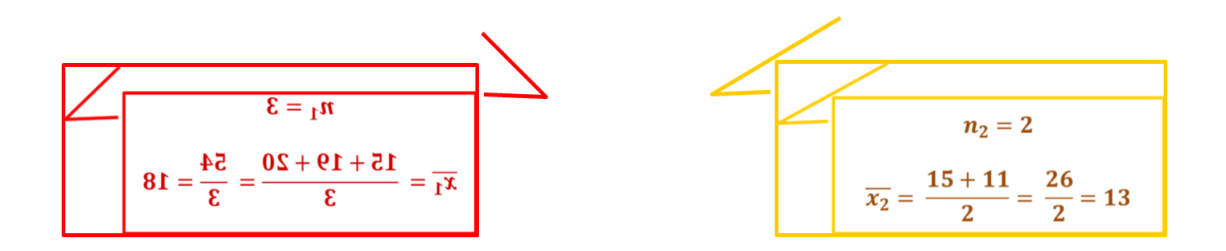

$$
r_{pb} = \frac{\overline{x}_1 - \overline{x}_2}{s_x} \sqrt{\frac{n_1 n_2}{n(n-1)}}
$$

$$
r_{pb} = \frac{18 - 13}{13} \sqrt{\frac{3 \times 2}{5 \times 4}} = \frac{5}{13} \sqrt{\frac{6}{20}} \approx 0.21
$$

أوجد قيمة معامل الارتباط بين الإجابة على السوال الإجباري y و الدرجة الإجمالية y لستة من الطلاب، حيث ١ تعني الإجابة على السوال و ٠ تعني عدم الإجابة.

| Y | 1  | 1  | 1       | 0         | 0       | 0       |
|---|----|----|---------|-----------|---------|---------|
| X | 14 | 16 | 19      | 11        | 7       | 8       |
| 3 | 3  | 3  | $n_2 =$ | $n_1 =$ 3 |         |         |
| 3 | 8  | 19 | $n_2 =$ | $n_3 =$   |         |         |
| 4 | 10 | 11 | 1       | 1         |         |         |
| 5 | 12 | 13 | $x_2 =$ | $x_3 =$   | $x_4 =$ | $x_5 =$ |

$$
r_{pb} = \frac{\overline{x}_1 - \overline{x}_2}{s_x} \sqrt{\frac{n_1 n_2}{n(n-1)}}
$$

$$
r_{pb} = \frac{16.3 - 8.67}{4.68} \sqrt{\frac{3 \times 3}{6 \times 5}} = 1.63 \times \sqrt{\frac{9}{30}} \approx 0.893
$$

- **معامل االقتران ) معامل فاي( Phi**
- $\sim$
- يستخدم للعلاقة بين متغيرين اسميين كل منهما ثنائي التقسيم.<br>اشارة معامل فاي ليس لها معلى فهو يقيس قوة العلاقة دون اتجاهها.  $\hat{\bullet}$

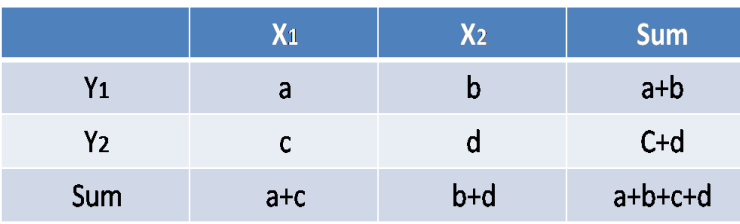

$$
r_{\emptyset} = \frac{a \times d - b \times c}{\sqrt{(a+b)(c+d)(a+c)(b+d)}}
$$

أوجدي قيمة معامل الاقتران بين النوع (ذكر/ أنثى) و بين الاصابة بمرض الاكتئاب (مصاب/ غير مصاب) للبيانات التالية:

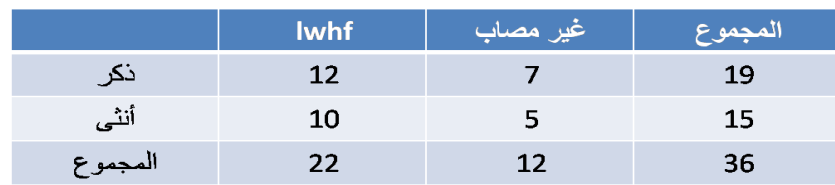

$$
r_{\emptyset} = \frac{12 \times 5 - 7 \times 10}{\sqrt{22 \times 12 \times 19 \times 15}} =
$$

$$
= \frac{60 - 70}{\sqrt{75240}} = \frac{-10}{274.299} = -0.037
$$

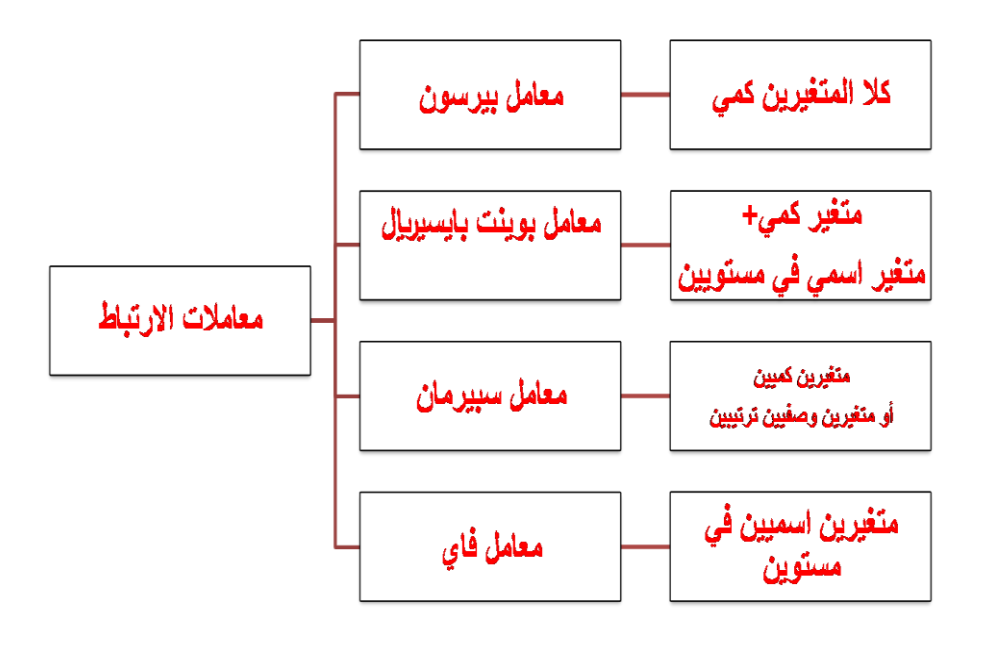

المحاضرة 8

#### **اختبار »ت« test .t**

يعد اختبار (ت) من أكثر اختبارات الدلالة شيوعاً في الأبحاث النفسية والتربوية. ويستخدم لقياس دلالة فروق المتوسطات غير المرتبطة والمرتبطة، للعينات المتساوية وغير المتساوية.

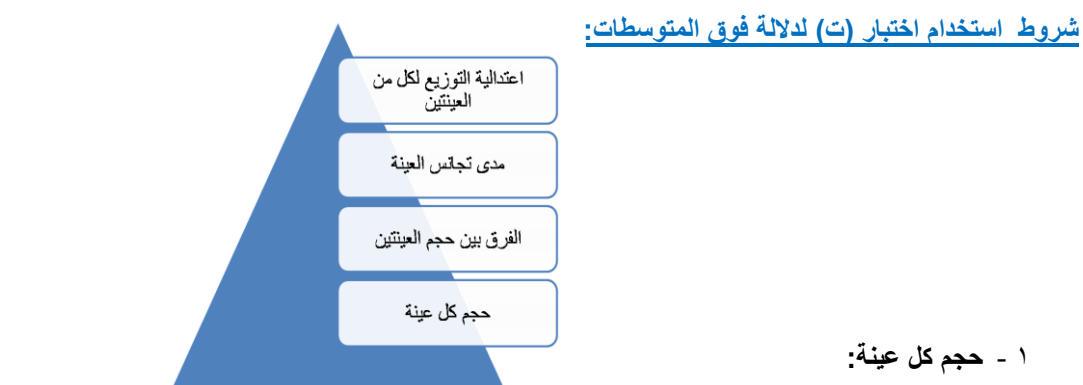

الأصل في اختبار (ت) أنه من مقاييس دلالة العينات الصغيرة ولكن هذا لا يحول دون استخدام (ت) للعينات الكبيرة.

- العينة الصغيرة هي التي يقل حجمها عن 30
- العينة الكبيرة هي التي يزيد حجمها عن 30
- في حالة العينات الصغيرة جداً يتم استخدام البدائل اللابار امترية للدلالة التي تصلح للتوزيعات الحرة غير المقيدة باعتدالية التوزيع.

#### 2 - **الفرق بين حجم العينتين:**

من الأفضل أن يكون حجم العينتين متقارباً فلا يكون حجم أحد العينتين400 وحجم الآخر 50 لأن للحجم أثره على مستوى دلالة (ت).

#### 3 - **مدى تجانس العينتين:**

يقاس مدى التجانس بالفرق بين تباين العينتين ولا يقاس هذا الفرق بطرح التباين الأصغر من التباين الأكبر ، وإنما يقاس بقسمة التباين الأكبر على التباين الأصغر .

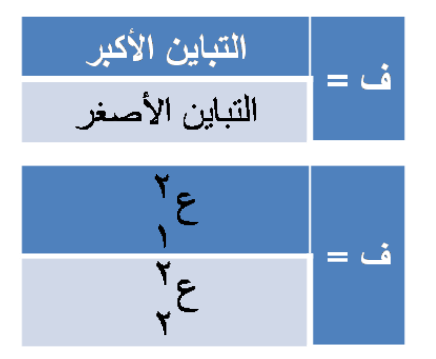

يتحقق التجانس بين العينتين عندما تصبح ف مساوية للواحد الصحيح، أي عندما يصبح التباين الكبير مساوياً للتباين الصغير .

### 4 - **مدى اعتدالية التأزيع التكراري للعينتين:**

نعني بمدى الاعتدالية تحرر التوزيع التكراري من الالتواء، والالتواء اما أن يكون سالباً أو موجباً. التوزيع الاعتدالي لا التواء له، ويمتد من –3 إلى + 3 مقياس الالتواء التالي:

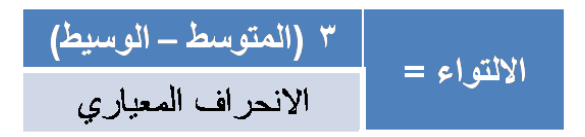

كلما اقترب الالتواء من الصفر كان التوزيع اعتدالياً، لأن المتوسط في التوزيع الاعتدالي يساوي الوسيط.

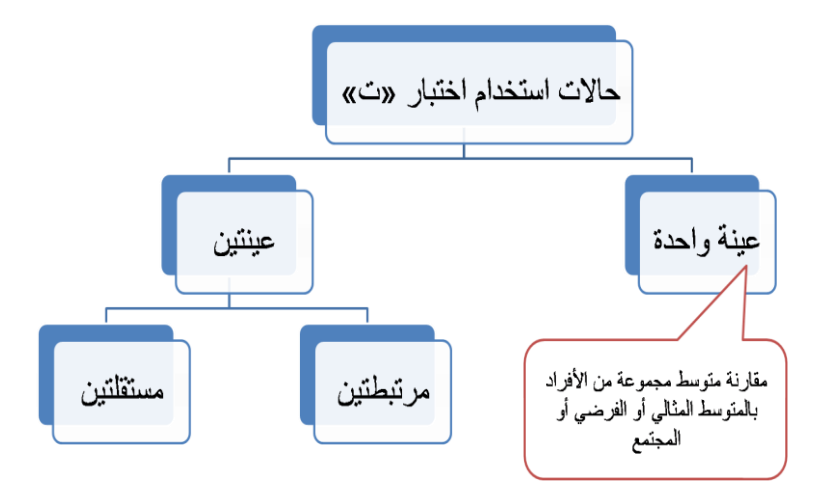

• استخدام اختبار ت للتعرف على دلالة الفرق بين متوسط عينة ما ومحك ثابت:

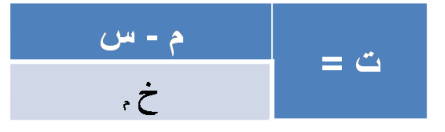

حيث أن ت تمثل النسبة التائية، م متوسط العينة، س متوسط المجتمع أو المحك، خ م الخطأ المعياري للمتوسط.

درجات الحرية = ن – 1

مثال : طبق باحث اختبار في اللغة االنجليزية على مجموعة من المفحوصين عددهم )20( مفحوصاا، فحصل على البيانات التالية:

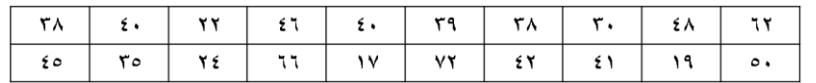

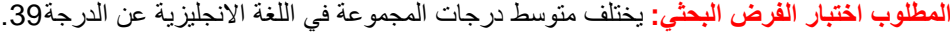

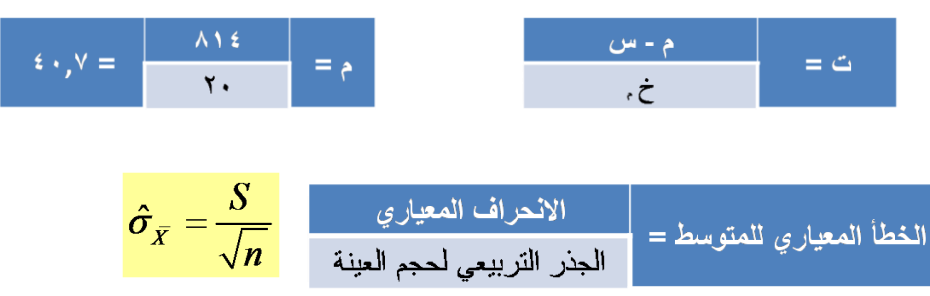

$$
s^{2} = \frac{\sum d^{2}}{n} = \frac{4088.2}{20}
$$

$$
= 204.41
$$

$$
s = \sqrt{s^2} = \sqrt{204.41}
$$

$$
\approx 14.30
$$

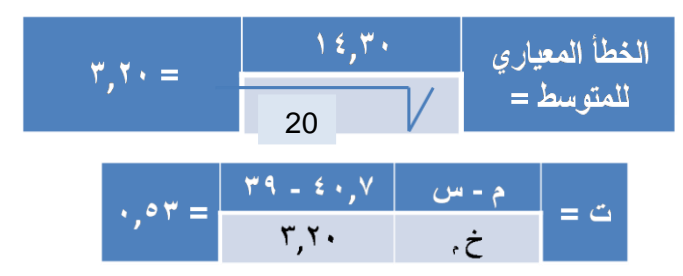

يعتمد تطبيق اختبار ت لحساب دلالة الفروق بين متوسطات درجات العينات عل*ى* |

**األألى :** تسمى القيمة المحسوبة الختبار ت يتم حسابها من خالل معادلة خاصة. **الثانية :** تسمى القيمة الجدولية الختبار ت، ويتم حسابها من جدول يسمى جدول ت.

ويعتمد الكشف فى هذه الجداول على ما يسمى بـ "درجات الحرية" .

**درجات الحرية = عدد األفراد – عدد المجمأعات**

**= ن ـــ 1**

يتم مقارنة قيمة ت المحسوبة بقيمة ت الجدولية فإذا كانت:

إذا كانت قيمة ت المحسوبة أكبر من قيمة ت الجدولية فذلك يعنى أن (ت) دالة إحصائيا وذلك يعنى أن الفروق بين المتوسطات فروقحقيقية وجوهرية ولها معنى وليست فروقا ظاهرية .

أما إذا كانت قيمة ت المحسوبة أقل من الجدولية فذلك يعنى أن (ت) غير دالة إحصائيا وذلك يعنى أن الفروق بين المتوسطات غير جوهرية بل فروق ظاهرية ليس لها أى تأثير .

الحالات التى يستخدم فيها اختبار رت، لدى عينة واحدة:

يمكن استخدام اختبار (ت) لدى عينة واحدة في حالات كثيرة منها الحالات التالية:

- دراسة الفرق بين متوسط مجموعة من الأفراد في متغير ما والمتوسط المثالي لهذا المتغير .
- دراسة الفرق بين متوسط التحصيل الدراسي لطالب فصل دراسي معين في مقرر دراسي أو مقررات دراسية معينة والمتوسط العام للتحصيل الدراسي لطالب المدرسة أو اإلدارة التعليمية أو المحافظة في نفس المقرر أو المقررات الدراسية.
- دراسة الفرق بين متوسط ذكاء مجموعة من الطالب بمدرسة معينة ومتوسط الذكاء العام لدى طالب المنطقة أو المحافظة التي تقع بها المدرسة.
	- المقارنة بين متوسط أداء مجموعة من األفراد في شيء ما، ومستوى معين ألداء هذا الشيء.

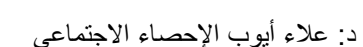

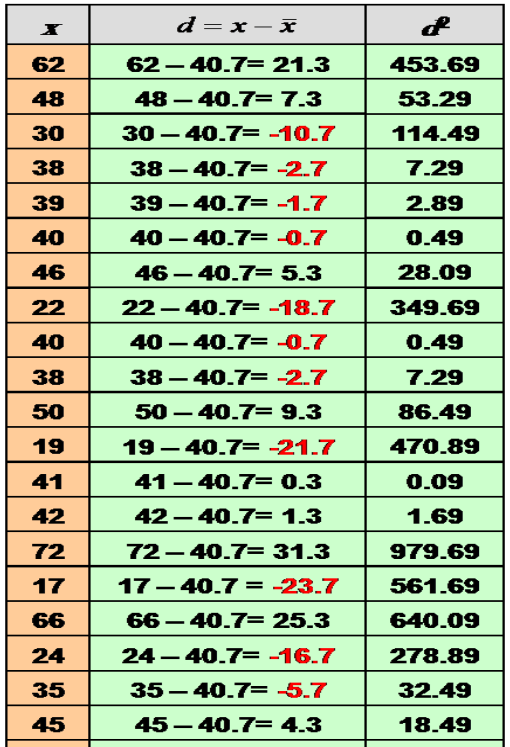

4088.2

# البيانات الطلوب توافرها لاستخدام اختبار رت، لدى عينة واحدة:

يحتاج استخدام اختبار (ت) لدى عينة واحدة إلى توافر البيانات التالية:

- البيانات الخام (أو الدرجات الخام) لدى عينة الأفراد موضع الدراسة، أو (متوسط العينة + الخطأ المعياري لمتوسط العينة)، أو )متوسط العينة + االنحراف المعياري لدرجات العينة + عدد أفراد العينة(.
	- المتوسط المثالي أو الفرضي لدى المجتمع الذي سنقارن به متوسط العينة.

| صياغة الفروض عند استخدام | اختبار رت) لدى عينة وإحدة:

عند استخدام اختبار (ت) لدى عينة واحدة يمكن صياغة الفروض التالية:

<sup>0</sup>H : ال يوجد فرق دال إحصائايا بين متوسط عينة البحث والمتوسط العام )أو المثالى أو الفرضى( لدى مجتمع البحث فى المتغير )فرض صفرى(.

H1 : يوجد فرق دال إحصائيًا بين متوسط عينة البحث والمتوسط العام (أو المثالي أو الفرضي) لدى مجتمع البحث في المتغير(فرض بديل غير موجه).

يوجد فرق دال إحصائيًا بين متوسط عينة البحث والمتوسط العام (أو المثالي أو الفرضي) لدى مجتمع البحث في المتغير (س)، لصالح متوسط عينة البحث أو لصـالح مجتمع البحث. (فرض بديل موجه).

انتهت المحاضرة

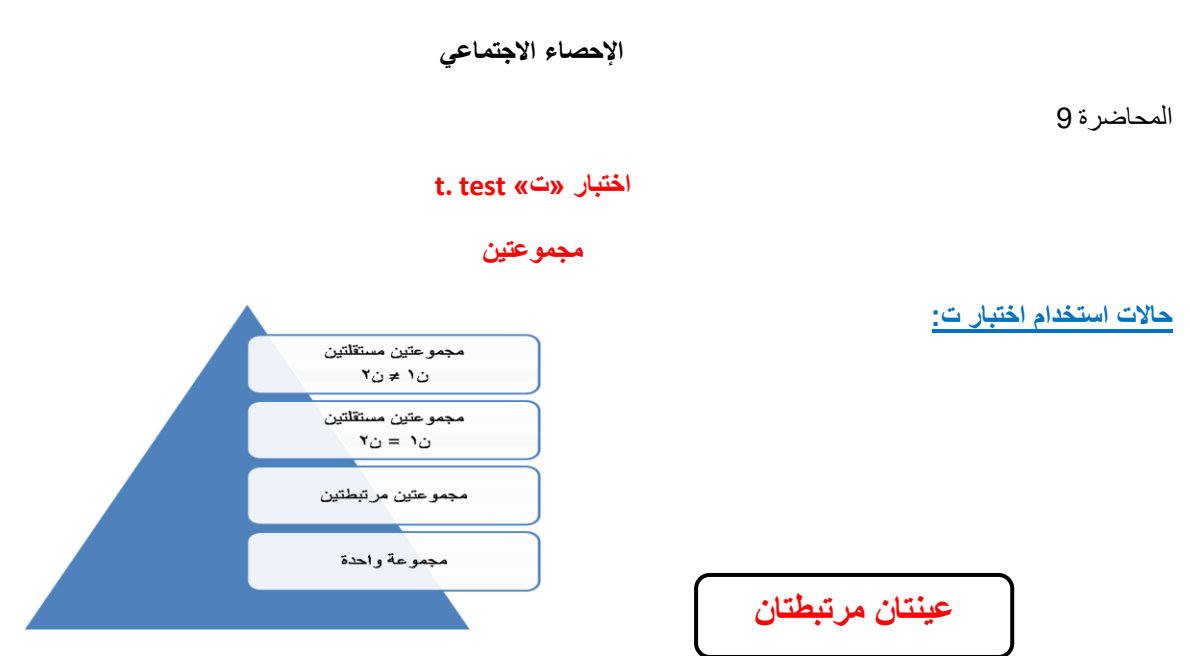

عبارة عن مجموعتين من الدرجات لكنهما ناتجتان عن مجموعة واحدة من الأفراد لكل فرد درجتين على الأقل مثل:

- إجراء قياس قبلي وقياس بعدي لمتغير ما لدى عينة واحدة من األفراد.
- أو تطبيق اختبارين على مجموعة واحدة أو تطبيق اختبار واحد مرتين على العينة.

اختبار ت لمجموعتين مرتبطتين:

$$
\frac{d\phi}{\sqrt{\frac{d^2\phi}{(1-\phi)^2}}}
$$
 =  $\phi$ 

**حيث:**

م ف = متوسط الفروق ويحسب من العالقة:

 **ح ف = ف – م ف**

ف = س1 – س2

س1 درجات االختبار األول

س 2 درجات االختبار الثاني

ن = عدد األفراد في أي من االختبارين

مثال1

| u u | $\sim$ | v٣         |                          | v٧ | <b>Y 6</b>      | $\overline{\phantom{a}}$<br>۱. | ۱۸         | ۲٦        | الاحصاء الاجتماعى     | <u>1(</u> |
|-----|--------|------------|--------------------------|----|-----------------|--------------------------------|------------|-----------|-----------------------|-----------|
| س ب |        | <b>Y 6</b> | $\overline{\phantom{a}}$ | ۱۸ | $\cdot$ $\cdot$ | ۰۵                             | <b>A M</b> | <b>MM</b> | مشر ، ۶ الندر ج<br>(* |           |

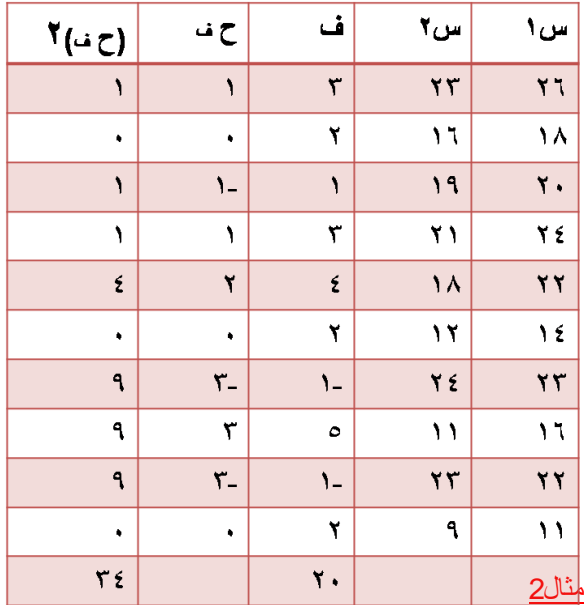

**ح ف = ف – م ف**  ت = 3,25

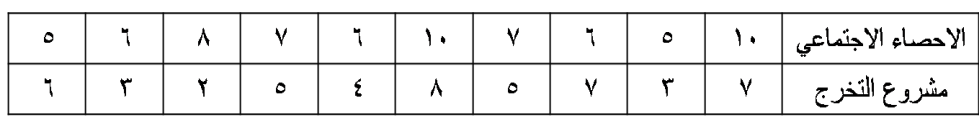

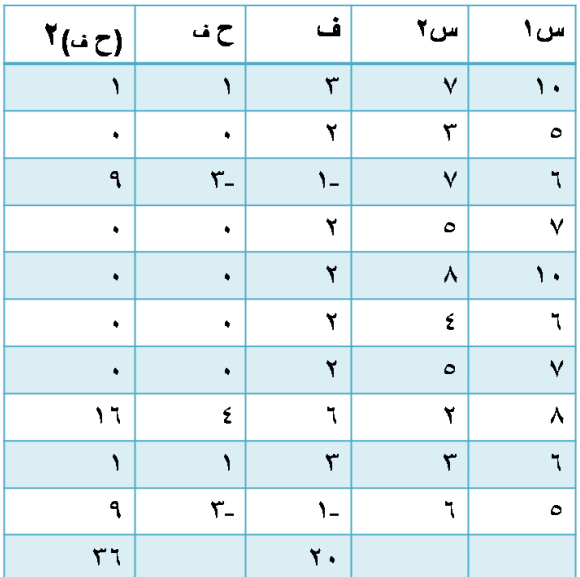

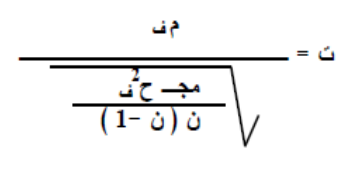

$$
\frac{r}{\frac{r\tau}{(1-\tau)\tau}\sqrt{1-\frac{r\tau}{(1-\tau)\tau}}}
$$

$$
3,16=\bigcirc
$$

$$
\frac{2\beta - 1\beta}{\frac{2\beta + 1\beta}{1 - \beta}} = \beta
$$

$$
\underline{L}_{12}
$$
 = المتوسط الحسابى للمجموعة الأولى .  
م2 = المتوسط الحسابى للمجموعة الأثية .  
2<sub>1</sub> = تباين المجموعة الأولى .  
2<sub>2</sub> = تباين المجموعة الأولى .  
ن = عدد أفراد للعية، الأولى أو التأتية حيث أنهما متساويتان .

عينتين غير مرتبطتين (مستقلتين)

عبارة عن مجموعتين من الدرجات ناتجة عن مجموعتين مستقلتين من الأفراد مثل (المجموعة التجريبية والمجموعة الضابطة؛ أو الذكور والإناث؛ أو القسم العلمي والقسم الأدبي

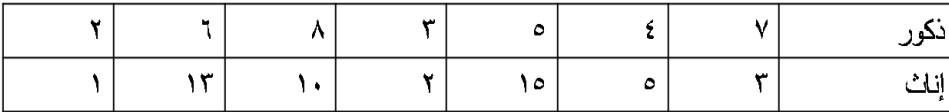

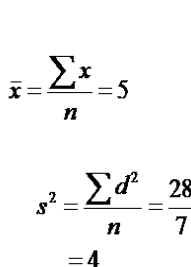

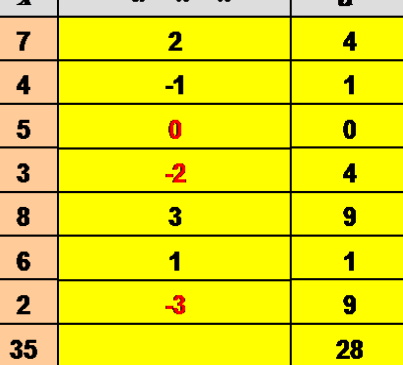

المجموعة الأولى [7 = 1 ]

 $d = \mathbf{r} - \mathbf{\bar{r}}$ 

 $\overline{2}$ 

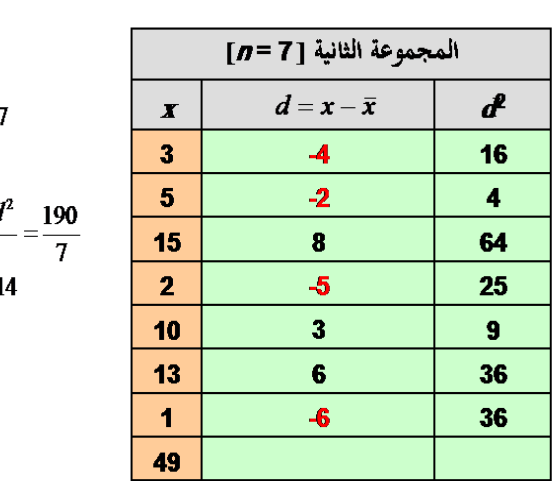

 $\bar{x} = \frac{\sum x}{n} = 7$ 

 $s^2 = \frac{\sum d^2}{a}$  $= 271$ 

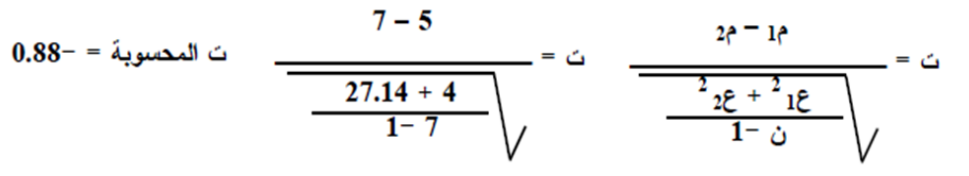

عينتين غير مرتبطتين (مستقلتين): حيث ن١≠ ن٢

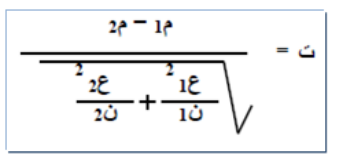

حبث : م1 = المتوسط الحسابي للمجموعة الأولى . م2 = المتوسط الحسابي للمجموعة الثانية . ع1 - 2 - تباين المجموعة الأولى ع 2 - 1 - 2 - 2 مياين المجموعة الثانية ن1 = عدد أفراد المجموعة الأولى . ن2 = عدد أفراد المجموعة الثانية .

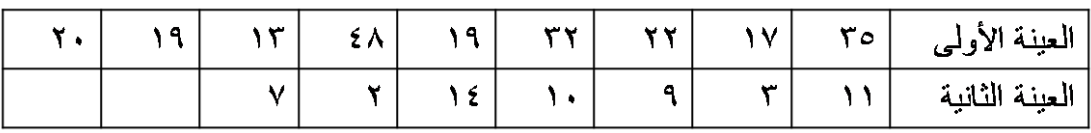

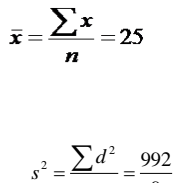

ت =

$$
=\frac{2n}{n}=\frac{322}{9}
$$

$$
=110.2
$$

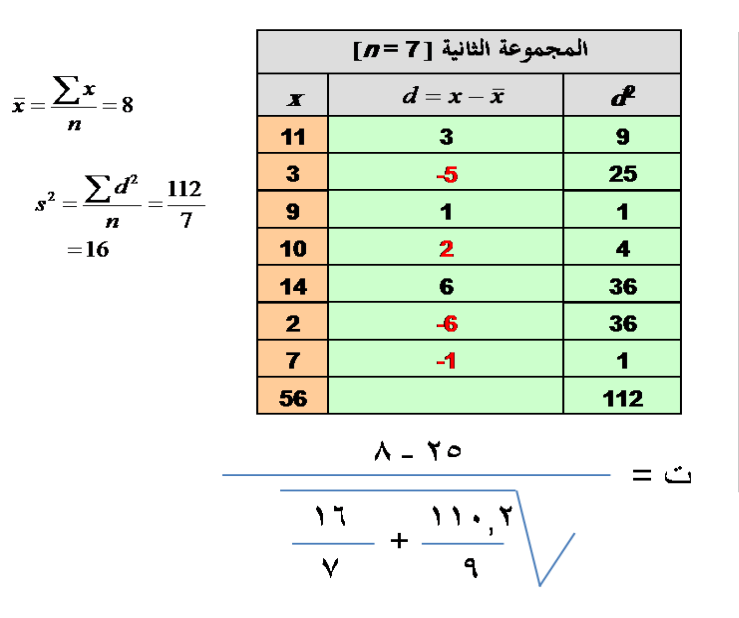

 $\epsilon$   $\epsilon$   $\tau$  =  $\epsilon$ 

يعتمد تطبيق اختبار ت لحساب دلالة الفروق بين متوسطات درجات العينات على حساب درجتين لاختبار ت :

األولى : تسمى القيمة المحسوبة الختبار ت يتم حسابها من خالل معادلة خاصة.

المجموعة الأولى [n= 9]

ď

100

64

 $\overline{9}$ 

49

36

529

144

36

 $25$ 

992

 $\frac{2}{15}$ 

 $2e = 1e$ 

 $2\varepsilon$ 

 $d = x - \bar{x}$ 

 $10$ 

 $\overline{\mathbf{a}}$ 

 $\mathbf{R}$ 

 $\overline{\mathbf{z}}$ 

 $-6$ 

23

 $-12$ 

 $-6$ 

 $-5$ 

 $\boldsymbol{x}$ 

35

 $17$ 

 $22$ 

 $32$ 

19

48

 $13$ 

19

**20** 

225

الثانية : تسمى القيمة الجدولية الختبار ت، ويتم حسابها من جدول يسمى جدول ت.

ويعتمد الكشف فى هذه الجداول على ما يسمى بـ "درجات الحرية" .

درجات الحرية = عدد األفراد – عدد المجموعات

1  $\dot{u}$  =

يتم مقارنـة قيمـة ت المحسوبـة بقيمـة ت الجدوليـة فإذا كانت:

إذا كانت قيمة ت المحسوبة أكبر من قيمة ت الجدولية فذلك يعنى أن (ت) دالة إحصائيا وذلك يعنى أن الفروق بين المتوسطات فروقحقيقية وجوهرية ولها معنى وليست فروقا ظاهرية .

أما إذا كانت قيمة ت المحسوبة أقل من الجدولية فذلك يعنى أن (ت) غير دالة إحصائيا وذلك يعنى أن الفروق بين المتوسطات غير جوهرية بل فروق ظاهرية ليس لها أى تأثير .

صياغة الفروض عند استخدام. اختبار رت، لجموعتين:

م**جموعتين مرتبطتين:** 

**<sup>0</sup>H :** ال توجد فروق دالة إحصائايا بين متوسطي درجات طالب قسم االجتماع في مادتي اإلحصاء االجتماعي ومناهج البحث)فرض صفرى(.

**1H :** توجد فروق دالة إحصائايا بين متوسطي درجات طالب قسم االجتماع في مادتي اإلحصاء االجتماعي ومناهج البحث)فرض بديل غير موجه).

مجموعتين مستقلتين:

**<sup>0</sup>H :** ال توجد فروق دالة إحصائايا بين متوسطي درجات الذكور واإلناث في مقرر اإلحصاء االجتماعي)فرض صفرى(.

 د: عالء أيوب اإلحصاء االجتماعي **1H :** توجد فروق دالة إحصائايا بين متوسطي درجات الذكور واإلناث في مقرر اإلحصاء االجتماعي)فرض بديل غير موجه(. **اإلحصاء اوجتماعي**

المحاضرة 10

# **تحليل التباين**

# **ANOVA**

«لا توجد فروق دالة إحصائياً بين متوسطات درجات طلاب كليات العلوم والآداب والتربية في الذكاء االجتماعي«

• طالب كلية العلوم

• طالب كلية اآلداب

- طالب كلية التربية
	- عدد أزواج المقارنات بين المتوسطات كبيرًا جدًا.
		- . العمليات الحسابية ستكون كبيرة جدا ا

ا**لصعوبات** 

- المقارنات الزوجية بين المتوسطات سوف ال تعطينا القرار المطلوب بخصوص مقارنة جميع المتوسطات )جميع المجموعات) في آن واحد.
- عملية المقارنات الزوجية للمعالجات تؤدي إلى زيادة الاختلاف بين تأثير ات المعالجات لأسباب غير الأسباب محل الدراسة، وهذا بالطبع سيزيد من عدم التجانس بين مجموعات المعالجات وبالتالي سيزيد من مقدار الخطأ التجريبي بين المشاهدات.

# **Analysis of Variance (ANOVA) التباين تحليل**

المعنى العام للتباين:

اختلاف الأشياء عن بعضها البعض، هذا الاختلاف هو الذي يجعلنا نميز بين هذه الأشياء. أي أن أي مجموعة من األشياء مختلفة عن بعضها معناها متباينة.

المعنى النفسي للتباين:

يتشابه مع معنى الفروق الفردية، أي اختلاف الأفراد عن بعضهم البعض، وأحياناً يكون الاختلاف داخل األفراد، أي اختالف مجموعة من الظواهر االجتماعية أو النفسية.

المعنى اإلحصائي للتباين:

هو مربع الانحراف المعياري ع<sup>2</sup>.

معنى تحليل التباين:

تحليل التباين هو البحث عن مكونات هذا الاختلاف (أو التباين). دراسة مكونات الاختلاف بين مجموعة من األفراد في ظاهرة معينة وحسـاب نصيب كل مكون بواسطة معادالت إحصائية معينة.

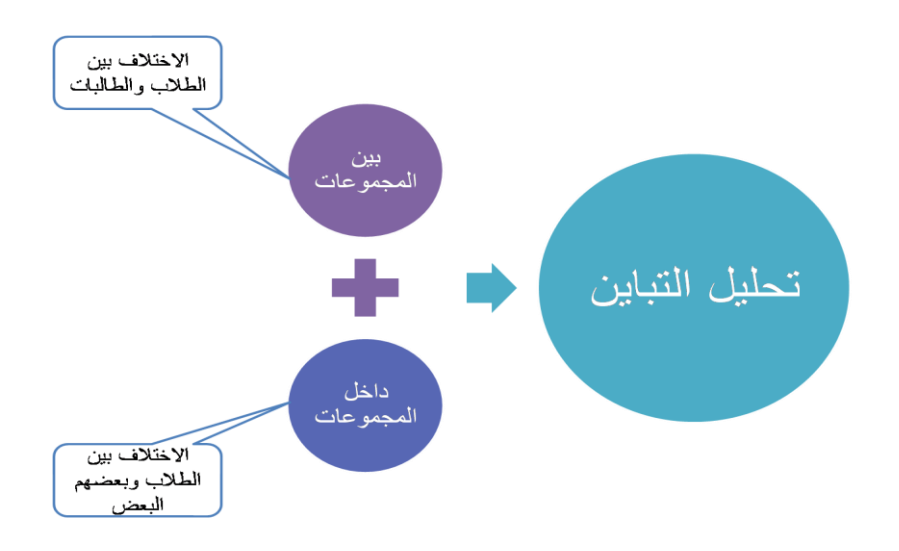

# شروط استخدام أسلوب تحليل التباين<u>:</u>

- وجود مجموعتين من البيانات أو أكثر.
- أن تكون البيانات الخاصة بالمجموعات من النوع الفتري.
	- اعتدالية توزيع بيانات المتغير التابع.
	- وجود تجانس بين المجموعات الداخلة في التحليل.

# **سس تحليل التباين**

- البحث عن مقدار االختالف بين المجموعات.
- الأساس الذي تختلف فيه المجموعات وهو ما يسمى (المتغير التابع).
- الأساس الذي تقسم على أساسه المجموعات يسمى (المتغير المستقل).

-----------------

**هل اوختالفات التي نبحثها في المتغير المستقل م في المتغير التابع ؟**

إن اختلافات الدرجات التي نبحثها تكون في درجات المتغير التابع طبقاً لاختلافات المتغير المستقل، أي أن تحليل التباين (أو الاختلاف) يكون في درجات المتغير التابع وفقاً لطبيعة المتغير المستقل.

 **نأاع تحليل التباين:**

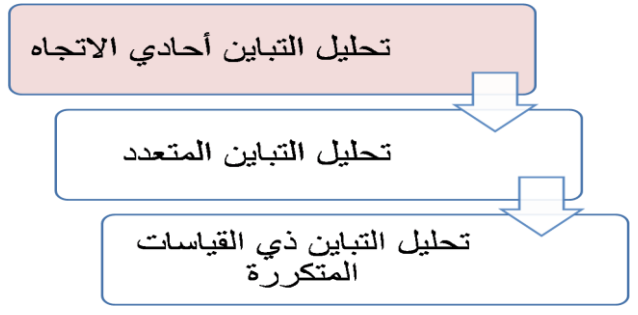

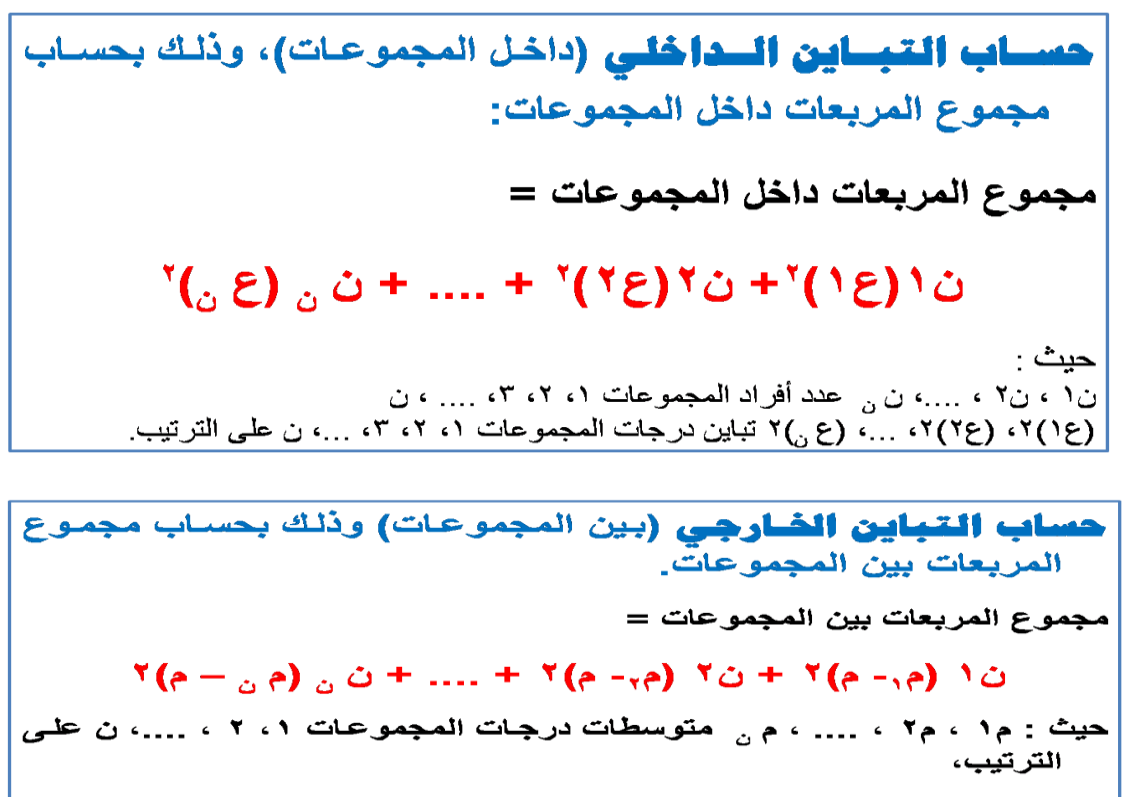

م = المتوسط الوزني \_

 $\frac{6.81 \times 10^{-4} + 10^{14} + 0^{14} + 0^{14} + 0^{14} + 0^{14} + 0^{14} + 0^{14} + 0^{14} + 0^{14} + 0^{14} + 0^{14} + 0^{14} + 0^{14} + 0^{14} + 0^{14} + 0^{14} + 0^{14} + 0^{14} + 0^{14} + 0^{14} + 0^{14} + 0^{14} + 0^{14} + 0^{14} + 0^{14} + 0^{14} + 0^{14} + 0^{14} + 0^{14} +$  $\frac{1}{a}$   $\ddot{O}$  + ... +  $\ddot{O}$  +  $\ddot{O}$ 

صياغة الفروض عند استخدام تحليل التباين أحا*دى* الاتجاه:

**الفرض الصفري:**

«لا توجد فروق دالة إحصائياً بين متوسطات درجات طلاب كليات العلوم والأداب والتربية في الذكاء االجتماعي«

**الفرض بديل:**

«توجد فروق دالة إحصائياً بين متوسطات درجات طلاب كليات العلوم والآداب والتربية في الذكاء االجتماعي«

### **اإلحصاء اوجتماعي**

# **المحاضرة 11 ) تحليل اونحدار (**

يعتبر تحليل الانحدار أكثر طرق التحليل الإحصائي استخداماً، حيث يتم من خلاله التنبؤ بقيمة احد المتغيرات (المتغير التابع) عند قيمة محددة لمتغير أو متغير ات أخرى (المتغير ات المستقلة).

وتسمى العالقة الرياضية التي تصف سلوك المتغيرات محل الدراسة والتى من خاللها يتم التنبؤ بسلوك احد المتغيرين عند معرفة االخر بمعادلة خط االنحدار.

وهناك صورتان أساسيتان لمعادلة االنحدار وهما: الصورة األولى: معادلة انحدار y|x( التى يطلق عليها معادلة انحدار y على x) الصورة الثانية: معادلة انحدار x|y( التى يطلق عليها معادلة انحدار x على y)

**معادلة انحدار x على y**

وهى التى يطلق عليها معادلة انحدار x | y. أى تتحدد قيمة المتغير x تبعا لقيمة المتغير y لذلك يمكن التعبير عن تلك العالقة الخطية بالمعادلة التالية:

$$
\hat{x} = c_0 + c_1 y
$$

حيث يسمى  $c_{\,0}$  ثابت الانحدار الجزء الثابت بينما  $c_{\,1}$  يطلق عليها معامل الانحدار أو معدل التغير فى الدالة

### مثال

 **راد باحث دراسة العالقة بين عدد مشاركات الطالب في المحاضرات )متغير مستقل( أدرجاتهم في اوختبار**  (متغير تابع)، وكانت الدرجات كما هو موضح بالجدول:

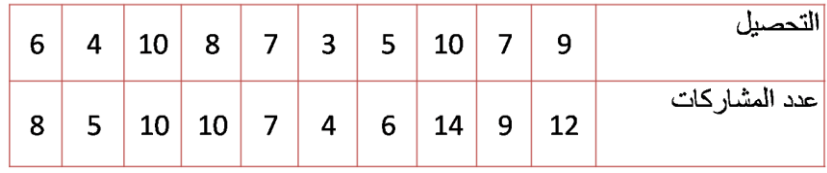

# أوجد :

- قيمة معامل الانحدار
- معادلة انحدار x على y

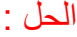

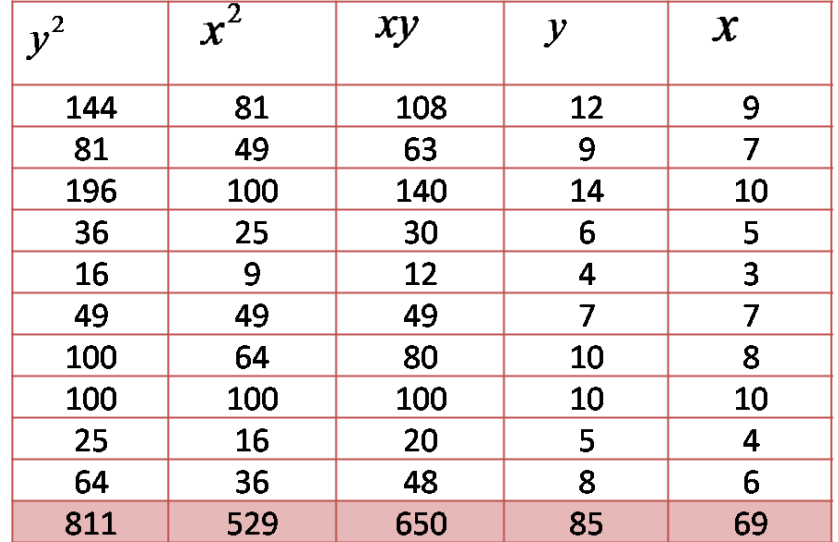

من خالل الجدول السابق يمكن تقدير معادلة انحدار x على y كما يلي:

 $c_{0}$ 

اولاً- يتم تقدير قيمة معامل الانحدار

$$
c_1 = \frac{n\sum xy - (\sum x)(\sum y)}{n\sum y^2 - (\sum y)^2} = \frac{10(650) - (69)(85)}{10(811) - (85)^2} \approx 0.718
$$

 $c<sub>1</sub>$ 

ثانيا – تقدير قيمة ا

$$
c_0 = \frac{\sum x}{n} - c \sum_{1} \frac{y}{n}
$$

$$
c_0 = \bar{x} - c_1 \bar{y} = 6.9 - 0.718(8.5) \approx 0.797
$$
\nمعا**د**ان حدار
$$
\mathbf{y} = \mathbf{y} \quad \mathbf{y} = \mathbf{x} \quad \text{if } \mathbf{z} \in \mathbb{R}
$$

وبالتالي تكون معادلة انحدار *x* على *y*

$$
\hat{x} = c_0 + c_1 y
$$
  

$$
\hat{x} = c_0 + c_1 y \implies \hat{x} = 0.797 + 0.718 y
$$

إذا كان عدد المشاركات يساوي 25

فإن التحصيل المتوقع هو:

يتم التعويض في معادلة االنحدار التي سبق إيجادها عندما تكون y = 25 كما يلي:

$$
\hat{x} = 0.797 + 0.718(25) = 18.747 \approx 19
$$

**صياغة الفرأض:**

**الفرض الصفري:**

»ال يمكن التنبؤ بالتحصيل األكاديمي بمعلومية الدافعية وحب االستطالع والقلق لدى طالب جامعة الملك فيصل«

# **الفرض البديل:**

«يمكن التنبؤ بالتحصيل الأكاديمي بمعلومية الدافعية وحب الاستطلاع والقلق لدى طلاب جامعة الملك فيصل»

**حجم التأثير**

مثال :

 **ثر طريقة التدريس على التحصيل الدراسي لدى طالب المرحلة اوبتدائية**

المتغير المستقل: طريقة التدريس

المتغير التابع: <u>التحصيل</u> الدراسي

حجم التأثير = — تّ + درجات الحرية

 $r_{\text{th}}$ 

حجم التأثير الذي يفسر %1 )0,1( ........... حجم تأثير **ضعيف** حجم التأثير الذي يفسر 6% (0,06) ............ حجم تأثير **متوسط** حجم التأثير الذي يفسر %15 )0,15( ........... حجم تأثير **كبير**

مثال :

عند دراسة أثر برنامج لتنمية التفكير القائم على الحكمة على اتخاذ القرار لدى طالب جامعة الملك فيصل، أشارت النتائج إلى أن قيمة "ت" تساوي (2,7)، ودرجات الحرية (30). وفق هذه النتائج فإن قيمة حجم التأثير تسا*وي ..................*.

**= 0,19 ................ حجم تأثير كبير**

محاضرة 12 **) العينات** ( **المجتمع أالعينة**

### **المجتمع:**

ا<br>الـ ـ ـ ـ

يعرف المجتمع بأنه مجموعة من العناصر، أو المفردات التي تخص ظاهرة معينة محل الدراسة. وهو مصطلح علمي يراد به كل من يمكن أن تعمم عليه نتائج البحث.

# **العينة:**

تعرف العينة بأنها جزء من مفردات المجتمع اإلحصائي يتم اختياره بطريقة علمية، ثم دراسة خصائص هذا الجزء لغرض التعرف على خصائص المجتمع الذي اختير منه ذلك الجزء.

ولكي تكون العينة مقبولة من الناحية اإلحصائية ينبغي أن تكون عينة ممثلة للمجتمع، أي أنها تحتوي على جميع الخصائص بنفس تواجدها في المجتمع اإلحصائي الذي اختيرت منه.

أسا<mark>ليب جمع المعلومات</mark>

### **سلأب الحصر الشامل:**

يتم فيه جمع البيانات عن الظاهرة موضوع الدراسة من جميع مفردات المجتمع اإلحصائي المراد بحثه سواء أكان نطاقه أو مجاله واسعاً أو محدوداً.

# أسلوب العينات:

يتم فيه جمع البيانات عن جزء فقط من مفردات المجتمع اإلحصائي، ويتم سحب العينة بطريقة ما يساعد في تعميم نتائجها على مجتمع البحث.

### **سلأب الحصر الشامل:**

مزايا أسلوب الحصر الشامل:

- خال من أخطاء الصدفة (الأخطاء العشوائية أو أخطاء المعاينة) - يعطي صورة مفصله عن مفردات الظاهرة موضوع الدراسة.

عيوب أسلوب الحصر الشامل:

- الزيادة الكبيرة في التكاليف المادية والبشرية والزمنية. - طول الوقت الالزم لجمع البيانات يفقد نتائج البحث حداثتها وبالتالي قيمتها.

- وجود مجتمعات بطبيعتها غير محدودة وبالتالي يتعذر تحديد إطار مفرداتها.

# <u>أسلوب العينات:</u>

مزايا أسلوب العينات:

- يوفر التكاليف المادية والبشرية والزمنية إلجراء الدراسة.
- زيادة الرقابة والضبط والتحكم في معظم الأسباب المؤدية إلى الأخطاء.
	- يصلح للمجتمعات غير المحدودة.

عيوب أسلوب العينات:

- يتعرض أسلوب المعاينة إلى نوع آخر من الأخطاء ينفرد به هذا الأسلوب ويطلق عليه خطأ المعاينة أو خطأ الصدفة وخطأ التحيز.

**اختيار العينة:**

- تمر عملية اختيار العينة بالخطوات التالية:
	- .1 تحديد المجتمع األصلي للدراسة.
- .2 تحديد افراد المجتمع األصلي للدراسة.
	- .3 اختيار عينة ممثلة.
- .4 اختيار عدد كاف من األفراد في العينة**.**

**أيتحدد الحجم المناسب للعينة من خالل العأامل التالية:**

- تجانس أو تباين المجتمع األصلي.
	- اسلوب البحث المستخدم.
		- درجة الدقة المطلوبة

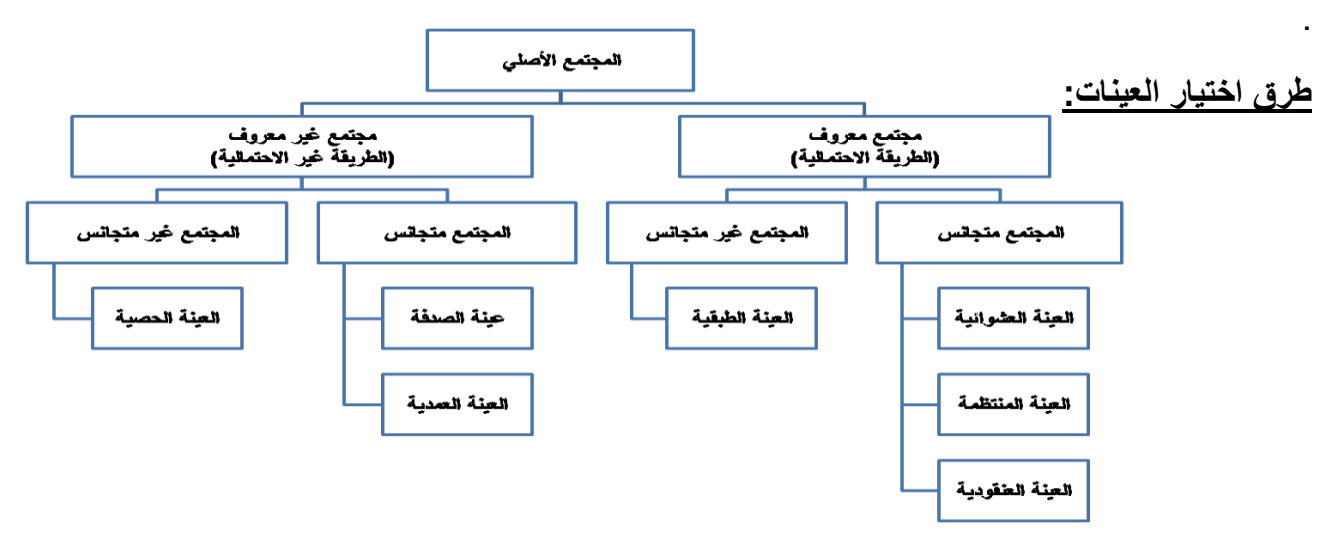

# **أوًال : العينات اوحتمالية**

يختار الباحث افراد المجتمع األصلي للبحث معروفين ومحددين. فالتمثيل هنا يكون دقيقا ويتم االختيار العشوائي وفق شرط محدد ال وفق الصدفة وهذا الشرط هو: ان يتوفر لدى كل فرد من افراد المجتمع االصلي الفرصة المكافئة لكل فرد اخر في اختياره للعينة دون أي تحيز من قبل الباحث.

# **ثانياًال: العينات الالحتمالية**

هناك دراسات يصعب تحديد افراد المجتمع االصلي لها مثل دراسة احوال المدمنين، ان مثل هذه المجتمعات ليست محددة وأفرادها ليسوا معروفين فال نستطيع اخذ عينة عشوائية منهم بحيث تمثلهم بدقة، فيعمد الباحث الى اسلوب العينة غير العشوائية ويختار عينة حسب معايير معينة يضعها الباحث.

# العننة العشو ائية البسيطة:

- تؤدى هذه الطريقة إلى احتمال اختيار أي فرد من أفراد المجتمع كعنصر من عناصر العينة.
	- لكل فرد فرصة متساوية الختياره ضمن العينة.
	- اختيار فرد في العينة ال يؤثر على اختيار أي فرد آخر.

طربقة القرعة: <u>مثال:</u> إذا كان المجتمع الأصلي طالبات كلية التربية – قسم اجتماع بجامعة الملك فيصل وعددهن (٦٠٠٠) طالبة، ونريد اختيار عينة من هذا المجتمع عددها (١٠٠) طالبة ١٠٠٠ ماذًا نفعل وفقاً لهذه الطّريقة؟

**العينة العشأائية المنتظمة:**

يتم اختيار الحالة الأولى من العينة بطريقة عشوائية ثم يمضى الباحث في اختيار بقية الحالات على أبعاد رقمية منتظمة أو متساوية بين الحاالت، بحيث تكون المسافة بين أي وحدتين متتاليتين ثابتة في جميع الحاالت.

- تحديد المجتمع األصلي )n)
- تحديد حجم العينة المرغوب فيه ( (N)
- تحديد المسافة بين أفراد العينة n/N=S
- اختر عشوائياً عدداً ينحصر بين (1 وقيمة S).
- أضف إلى العدد المختار قيمة S بشكل منتظم، لتحصل على العينة التي تريدها.

<mark>مثال:</mark> إذا كان المجتمع الأصلي طالبات كلية التربية – قسم اجتماع بجامعة الملك فيصل وعددهن (٥٠٠) طالبٍة، ونريد اختيار عينة من هذا المجتمع عددها (٥٠) طالبة ١٠٠٠ ماذًا نفعلُ وفقاً لهذه الطريقة؟

**العينة العنقأدية:**

يختار الباحث النوع من العينات اذا كان مجتمع الدراسة على مستوى دولة كبيرة. حيث يصعب علية استخدام العينة البسيطة او العينة المنتظمة او العينة الطبقية. ويتبع الباحث في هذه الحالة تقسيم الدولة الي مناطق ثم الي محافظات ثم الي اجزاء صغيرة حتى يصل الي االفراد المطلوبين للعينة، والصالحين لتمثيل مجتمع الدراسة.

# **مثال:**

اراد الباحث ان يتعرف على مدى استخدام اعضاء هيئة التدريس بكليات اآلداب في المملكة للتقنيات الحديثة في التدريس.

يكتفي بعدد ممثل من هذه الكليات.

# **العينة الطبقية:**

نستخدم هذا النوع من العينات عندما يكون هناك تباين (عدم تجانس) واضح في مجتمع الدراسة، بحيث يمكن تقسيم مجتمع الدراسة إلى مجموعات أو طبقات بناءً على هذا التباين.

# **مثال:**

أراد باحث إجراء دراسة على عينة عددها (200) من طلاب كليات العلوم والتربية والأداب، إذا علمت أن عدد الطلاب ( 250 العلوم، و350 التربية، 400 الآداب). كيف يتم اختيار العينة؟

**العينة الصدفة ) العرضية(:**

هذا النوع من العينة يتم اختياره بالصدفة مثلما تستطلع صحيفة معينة الرأي العام حول قضية معينة أو مرشح ما، وغالبا ما يكون هذا النوع من العينات غير ممثال لمجتمع الدراسة، وتستخدم هذه العينة في الدراسات االستطالعية المسحية المبدئية.
# **مثال:**

اختيار الباحث لعدد من المصلين عند خروجهم من المساجد، أو الطالب عند خروجهم من مدارسهم ويسالهم عن موقفهم حيال تأثير الفضائيات على التحصيل الدراسي للطالب.

# **العينة القصدية:**

ينتقي الباحث أفراد عينته بما يخدم أهداف دراسته وبناءً على معرفته دون أن يكون هناك قيود أو شروط غير التي يراها هو مناسبة من حيث الكفاءة أو المؤهل العلمي أو االختصاص أو غيرها، وهذه عينة غير ممثلة لكافة وجهات النظر ولكنها تعتبر أساس متين للتحليل العلمي ومصدر ثري للمعلومات التي تشكل قاعدة مناسبة للباحث حول موضوع الدراسة.

# **مثال:**

تحليل محتوى مجلة محددة، الخصائص النفسية لدى مدمني المخدرات، دراسة متعمقة لبعض حاالت التخلف العقلي.

# **العينة الحصصية:**

يقوم الباحث اذا اراد الاخذ بالعينة الحصصية بتقسيم مجتمع الدراسة الي فئات، ثم يختار عددا من الافراد من كل فئة بما يتناسب وحجم الفئة في مجتمع الدراسة. وتشبه العينة الحصصية العينة الطبقية في هذا المعنى، لكن تختلف عنها في ان العينة الحصصية يتدخل الباحث في اختيار افراد العينة. ويعاب على هذا النوع من العينات، هو انه ال يمثل مجتمع الدراسة بصوره دقيقة.

#### **دأات جمع البيانات**

# **دأات جمع البيانات Data Collection Instruments**

يقصد بأداة جمع البيانات الوسيلة التي تتم بواسطتها عملية جمع البيانات بهدف اختبار فرضيات البحث أو الإجابة عن تساؤلاته. ويتوقف اختيار الأداة المناسبة لجمع البيانات اللازمة والتي ستستخدم في إجراء بحث معين على نوعية البحث نفسه وطبيعته ، وعلى الهدف من تطبيقه ، وعلى نوعية المفحوصين وخصائصهم ...الخ ، وقد يستخدم الباحث أداة واحدة فقط لجمع البيانات التي يحتاج إليها في بحثه ، وقد يستخدم أكثر من أداة إذا وجد مبررا لذلك. وتجدر الإشارة إلى أن خطوة جمع البيانات في البحث تعتبر من الخطوات الأساسية التي يبدأ منها عمل الباحث ، لذا فالهدف النهائي من إعداد وسائل وأدوات جمع البيانات هو الحصول على تلك المعلومات التي تخدم في تحقيق أغراض البحث ودراسة مشكلته ، وإيجاد الحلول المناسبة له .

# أو لاً : الاختبارات والمقاييس **Tests & Scales**

من المثيرات التى تقدم للفرد لاستثارة استجابات تكون أساساً لإعطاء الفرد درجة رقمية، وهذه الدرجة القائمة على عينة ممثلة لسلوك الفرد ، تعتبر مؤشراً للقدر الذى يمتلكه الفرد من الخاصية التى يقيسها الاختبار ، ومنها :

# **)1( اوختبارات التحصيلية**

هى االختبارات التى يراد بها قياس مستوى التحصيل الدراسى للطالب، وهى واسعة االستخدام فى البحوث النفسية والتربوية، وقد تكون تحريرية، عملية أدائية، شفوية. ويجب أن تتمتع بخصائص سيكومترية جيدة فى بنائها.

# **)2( اختبارات اوستعدادات العقلية**

وتدخل جميع اختبارات الذكاء فى نطاق هذا النوع من االختبارات ، وهى تختلف عن االختبارات التحصيلية التى تقيس النواتج النهائية للتعلم المدرسى فى الجانب المعرفى ، حيث تركز اختبارات الذكاء والقدرات العقلية عموماً على تحديد مدى استعداد الفرد للتعلم والدراسة من خالل نسبة ذكائه ومستوى قدراته العقلية ، ويمكن تصنيفها إلى اختبارات االستعداد العقلى العام ، واختبارات االستعداد العقلى الخاص " القدرات الخاصة"

# **)3( اختبارات الشخصية**

 **- استبيانات الشخصية :**

- مجموعة من العبارات تصف السلوك موجهة للمفحوص ، وعليه أن يجيب على كل عبارة أو سؤال باالختيار الذى يناسبه.
	- ال يوجد عبارات صحيحة وأخرى خاطئة.
	- الاستجابات قد تكون ثنائية (نعم لا ) أو ثلاثية ( موافق غير متأكد غير موافق).
		- بعض الاختبار ات تقيس بعد واحد وبعضها الآخر متعدد الأبعاد.
			- تتميز بأنها اقتصادية ، بسيطة ، موضوعية.
	- من عيوبها : المرغوبية االجتماعية أو التزييف، االستجابات تعتمد على معرفة الفرد لنفسه وتصرفاته فى المواقف المختلفة ، االختيار من بين االستجابات الموجودة وعدم إضافة شيء، ضرورة معرفة القراءة، ال توضح الأسس والدوافع التي تجعل المستجيب يختار إجابة دون غيرها.

**ب- األساليب اوسقاطية:**

مثير غامض يستجيب له الفرد استجابة حرة بالطريقة الحرة التى يريدها.

- يستخدمها األخصائيون النفسيون اإلكلينيكيون لدراسة وتشخيص المشكالت االنفعالية للفرد.
	- من أشهرها: اختبار روشاخ اختبار تفهم الموضوع

### **)4( مقاييس اوتجاهات**

- االتجاه هو استجابة موجبة أو سالبة للفرد نحو موضوع، أو مؤسسة، أو مفهوم أو قضية ذات صبغة اجتماعية غالباً.
	- يتضمن االتجاه ثالثة جوانب: هدف، حالة انفعالية، توجيه السلوك.

### **)5( مقاييس التقدير**

- تستخدم عندما نريد تحديد درجة حدوث السلوك.
- تتكون من مجموعة الخصائص أو الصفات للحكم عليها، ومقياس مدرج لتحديد درجة تواجد الخاصية أو الصفة.
- االستمارة المستخدمة هى مجرد أداة لتسجيل المالحظات، وتتوقف قيمتها فى جمع البيانات على الدقة فى البناء والتنفيذ.

# **ثانياًال : اوستبيانات Questionnaire**

- عبار ة عن وثائق توجه نفس الأسئلة إلى جميع الأفر اد فى العينة.
- يسجل المستجيبون إجابات مكتوبة لكل مفردة من المفردات ، فهم يتحكمون فى جمع البيانات حيث يمألون االستبيان بالطريقة التى تناسبهم وبالترتيب الذى يرونه.
	- \*يمكن تصنيف أسئلة االستبيان إلى: األسئلة المفتوحة ، واألسئلة المقيدة. ويمكن إجراء مقارنة بين مزايا وعيوب **النأعين :**

#### **اوستبيانات المقيدة**

#### **مميزاتها :**

- أسهل للمستجيبين وأسرع فى اإلجابة
	- يسهل مقارنة إجابات المستجيبين
- يسهل ترميز اإلجابات وتحليلها إحصائياا
- يزيد احتمال استجابة أفراد العينة لألسئلة
	- يقل عدد األسئلة الغامضة والمحيرة

#### **عيأبها:**

- تعطى الفرد فرصة إعطاء إجابات لم يفكر فيها
	- يصعب التمييز بين اإلجابات المختلفة
	- يصاب الفرد باإلحباط لعدم توفر إجابة تناسبه
- من ليس لديه فكرة عن الموضوع يستطيع اإلجابة
- عند زيادة عدد اإلجابات عن عشرة يقع المفحوص فى حيرة وقلق

الاستبيانات المفتوحة

**مميزاتها :**

- للمستجيب حرية إعطاء أى عدد من اإلجابات
- يمكن الحصول على نتائج غير متوقعة واستجابات كافية لقضايا معقدة
- تسمح بحرية االبتكار والتعبير عن الذات وتكشف عن طريقة التفكير
	- يستطيع المستجيب إعطاء مبررات إلجاباته

#### **عيأبها:**

- يختلف المستجيبون فيما بينهم فى درجة التفصيالت التى يعطونها
	- يصعب مقارنة اإلجابات وترميزها وتحليلها إحصائياا
- تتسم األسئلة بالعمومية ، وتحتاج إلى وقت كبير ، ومساحة للكتابة
	- المستوى التعليمى يؤثر على اإلجابة

#### **ثالثاًال : المقابلة Interview**

- مجموعة أسئلة شفوية يسألها المقابل ويحصل على استجابات شفوية من المشاركين.
- أكثر استخداماً فى البحوث الكيفية، لأنها تسمح بالاستكشافات ذات الطبيعة المفتوحة ، كما أنها تسمح للمستجيبين بحرية غير محدودة فى اإلدالء بما يريدون من استجابات.
- استبيان منطوق، والفرق الأساسى بينهما أن المقابلة تتضمن التفاعل المباشر بين الباحث والمستجيب.

تفضل المقابلة في الموضوعات الشخصية بينما يفضل الاستبيان في الموضوعات العامة. مرنة ويمكن تعديلها حسب الموقف، ويمكن استخدامها مع انواع مختلفة من المشكلات والأشخاص.

#### **نأاع المقابلة**

 **- مقننة** ، وفيها تكون األسئلة محددة ، ويتبع كل سؤال مجموعة من االختيارات أو اإلجابات يختار من بينها المستجيب اإلجابة التى تتفق مع رأيه 0وتتميز بالثبات والصدق والموضوعية المرتفعة.

**ب- شبه المقننة ،** وفيها ال يتبع األسئلة اختيارات محددة ولكن تصاغ بحيث تسمح باإلجابات الفردية ، فالسؤال مفتوح ولكنه محدد للغاية فى محتواه.

**ج- غير المقننة** ، وفيها يقوم الباحث بتوجيه أسئلة واسعة فى أى ترتيب يراه مناسباا ، والتركيز هنا على المستجيب ، ودرجة ثباتها وصدقها محدودة.

- يفضل استخدام مزيج من المقابلة المقننة وغير المقننة.
- يفضل تسجيل الإجابات حر فياً كما أعطاها المستجيب.
- وجود متغيرات شخصية تتعلق بالباحث تؤثر فى المقابلة منها: عمر الباحث ، التخصص ، المستوى التعليمى ، الخبرة ، الجنس.

# **رابعاًال : المالحظة Observation**

- طريقة لجمع المعلومات عن سلوك فى سياقه الطبيعى ، وتوصف المالحظة بأنها أفضل طرق جمع المعلومات عن السلوك ، لأنها لا تتطلب وسيطاً كالاختبارات أو الاستبيانات ، ومع أنها تمدنا بمعلومات ثرية إلا أنها معقدة وتحتاج لجهد وترتيب مكثفين.
	- أدوات المالحظة هى األدوات التى نستخدمها أثناء المالحظة لتسجيل المالحظات مثل قوائم المراجعة ، مقاييس التقدير ، السجالت القصصية.
		- أسلوب الملاحظة هو عملية ملاحظة السلوك ذاتها تمهيداً لتسجيلها.

# لكي تكون الملاحظة دقيقة وصادقة يجب

- التخطيط مسبقاً لما نلاحظه، وذلك بناء على أهداف المشكلة التي ندرسها.
	- التركيز على نوع أو نوعين من السلوك فقط .
- استخدام صفات واضحة غير غامضة حتى تكون الملاحظة محددة تصف السلوك وصفاً سليماً.
	- أن يكون كل سلوك ملاحظ مختلفاً عما عداه من أنواع السلوك الأخرى.
- أن يكون الباحث واعياً بما يحدث من أخطاء الملاحظة التي تحدث نتيجة لاختيار أوقات معينة نلاحظ فيها السلوك.
	- تسجيل وتلخيص المالحظات عقب حدوثها مباشرة.
		- أن يختار الباحث من يالحظه فى كل مرة 0
		- تأجيل تفسير السلوك إلى ما بعد جمع البيانات.
		- أال يظهر الباحث أنه يالحظ سلوكاا ما أو فرداا ما.

**خامساًال : استطالعات الر ى**

تشكل استطلاعات الرأي مصدرا مهما للمعلومات حول الرأي العام ، وهي من أهم الأدواتَ التي تساعد على كتابة تقارير معلوماتية دقيقة وموضوعية.

# **هدف استطالع الر ي**

**توقع النتائج** جملة شديدة البساطة<sub>.</sub> وبالتالي، فالاستطلاع الجيد هو من يقدم نتائج هي الأقرب للنتيجة النهائية.

# **ما يجب مراعاته عند قراءة نتائج استطالع للر ي**

- من الذي أجرى االستطالع؟
- ما الجهة الممولة لالستطالع ، ولماذا ؟
	- كم عدد عينة االستطالع ؟
- كيف تم اختيار العينة؟ أو هل هي عينة ممثلة؟
- هل يوجد تطابق بين نتائج االستطالع وأجوبة العينة؟
	- من كان مفترضا ان يتم استطالع رأيه ولم يحدث؟
		- متى اجري االستطالع؟
		- كيف أجريت المقابالت ، ومن أجراها ؟
- كيف تم ترتيب االسئلة؟ أو ما طريقة تقديم األسئلة ؟
- ماذا عن االستطالعات االخرى التي اجريت على نفس الموضوع؟ هل وصلت الى نفس النتائج؟ ولماذا يوجد اختالف أن كان موجود ؟
	- ما االشياء االخرى التي كان من الضروري ان يوردها تقرير االستطالع وغير موجودة ؟

# وسنركز ف*ي* هذه المحاضرة على الإستبانة كأحد وسائل جمع البيانات المهمة في البحوث والدراسات الإجتماعية

تعتبر الاستبانة من الأدوات البحثية شائعة الاستخدام في أغلب البحوث والدراسات النفسية والاجتماعية ، وخاصة تلك التي تركز على جمع معلومات وبيانات متعلقة بمعتقدات ورغبات المستجيبين ، وكذلك الحقائق التي هم على علم بها.

### **خطأات بناء األستبانة**

أو لا : الإطلاع على الدراسات والبحوث السابقة :

إن الهدف األساسي من الرجوع إلى الدراسات السابقة هو تكوين فكرة عامة عن الظاهرة موضع الدراسة ، ومحاولة تحديد مشكلة البحث ، والتعرف على ما تم التوصل إليه في هذا الموضوع ، والعمل على حصر الموضوعات التي ستتضمنها الاستبانة ، والمساعدة على تحديد الكثير من فقرات الاستبانة بشكلها النهائي (توماس 1999 Thomas ) .

**ثانيا : تحديد األسئلة الرئيسة للبحث مأضع الدراسة :**

بعد الاطلاع على الدراسات السابقة وقبل الشروع في بناء الإستبانة لابد من تحديد الأسئلة الرئيسة التي يرغب الباحث الإجابة عليها (ديرشوسكي 1993 Dereshiwsky) . ومن الخصائص الأساسية لهذه الأسئلة أن تكون محددة ، واضحة ، دقيقة ..الخ ، كذلك البد أن تكون هذه األسئلة محددة لنوع المعلومات التي من أجلها تبنى اإلستبانة ، وقد تصاغ هذه األسئلة بصورة عامة ، وقد تصاغ بصورة محددة . وإن ما يجب التنويه إليه هنا أن هذه الخطوة ال تتعلق ببناء فقرات الإستبانة ، بل هي تعتبر بمثابة الإطار العام للإستبانة ، والتركيز على هذه الأسئلة الأساسية يساعد الباحث على عدم إضافة فقرات ليس لها عالقة بالبحث .

و هناك عدد من الخطوات الأساسية التي تساعد الباحث على كتابة الأسئلة الرئيسة للبحث وتحديدها و هي <u>:</u>

- الرجوع إلى الدراسات السابقة من كتب وبحوث ورسائل علمية .
	- مناقشة الموضوع مع المتخصصين .
	- مناقشة الموضوع مع صناع القرار .
- النزول إلى الميدان لإلطالع على الواقع الفعلي للظاهرة موضع الدراسة .

**ثالثا : تحديد األسئلة الفرعية المبنية على األسئلة الرئيسية**

عادة الأسئلة الرئيسة للدراسة تحوي بعض الكلمات العامة والتي يمكن أن تحمل أكثر من معنى ، مثلا " التدريس ، التعليم الجماعي ، المهارات اإلدارية، تحقيق الذات ، إدارة الصف ، االتجاهات الخ ، هذه الكلمات تحتاج إلى نوع من التحديد والتعريف ، وعادة يتم هذا من خلال التعريف الإجرائي لهذه الكلمات إضافة إلى وضع الأسئلة الفرعية التي تتناول بالتفصيل الموضوعات المندرجة تحت هذه الكلمات .

**أقد شار )كأكس Cox، 1997 )ن األسئلة الفرعية وبد ن تتصف باآلتي :**

 أن تكون قابلة للقياس أن تكون دقيقة و تعالج موضوعا محددا . أن تكون على مستوى واحد من الصياغة . و يمكن استنباط هذه األسئلة الفرعية من خالل : الرجوع إلى الكتب ، البحوث ، الدراسات العلمية ذات العالقة بالموضوع . الحوار و المناقشة مع المتخصصين .

**رابعا : الدراسة اوستطالعية :**

بعد االطالع على الدراسات السابقة وتحديد االسئلة الرئيسة والفرعية ذات العالقة بموضوع البحث يأتي دور الدراسة االستطالعية وذلك لوضع المشكلة المدروسة ضمن االطار الحضاري لها ، ألن الدراسات السابقة كما هو معروف قد اجريت في مجتمع غير مجتمع البحث . فالدراسة االستطالعية تساعد على التأكد من أن التصميم الذي انتهى إليه الباحث واقعي ويمكن تنفيذه

**زد على ذلك ن الدراسة اوستطالعية تمكن الباحث من التالي :**

- التعرف على أفضل األساليب لمخاطبة أفراد العينة . تحديد الموضوعات التي سوف تدور حولها اسئلة االستبانة . √ تحديد شكل الأسئلة التي تدور حولها تلك الموضوعات . تحديد الصورة االجمالية لالستبانة . تحديد أفضل ترتيب لألسئلة التي تدور حول موضوعات االستبانة .
	- تحديد الصياغة اللفظية للغة االستبانة .

**خامسا : كتابة فقرات اإلستبانة :**

من أجل ضمان دقة المعلومات التي تحصل عليها من خالل وسيلة جمع البيانات ، فإنه البد لفقرات اإلستبانة أن تكون دقيقة ومحدده وغير قابلة لأكثر من تفسير ( 1995 ,Fink). إن الأسئلة الدقيقة تضمن لنا إجابة المستجيب على فقرات اإلستبانة بطريقة تتوافق مع الهدف الذي وضعت من أجله. إن وضوح فقرات اإلستبانة ال يتيح للمستجيب قراءة الفقرة مرة واحدة لفهمها فقط بل يساعد ايضا على تقليص الوقت المتطلب إلكمال هذه اإلستبانة وبالتالي ضمان إعادتها . يجب على الباحث اثناء كتابة فقرات اإلستبانة أن يضع نفسه موضع المستجيب ، فالبعد عن استخدام الكلمات غير المفهومة مطلب اساسي لضمان دقة اإلجابة.

**ألقد اشار )1995 ,Fink، 1996 ,Cox )إلى بعض اإلرشادات التي تساعد الباحث على كتابة فقرات اإلستبانة بطريقة جيدة :**

 أن تكون الفقرة واضحة وبسيطة . تجنب استخدام المصطلحات العامة ، والكلمات الغامضة )اكتب باللغة التي يفهمها المستجيب ( . استخدام االسئلة القصيرة المحددة المعنى . صياغة العبارات بصورة ال توحي بالتحيز إلى أحد االتجاهات . مراعاة عدم وضع اسئلة تمس شعور المفحوص أو عقائده . صياغة االسئلة والعبارات بصورة تسمح بمعرفة شدة االستجابة . تجنب صياغة االسئلة بالنفي . تجنب االسئلة التي تحوي على فكرتين .

**سادسا : الشكل العام لالستبانة :**

تعر ف الإستبانة بأنها عبار ة عن استمار ة تضم مجمو عة من الأسئلة توجه للأفر اد بغية الحصول على بيانات معينة ، و هذه الأسئلة التي تتضمنها الإستمارة يمكن تقسيمها إلى نوعين تبعاً لأسلوب الحصول على البيانات :

 األسئلة المباشرة: وهي التي تهدف إلى الحصول على المعلومات بطريقة واضحة وصريحة . األسئلة غير المباشرة: وهي التي يمكن من خالل اإلجابة عنها استنتاج البيانات المطلوبة . وكذلك يمكن تقسيمها إلى نوعين وفقاا ألسلوب تقنينها :

 أسئلة مغلقة: وهي التي تحدد إجابة الفرد في إطار المتغيرات المحددة كأن تكون نعم وال ، أو موافق ، وغير موافق .. الخ . أسئلة مفتوحة: وهي التي تسمح للمستجيب باإلجابة الحرة دون التقيد بإجابات معينة .

ولا بد أن يراعي الباحث عند اعداده الإستبانة جملة من الأمور. تتعلق بالشكل العام للإستبانة منها:

- طول االستبانة : يجب أن يكون طول االستبانة معقول ، فعندما تكون االستبانة طويلة فهذا يؤدي إلى عدم اإلجابة الكاملة على بنودها . لذا ينصح بأن تكون المدة المحددة لإلجابة على االستبانة من 10 إلى 12 )1996 ,cox ).
- تصنيف الفقرات : العبارات ذات اإلستجابة الموحدة من األولى أن تكون مع بعض ولذا يجب مراعاة عدم تشتيت المستجيب في الانتقال من شكل استجابة إلى شكل آخر .
	- استغاللية الصفحات : يجب أن ال توزع المعلومة المراد اإلجابة عليها على أكثر من صفحة حتى ال يؤدي ذلك إلى ازعاج المستجيب في الرجوع إلى معلومات في صفحات سابقة .
		- المسافات : يجب عدم ضغط المعلومات والفقرات في صفحات محددة مما يجعلها مزدحمة وغير واضحة للمستجيب .
	- وضوح الخط المستخدم : ينبغي أن يكون الخط المستخدم في كتابة فقرات اإلستبانة واضح ومقروء للجميع من حيث الخط ومقاسه .
- المراجعة اللغوية لمحتويات االستبانة : ينبغي على الباحث المراجعة اللغوية لجميع محتويات االستبانة ألن الخطأ اإلمالئي قد يؤدي إلى خطأ في االستجابة مما قد يؤثر على النتائج المتحصلة .

**سابعاًال : اختبار اإلستبانة :**

اختبار االستبانة يعني التأكد من أنها أصبحت صالحة لإلستخدام من حيث المدلول والمحتوى لجمع المعلومات حول المشكلة قيد البحث . وبهذا المفهوم الختبار االستبانة يمكن التفريق بين:

- االختبار الذي يهدف إلى تصحيح المدلول اللفظي لكل بند من بنود االستبانة وإزالة ما يمكن أن يؤدي إلى غموض أو عدم معرفة المراد منه . ويتم ذلك من خالل عرض االستبانة على من لهم خبرة علمية في مجال البحث .
- االختبار الذي يهدف إلى التأكد من مدى صدق االستبانة ومكانها ويتم ذلك باختيار عدة أشخاص من مجتمع البحث ثم يطلب منهم إجابة االستبانة ويقاس في ضوء استجابتهم مدى صدق االستبانة وثباتها .
- √ الاختبار الذي يهدف إلى التأكد من مدى جَدية المجيب في إجابته للإستبانة ، وذلك من خلال تنويع صياغة سؤال أو أكثر ذي مدلول واحد ليتبين له من خالل مقارنة االجابة مدى جديتها .

**ثامناًال : كتابة تعليمات اإلجابة :**

باإلضافة إلى االعتناء بمحتوى وشكل االستبانة ال بد من تزويد المجيب بتعليمات واضحة لإلجابة على بنود هذه االستبانة، تكون على شكل رسالة مصاحبة يوضح فيها المشكلة قيد الدراسة باختصار، والهدف من بحثها . ومدى أهمية مشاركة المجيب في تحقيق ذلك الهدف .

تاسعاً : توزيع الاستبانة ومتابعتها :

بعد أن يقوم الباحث ببناء االستبانة واختبارها من حيث سالمة المدلول اللفظي لبنودها وصحة معناها ، وحساب معامل صدقها وثباتها ، يتعين عليه اختيار الطريقة المناسبة التي سيستخدمها للتوزيع ومنها :

- **التأزيع المباشر:** وهو أن يقوم الباحث بنفسه أو من يمثله بتسليم االستبانة ألفراد العينة .
	- **√ التوزيع غير المباشر**: وفيها يقوم الباحث بإرسال الاستبانة عبر البريد .

إن التوزيع بكال الطريقتين يحتاج إلى متابعة حثيثة من قبل الباحث، وذلك لتدني نسبة المستجيبين والتي تعتبر من أهم العقبات التي تقف في طريق الباحثين عند استخدامهم لالستبانة كوسيلة لجمع البيانات

**عاشراًال : تبأيب أترميز بيانات اإلستبانة بالطريقة المناسبة :**

بعد أن يتم جمع المعلومات من خالل اإلستبانة يقوم بمراجعتها وذلك بهدف استبعاد اإلستمارات التي لم يجب عليها أولاً، ثم التأكد من مدى جدية المجيب في إجابته من خلال مراجعة البنود التي وضعت لقياس هذا الأمر ، ومن ثم يبدأ عملية التبويب **من خالل اآلتي:**

> وضع رقم لكل إستبانة . وضع رقم لكل عبارة أو سؤال . وضع رقم لكل إجابة من إجابات العبارة أو السؤال .

حا*دي* عشر : تفريغ معلومات الاستبانة وادخالها بالطريقة المناسبة في الحاسب الآلي :

بعد أن يتم ترميز بيانات اإلستبانة وإعطاء رقم لكل استمارة وبند، واجابة ، يتم بعد ذلك تفريغ هذه المعلومات وإدخالها بالطريقة المناسبة في الحاسب الآلي ( باستخدام احد البرامج الإحصائية المناسبة ) ويجب هنا مراعاة المتغيرات موضع الدراسة وطريقة تحليلها . ألن طريقة إدخــــال هذه البيانات في الحاسب تؤثر بطريقة مباشرة على النتائج المتحصلة

**ثاني عشر : تحليل بيانات اوستبانة :**

بعد أن يتم ادخال بيانات اإلستبانة في الحاسب اآللي يأتي دور معالجة هذه البيانات معالجة رقمية وذلك من خالل تطبيق أساليب اإلحصاء بنوعيه الوصفي واالستنتاجي ، وهنا يحتاج الباحث إلى التأني في االختيار المناسب لألسلوب اإلحصائي ألن ذلك قد يؤثر بطريقة مباشرة على النتائج المتحصلة

المحاضرة 14 و االخيره

الثبات والصدق لالختبار والمقاييس

الشروط العلمية لإلختبار

موضوعية الاختبار : ويقصد بموضوعية الاختبار عدم تأثر المصحح بالعوامل الذاتية عند تصميمه لأوراق اإلجابة .

صدق الاختبار : يقصد بصدق الاختبار مدى قدرته على قياس المجال الذي وضع من أجله أو بمعنى أكثر تحديدا مدى صالحية درجاته للقيام بتفسيرات مرتبطة بالمجال المقاس .

ثبات االختبار : يقصد بصدق االختبار دقته واتساقه وبمعنى أدق أن يعطي االختبار نفس النتائج إذا ما تم استخدامه أكثر من مره تحت ظروف مماثلة .

معنى الثبات :

إذا أجري اختبار ما على مجموعة من الأفراد ورصدت درجات كل فرد في هذا الاختبار ثم أعيد إجراء نفس هذا االختبار على نفس هذه المجموعة ورصدت أيضا درجات كل فرد ودلت النتائج على أن الدرجات التي حصل عليها الطالب في المرة األولى لتطبيق االختبار هي نفس الدرجات التي حصل عليها هؤالء الطالب في المرة الثانية ، نستنتج من ذلك أن النتائج االختبار ثابتة تماما ألن نتائج القياس لم تتغير في المرة الثانية بل ظلت كما كانت قائمة في المرة الأولى .

. درجة الاتساق في قياس السمة موضوع القياس من مرة لأخرى فيما لو أعدنا تطبيق الأداة عددا من المرات ) يسمى دقة القياس (.

. يعبر عن الثبات بصورة كمية يطلق عليها معامل الثبات تتراوح بين صفر والواحد الصحيح ) 0 \_ 1 (. . كلما زادت قيمة المعامل دلت على ( أن الأداة تتمتع بثبات مرتفع والعكس صحيح )

أخطاء تؤثر على الثبات بشكل أساسي :

- أخطاء القياس المنتظمة والتي تعود الى أداة القياس كأن تكون صعبة جدا أو سهلة جدا .
- أخطاء القياس العشوائية والتي تعود للمفحوص نفسه كأن يكون مريض أو غير مهتم .
	- االختبار الصادق هو اختبار ثابت وليس كل اختبار ثابت هو اختبار صادق .

أنواع الثبات :

- 1 ثبات اإلعادة . 2 -ثبات الصورة المتكافئة .
- 3 الثبات بالطريقة النصفية .
	- 4 -ثبات المصححين .

-1 ثبات التطبيق وإعادة التطبيق

- يطبق االختبار على عينة ما .
	- يعطي الباحث مهلة .
- يعيد الباحث تطبيق نفس االختبار على نفس العينة .
- يقارن الباحث نتائج التطبيق األول مع نتائج إعادة التطبيق
- إذا كانت متطابقة أو متقاربة فإن األداة تتمتع بمعامل ثابت مرتفع .

-2 ثبات الصورة المتكافئة :

- إعداد صورتين متكافئتين ألداه ما
- يتم تطبيق الصورتين على عينة ما .
- يتم حساب معامل االرتباط بين نتائج صورتي األداة .
- إذا كانت معامل االرتباط عالي فإن األداة تتمتع بمعامل ثابت مرتفع .

3- ثبات الطريقة النصفية ( التجزئة النصفية ) :

- يطبق االختبار أو األداة مره واحدة فقط .
- تقسم فقرات االختبار أو أسئلته إلى نصفين ) الفقرات الفردية معا والزوجية معا (
	- مثال :الفقرات 11,9,7,5,3,1 معا 10,8,6,4,2 معا
- يقوم الباحث بحساب معامل الثبات باستخدام طريقة سيبرمان براون Brown-man Spear.
	- إذا كانت معامل الثبات عالي فإن األداة تتمتع بمعامل ثابت مرتفع .

-4ثبات المصححين :

- حساب ثابت الأداة إذا كانت هناك أكثر من مصحح أو ملاحظ اشتركوا في التصحيح أو جمع البيانات .
	- تحسب من خالل إعداد قائمة بدرجات كل مصحح على حده .
		- ثم يحسب معامل االرتباط بين قوائم المصححين هذه .
	- إذا كانت معامل االرتباط عالي فإن األداة تتمتع بمعامل ثبات مرتفع .

**العأامل المؤثرة في الثبات**

طول الاختبار أو كثرة عدد فقراته :كلما زادت الفقرات زاد معامل الثبات ( أن لا يزيد طول الأداة عن 35 إلى 45 فقرة

زمن الاختبار : كلما زاد زمن الاختبار زاد معامل الثبات ( مع ملاحظة أن هذا الأمر قد يكون مناسبا للاختبار ات التحصيلية لكن أدوات القياس فالأمر يختلف ).

تباين مجموعة الثبات ( العينة ) : كلما كان أفراد العينة متباينين كلما زاد معامل الثبات .

صعوبة الاختبار : يرتفع معامل الثبات إذا كانت متوسط الصعوبة ( الاختبار الصعب أو السهل يؤدي إلى معامالت ثبات منخفضة (.

### حساب معامل الثبات :

يحسب الثبات من خالل حساب معامل االرتباط وهو خير طريقة لمقارنة هذه الدرجات التى حصل عليها الطلاب في الإختبارين ويحسب معامل التباين من العلاقة التالية :

$$
Re \;liability = \frac{2(\theta)}{1+(\theta)}
$$

وقيمة r لبيرسون يتم حسابها من العالقه التالية:

$$
r = \frac{\sum XY - \frac{(\sum X)(\sum Y)}{n}}{\sqrt{\left(\sum X^2 - \frac{(\sum X)^2}{n}\right)\left(\sum Y^2 - \frac{(\sum Y)^2}{n}\right)}}
$$

الصدق

معنى الصدق :

االختبار الصادق يقيس ما وضع لقياسه . فاختبار الذكاء الذي يقيس الذكاء فعال اختبار صادق مثله في ذلك كمثل المتر في قياسه لألطوال والكيلو في قياسه لألوزان والساعة في قياسها للزمن . وتختلف االختبارات في مستويات صدقها تبعا القترابها أو ابتعادها من تقدير تلك الصفة التي تهدف إلى قياسها . فاختبار الذكاء الذي يصل في قياسه لتلك القدرة إلى مستوى 0.8 أصدق في هذا القياس من أي اختبار آخر للذكاء ال يصل إلى هذا المستوى أي إنه أصدق مثال من االختبار الذي يصل في قياسه للذكاء إلى مستوى 0.5 .

أنواع الصدق :

-1 صدق المحتوى -2. صدق المفهوم أو صدق البناء -3. الصدق التالزمي -4. الصدق التنبؤي .

-1 صدق المحتوى :

- إعداد وتحليل محتوى الظاهرة محور الدراسة .
	- صياغة الفقرات .
- عرض الفقرات ونتائج تحليلها على مجموعة من الخبراء في ميدان البحث لمعرفة مدى مناسبة الفقرات وسالمتها وانتمائها للظاهرة المقاسة
	- أحيانا يقوم الباحث بإعداد كشف يتكون من درجات للخبراء لوضع تقيمهم عليه .

مثال : الفقرة مناسبة )10,9,8,7,6,5,4,3,2,1(

اللغة سليمة : )10,9,8,7,6,5,4,3,2,1(

-2 صدق المفهوم أو صدق البناء :

قياس مفهوم افتراضي غير قابل للمالحظة مثل الذكاء أو الدافعية ..

يبين هذا النوع من الصدق مدى العلاقة بين الأساس النظري للاختبار وبين فقرات الاختبار ، وبمعنى آخر إلى أي مدى يقيس االختبار الفرضيات النظرية التي يبنى عليها االختبار ..

# -3الصدق التالزمي : مهم جدا

مدى ارتباط الدرجات المحققة على الأداة بالدرجات المحققة على أداة آخري تقيس نفس السمة . مثال :

قام باحث بإعداد اختبار ذكاء ويريد حساب دالالت صدق هذا االختبار .

- يقوم بتطبيق اختباره .
- يقوم بتطبيق اختبار آخر من اختبارات الذكاء المعروفة .
	- يقوم بحساب معامل االرتباط بيرسون بين اإلختباريين
- إذا كان معامل االرتباط قوي بين اإلختباريين وذو داللة عندها نقول أنه يوجد صدق تالزمي لالختبار .

-4 الصدق التنبؤي

هو الدرجة التي يمكن من خلالها للمقياس أن يكون قادرا على التنبؤ بأداء معين ( محك ) في المستقبل . مثال : قدرة اختبارات الذكاء على التنبؤ بالتحصيل الأكاديمي المستقبلي للطلاب .